## Freie Universität Berlin Institut für Mathematik Fachgebiet numerische Mathematik

**MASTERARBEIT** 

## Zeitliche Behandlung des nichtlinearen Konvektionsterms in inkompressiblen Navier-Stokes-Gleichungen

Von: Nima Sharifian

Betreut von: Univ.-Prof. Dr. Volker John

Matrikelnummer: 5137679

Zweitkorrektor: Dr. Ulrich Wilbrandt

Zur Erlangung des akademischen Grades Master of Science im Studiengang: Mathematik

29. September 2019

# Danksagung

Ich möchte mich hiermit bei allen bedanken, die zum Gelingen dieser Arbeit beigetragen haben. An erster Stelle ist mein Betreuer Prof. Dr. Volker John, der mir das Thema dieser Arbeit vorgestellt und mich voller Geduld und Präzision angeleitet hat. Weiter danke ich herzlich Dr. Ulrich Wilbrandt, der mir jederzeit sorgfältig geholfen und mich in vielerlei Hinsicht unterstützt hat.

Danken möchte ich außerdem das Weierstraß-Institut (WIAS), dessen Rechner ich für die Berechnungen dieser Arbeit verwenden durfte, und Najib Alia sowie Laura Blank in der Forschungsgruppe Numerische Mathematik und Wissenschaftliches Rechnen des WIAS, die mir bei Software-Problemen geholfen haben.

Ich danke meinen tollen Mitbewohner Jan H., der mich während dieser Arbeit ausgehalten und mich brüderlich viel unterstützt hat. Außerdem danke ich herzlich meine Freunde Enrico Sch., Jan B. und Jan H. für das Korrekturlesen meiner Masterarbeit. All der Freunde und Freundinnen wie Alex H., Malte L. und Jan B. danke ich, die mir in Bibliotheken Gesellschaft geleistet und die Zeit erträglicher gemacht haben. Meine lieben Kollegen und Kolleginnen von der VERKA VK danke ich für ihre berufliche Unterstützung.

Zum Schluss möchte ich mich bei meinen wundervollen Eltern und meiner allerliebsten Schwester bedanken, die mir stets beigestanden sind.

# Inhaltsverzeichnis

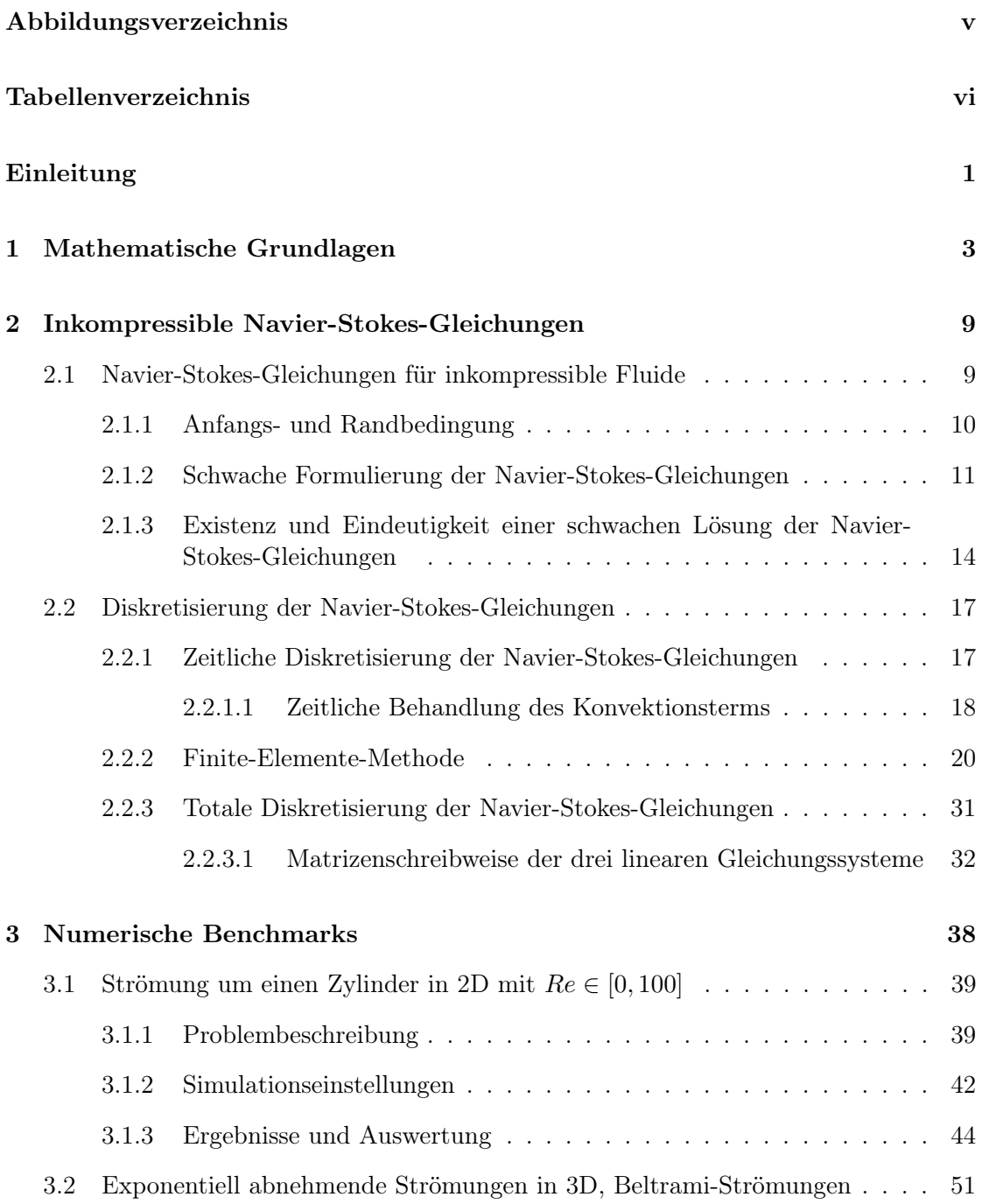

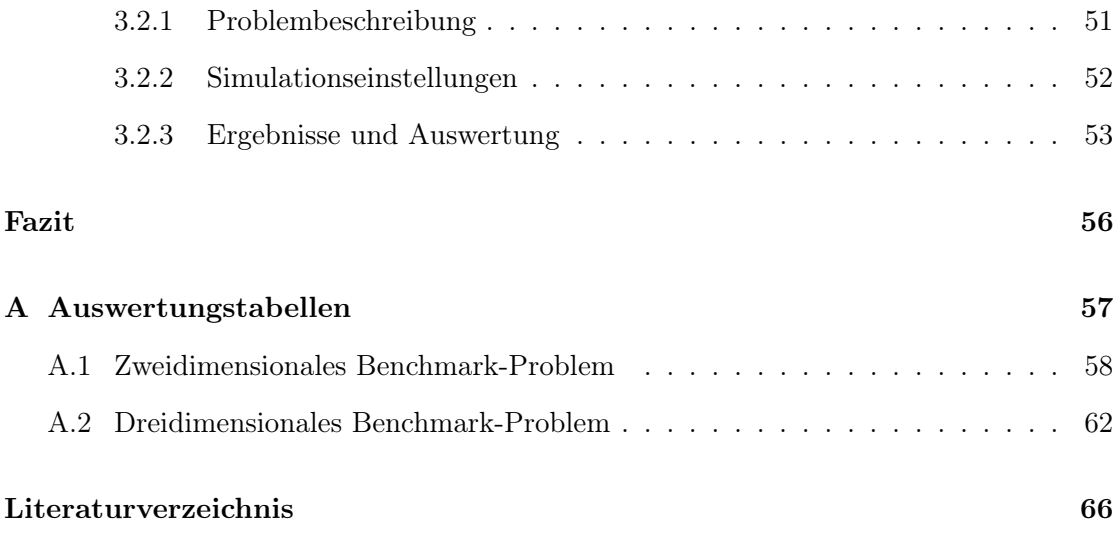

# <span id="page-4-0"></span>Abbildungsverzeichnis

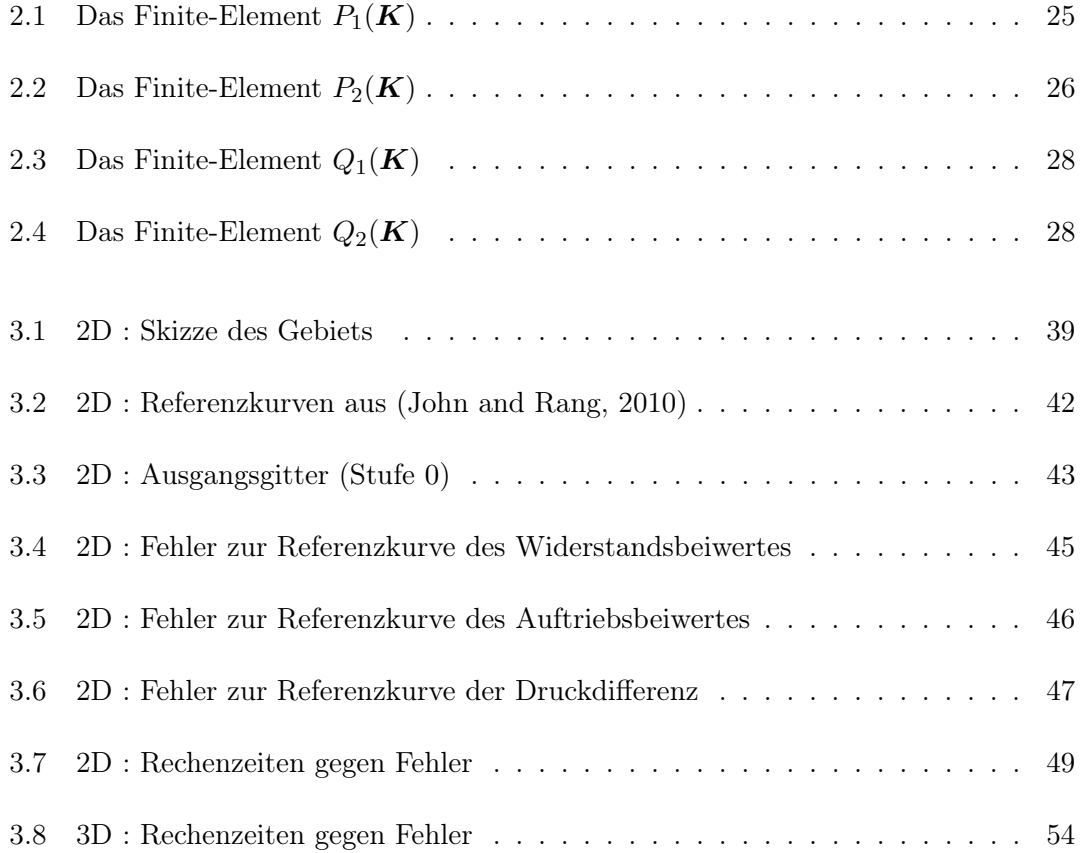

# <span id="page-5-0"></span>Tabellenverzeichnis

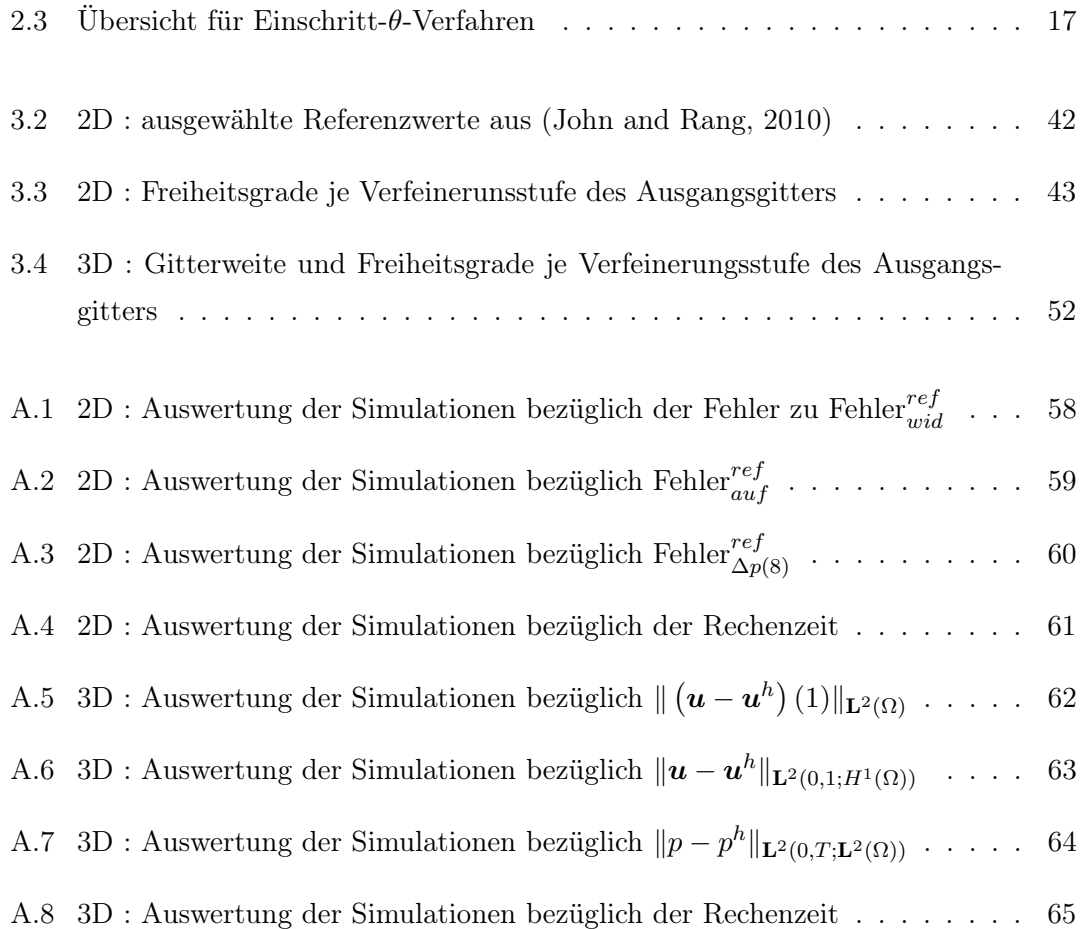

# <span id="page-6-0"></span>Einleitung

Inkompressible Navier-Stokes-Gleichungen beschreiben die dynamische Bewegung<sup>[1](#page-6-1)</sup> ei-nes inkompressiblen Fluides<sup>[2](#page-6-2)</sup>, wobei die Unbekannten (die Geschwindigkeit und der Druck) Funktionen von Raum- und Zeitvariablen sind. Eine Lösung dieser Gleichungen sagt das Verhalten des Fluides voraus, sofern ihre Anfangs- und Randzustände bekannt sind. Diese Gleichungen sind eines der wichtigsten Modelle der mathematischen Physik und obwohl sie seit bald zweihundert Jahren Gegenstand intensiver Forschung sind, gibt es aufgrund der in den Gleichungen enthaltenen Nichtlinearität noch viele offene Probleme. Insbesondere die Frage der Lösungsregularität für dreidimensionale Probleme wurde vom Clay Mathematics Institute zu einem der Millenniumsprobleme, die Schlüsselprobleme der modernen Mathematik, ernannt, siehe [\(Fefferman,](#page-71-1) [2006\)](#page-71-1). Das Problem bleibt für Mathematiker herausfordernd und faszinierend und die Anwendungen der Navier-Stokes-Gleichungen reichen von der Aerodynamik (Widerstands- und Auftriebskräfte) über die Konstruktion von Wasserkraftwerken bis hin zur Wettervorhersage. Die Navier-Stokes-Gleichungen sind partielle Differentialgleichungen erster Ordnung bezüglich der Zeit und zweiter Ordnung bezüglich des Raumes

$$
\partial_t \mathbf{u} - \nu \Delta \mathbf{u} + (\mathbf{u} \cdot \nabla) \mathbf{u} + \nabla p = \mathbf{f} \quad in \ (0, T] \times \mathbf{\Omega},
$$
  

$$
\nabla \cdot \mathbf{u} = \mathbf{0} \quad in \ (0, T] \times \mathbf{\Omega},
$$

wobei  $\Omega$  das Gebiet,  $(0, T]$  ein Zeitintervall, u das Geschwindigkeitsfeld, p den Druck, f die äußere Kraft und  $\nu$  die Viskosität bezeichnen.

Da es für diese Gleichungen im Allgemeinen keine analytische[3](#page-6-3) Lösung gibt, müssen numerische Simulationen zur Hilfe genommen werden, um eine zufriedenstellende Näherungslösung zu finden. Zu diesem Zweck müssen Diskretisierungsmethoden für Raum und Zeit angewendet werden, weil die Computer nicht in der Lage sind, mit unendlichen Dimensionen umzugehen. In dieser Arbeit werden die Finite-Elemente-Methode für die Diskretisierung im Raum und das BDF2-Verfahren<sup>[4](#page-6-4)</sup> für die Diskretisierung in der Zeit

<span id="page-6-1"></span> $1$ Strömung

<span id="page-6-3"></span><span id="page-6-2"></span><sup>&</sup>lt;sup>2</sup>In dieser Arbeit ist mit einem Fluid stets ein newtonsches Fluid gemeint. 3 exakte

<span id="page-6-4"></span><sup>4</sup> auf Englisch backward differentiation formula of order two

eingesetzt.

Für die Nichtlinearität der Navier-Stokes-Gleichungen ist der sogenannte Konvektionsterm  $(u \cdot \nabla)$ u verantwortlich, welcher den Effekt zeitunabhängiger Beschleunigung einer Strömung bezüglich des Raumes repräsentiert. Dieser Term bereitet sowohl bei der theoretischen Analyse, als auch bei den numerischen Simulationen besondere Schwierigkeit und führt zu Phänomenen wie Wirbelströmungen und Turbulenzen. Aus der mathematischen Sichtweise ist eine Behandlung der Nichtlinearität des Konvektionstems in der Zeit notwendig. Hierzu kommen folgende drei zeitliche Behandlungen infrage:

- i. implizite Behandlung : Die beiden Geschwindigkeitsvektoren des Konvektionsterms entsprechen dem aktuellen Zeitschritt.
- ii. IMEX[5](#page-7-0) Behandlung : Der Konvektionsterms wird mittels der Approximation des ersten Geschwindigkeitsvektors vom Konvektionsterm durch eine konstante oder lineare Extrapolation in der Zeit linearisiert.
- iii. explizite Behandlung : Die beiden Geschwindigkeitsvektoren des Konvektionsterms werden durch eine konstante oder lineare Extrapolation in der Zeit approximiert.

Das Ziel der vorliegenden Arbeit besteht in der numerischen Untersuchung der Auswirkung dieser Behandlung auf die Genauigkeit und Effizienz.

Das erste Kapitel dieser Arbeit bietet einen kurzen Einblick in die für diese Arbeit relevanten Grundlagen aus Funktionalanalysis, während das zweite Kapitel sich mit den Navier-Stokes-Gleichungen, deren räumlichen sowie zeitlichen Diskretisierungen und vor allem den zeitlichen Behandlungen des Konvektionsterms auseinandersetzt. Im dritten Kapitel werden diese Behandlungen anhand von numerischen Benchmarks in zwei und drei Dimensionen untersucht. Zum Schluss werden die Ergebnisse dieser Arbeit im Fazit zusammengestellt.

<span id="page-7-0"></span><sup>5</sup> implizit-explizit

# <span id="page-8-0"></span>Kapitel 1

# Mathematische Grundlagen

Dieses Kapitel stellt eine zusammengefasste Übersicht der für diese Arbeit notwendigen mathematischen Begriffe und Sätze aus Funktionalanalysis bereit. Die Inhalte dieses Kapitels sind in meisten Literatur wie [\(John,](#page-72-1) [2016\)](#page-72-1) und [\(Brenner and Scott,](#page-71-2) [2002\)](#page-71-2) zu finden.

#### Bemerkung 1.1. (Notationen)

Der Einfachheit halber werden hier folgende Notationen für die gesamte Arbeit festgelegt:

- $d \in \{2,3\}$ ,
- Fette Buchstaben zeigen an, dass es sich um ein kartesisches Produkt handelt. Wenn F beispielsweise ein Funktionsraum ist, dann gilt  $\mathbf{F} = F \times \cdots \times F$  $\overline{d}$ -mal und  $v \in F$  ist eine vektorwertige Funktion,
- $\Omega \in \mathbb{R}^d$  ist ein beschränktes, zusammenhängendes Lipschitz-Gebiet, dessen Rand mit  $\Gamma = \partial \Omega$  bezeichnet wird.

#### $\Box$

#### Definition 1.2. (Lipschitz-Gebiet)

Eine offene Teilmenge  $\Omega \in \mathbb{R}^d$  wird Lipschitz-Gebiet genannt, wenn es für jedes  $x \in \Gamma$ eine offene Umgebung  $\boldsymbol{U} \subset \mathbb{R}^d$  von  $\boldsymbol{x}$  und neue orthogonale Koordinaten  $(y_1,...,y_d)$  gibt, sodass

1. U ist ein Hyperwürfel in den neuen Koordinaten

$$
U = \{(y_1, ..., y_d) : -a_i < y_i < a_i, i = 1, ..., d\}.
$$

2. Es gibt eine Lipschitz-stetige Funktion  $\phi$ , definiert in

$$
\boldsymbol{U}' = \{ (y_1, ..., y_{d-1}) : -a_i < y_i < a_i \,, \, i = 1, ..., d-1 \},
$$

sodass

$$
|\phi(\mathbf{y}')| \leq \frac{a_d}{2} \quad \forall \mathbf{y}' = (y_1, ..., y_{d-1}) \in \mathbf{U}',
$$
  

$$
\mathbf{\Omega} \cap U = \{y = (\mathbf{y}', y_d) \in \mathbf{U} : y_d < \phi(\mathbf{y}')\},
$$
  

$$
\mathbf{\Gamma} \cap U = \{y = (\mathbf{y}', y_d) \in \mathbf{U} : y_d = \phi(\mathbf{y}')\}.
$$

Bemerkung 1.3. (Eigenschaften des Lipschitz-Gebiets)

• Der Rand  $\Gamma$  ist der Graph von  $\phi$  und das Gebiet  $\Omega$  liegt ausschließlich auf einer Seite des Randes Γ.

• Der äußere Normalenvektor ist fast überall am Rand Γ definierbar und fast überall stetig.  $\Box$ 

### Definition 1.4.  $(C_0^{\infty}$ -Raum)

Der Raum von unendlich oft differenzierbaren Funktionen mit kompaktem Träger in Ω wird mit

$$
C_0^{\infty} = \{v : v \in C^{\infty}, Tr(v) \subset \Omega\}
$$

bezeichnet, wobei

$$
Tr(v) := \overline{\{x \in \mathbf{\Omega} \,:\, v\left(\mathbf{x}\right) \neq 0\}}\,.
$$

Die Funktionen von $C_0^\infty$ haben die Eigenschaft, dass sie in einer Umgebung des Randes Γ verschwinden.

Bemerkung 1.5.  $(C_{0,div}^{\infty} - Raum)$ 

Ein wichtiger Raum für die Untersuchung der Navier-Stokes-Gleichungen ist

$$
\boldsymbol{C}^{\infty}_{0, div} = \{ \boldsymbol{v} \, : \, \boldsymbol{v} \in \boldsymbol{C}^{\infty}_0, \, \nabla \cdot \boldsymbol{v} = 0 \} \; .
$$

Definition 1.6. (Lebesgue-Bochner-Räume)

Sei  $(X, \|\cdot\|_X)$  ein Banach-Raum. Für  $1 \leq p \leq \infty$  werden die Lebesgue-Bochner-Räume

$$
L^p(\Omega; X) := \left\{ f : \Omega \to X \, : \, f \text{ ist Bochner-messbar und } ||f||_{\mathbf{L}^p(\Omega; X)} < \infty \right\}
$$

mit der Norm

$$
||f||_{L^{p}(\Omega;X)} := \begin{cases} \left(\int_{\Omega} ||f(x)||_{X}^{p} dx\right)^{\frac{1}{p}} & \text{falls } 1 \leq p < \infty, \\ \text{ess sup}_{x \in \Omega} ||f(x)||_{X} & \text{falls } p = \infty \end{cases}
$$

definiert, wobei f eine Klasse von Funktionen repräsentiert, die fast überall gleich sind. Die Bochner-Räume sind mit der oberen Norm vollständig, also Banach-Räume, siehe [\(Papageorgiou and Winkert,](#page-72-2) [2018\)](#page-72-2)[p. 306-307].

#### Bemerkung 1.7. (Lebesgue-Räume)

Die klassischen Lebesgue-Räume  $L^p(\Omega)$  sind die spezielle Lebesgue-Bochner-Räume mit dem Banach-Raum  $(\mathbb{R}, |\cdot|)$ .  $\Box$ 

### <span id="page-10-0"></span>Bemerkung 1.8.  $(L^2(\Omega)$ -Raum)

Im Besonderen ist  $L^2(\Omega)$  ein Hilbert-Raum mit dem Innenprodukt

$$
(f,g) := \int_{\Omega} f(x) g(x) dx \quad \forall f, g \in L^{2}(\Omega).
$$

In der gesamten Arbeit ist mit  $( \cdot, \cdot )$  stets das Innenprodukt im  $\mathbf{L}^2(\mathbf{\Omega})$ -Raum gemeint.

### $\textbf{Bemerkung 1.9.} \,\, (L^1_{loc}\text{-Raum})$

Der Raum der lokal integrierbaren Funktionen wird durch

$$
L_{loc}^{1} := \left\{ f : \Omega \to \mathbb{R} \, : \, \int_{\Omega'} |f(x)| \, dx < \infty \, , \text{ für jede kompakte Untermenge } \Omega' \subset \Omega \right\}
$$
lefiniert.

definiert.

#### Definition 1.10. (Distribution)

Ein auf  $C_0^{\infty}(\mathbf{\Omega})$  definiertes Funktional wird eine Distribution genannt, falls es stetig und linear ist. Die Menge aller Distributionen wird mit  $(C_0^{\infty}(\Omega))'$  bezeichnet.

#### Bemerkung 1.11. (Bezüglich der Distribution)

Die Anwendung einer Distribution  $\psi \in (C_0^{\infty}(\Omega))'$  auf eine Funktion  $u \in C_0^{\infty}(\Omega)$  wird mit  $\psi(u) = \langle \psi, u \rangle \in \mathbb{R}$  bezeichnet.  $\Box$ 

#### Definition 1.12. (Dualraum)

Der Raum aller beschränkten und linearen Funktionale, die auf V definiert sind, wird mit  $V'$  bezeichnet und der Dualraum von  $V$  genannt.

Bemerkung 1.13. (Bezüglich des Dualraumes)

Die Anwendung von einem Funktional  $f \in V'$  auf eine Funktion  $v \in V$  wird mit  $\langle f, v \rangle_{V', V} = f(v)$  bezeichnet.  $\Box$ 

#### <span id="page-10-1"></span>Definition 1.14. (Schwache Ableitung)

Seien  $f, F \in L^1_{loc}$  und  $\boldsymbol{\alpha} = (\alpha_1, ..., \alpha_d)$ ,  $\alpha_i \in \mathbb{N}_0$  ein Multiindex mit  $|\boldsymbol{\alpha}| := \sum_{i=1}^d \alpha_i$ . Falls für jede Funktion  $g \in C_0^{\infty}(\Omega)$  gilt

$$
\int_{\Omega} F(x) g(x) dx = (-1)^{|\alpha|} \int_{\Omega} f(x) D^{\alpha} g(x) dx,
$$

dann wird  $F(x)$  die schwache Ableitung von  $f(x)$  hinsichtlich  $\alpha$  genannt, für die wie im klassischen Fall die Notation  $D^{\alpha} f(x)$  verwendet wird.

#### Definition 1.15. (Sobolev-Räume)

Seien  $k \in \mathbb{N} \cup \{0\}$  und  $p \in [1,\infty]$ , dann ist der Sobolev-Raum  $W^{k,p}(\Omega)$  durch

$$
W^{k,p}\left(\mathbf{\Omega}\right) := \{u \in L^p\left(\mathbf{\Omega}\right) \, : \, D^{\boldsymbol{\alpha}}u \in L^p\left(\mathbf{\Omega}\right) \quad \forall \boldsymbol{\alpha} \text{ mit } |\boldsymbol{\alpha}| \leq k\}
$$

mit der Norm

<span id="page-11-0"></span>
$$
||u||_{W^{k,p}(\Omega)} := \sum_{|\alpha| \le k} ||D^{\alpha}u||_{\mathbf{L}^p(\Omega)}
$$
\n(1.1)

definiert.

#### Bemerkung 1.16. (Bezüglich der Sobolev-Räume)

• Sobolev-Räume sind mit der oben definierten Norm [\(1.1\)](#page-11-0) Banach-Räume.

• Der Raum  $C^{\infty}(\Omega)$  ist dicht in  $W^{k,p}(\Omega)$ . Mit dieser Eigenschaft können Sobolev-Räume als Abschluss von  $C^{\infty}(\Omega)$  bezüglich der Norm [\(1.1\)](#page-11-0) charakterisiert werden. Für Gebiete mit glattem Rand kann sogar gezeigt werden, dass der Raum  $C^{\infty}\left(\bar{\Omega}\right)$  in  $W^{k,p}\left(\boldsymbol{\Omega}\right)$  dicht  $\Box$ ist.

#### <span id="page-11-1"></span>Bemerkung 1.17.  $(H^k(\mathbf{\Omega})$ -Räume)

Im Besonderen ist  $H^k := W^{k,2}(\Omega)$  ein Hilbert-Raum mit dem Innenprodukt

$$
(u,v)_{H^k(\Omega)} := \sum_{|\alpha| \leq k} (D^{\alpha} u, D^{\alpha} v) .
$$

 $\Box$ 

#### Definition 1.18.  $(W^{k,p}_0)$  $\int_0^{\kappa,p}(\mathbf{\Omega})\text{-Räume}$

Der Sobolev-Raum  $W_0^{k,p}$  $C_0^{k,p}(\boldsymbol{\Omega})$  ist definiert als Abschluss von  $C_0^{\infty}(\boldsymbol{\Omega})$  in der Norm von  $W^{k,p}\left( \mathbf{\Omega}\right)$ 

$$
W_0^{k,p}\left(\mathbf{\Omega}\right) = \overline{C_0^{\infty}\left(\mathbf{\Omega}\right)}^{\|\cdot\|_{W^{k,p}\left(\mathbf{\Omega}\right)}}.
$$

#### Definition 1.19.  $(W^{-k,q}(\Omega)$ -Räume)

Seien  $p \in (1,\infty)$  und q so definiert, dass  $p^{-1} + q^{-1} = 1$ . Der Raum  $W^{-k,q}(\Omega)$ ,  $k \in \mathbb{N} \cup \{0\}$ , beinhaltet alle Distributionen, die auf  $W^{k,p}(\Omega)$  definiert sind, d.h.

$$
W^{-k,q}(\Omega) = \left\{ \phi \in (C_0^{\infty}(\Omega))' : \|\phi\|_{W^{-k,q}(\Omega)} < \infty \right\}
$$

mit

$$
\|\phi\|_{W^{-k,q}(\Omega)} = \sup_{u \in C_0^{\infty}(\Omega), u \neq 0} \frac{\langle \phi, u \rangle}{\|u\|_{W^{k,p}(\Omega)}}.
$$

<span id="page-12-0"></span>Bemerkung 1.20. (Zusammenhang zwischen  $W^{k,p}(\Omega)$ - und  $W^{-k,q}(\Omega)$ -Räumen)  $\bullet \,\, W^{-k,q}\left( \mathbf{\Omega }\right) \,=\, \left( W_{0}^{k,p}\right)$  $\left(\begin{matrix} k,p \ 0 \end{matrix}\right)'$ , d.h.,  $W^{-k,q}(\Omega)$  kann mit dem Dualraum von  $W^{k,p}_0$  $\mathfrak{o}^{\kappa,p}_0\left(\boldsymbol{\Omega}\right)$ identifiziert werden, insbesondere  $H^{-1}(\mathbf{\Omega}) = (H_0^1(\mathbf{\Omega}))'$ .

• Es gilt

$$
\cdots \subset W^{2,p}\left(\mathbf{\Omega}\right) \subset W^{1,p}\left(\mathbf{\Omega}\right) \subset W^{0,p}\left(\mathbf{\Omega}\right) = L^p\left(\mathbf{\Omega}\right) \subset W^{-1,q}\left(\mathbf{\Omega}\right) \subset W^{-2,q}\left(\mathbf{\Omega}\right) \subset \ldots.
$$

Theorem 1.21. (Spursatz)

Da  $\Omega$  ein Lipschitz-Gebiet ist, gibt es genau einen linearen und stetigen Operator  $\gamma:W^{1,p}\left(\mathbf{\Omega}\right)\rightarrow L^{p}\left(\mathbf{\Gamma}\right),p\in[1,\infty)$ , sodass

$$
\gamma u(\boldsymbol{x}) = u(\boldsymbol{x})\,|_{\boldsymbol{x}\in\boldsymbol{\Gamma}} \quad \forall u \in C\left(\bar{\boldsymbol{\Omega}}\right) \cap W^{1,p}\left(\boldsymbol{\Omega}\right) \, .
$$

Der oben beschriebene Operator  $\gamma$  wird Spur genannt.

Beweis. Der Beweis kann in der Literatur, wie [\(Adams and Fournier,](#page-71-3) [2003\)](#page-71-3)[Theorem 7.39], gefunden werden.  $\Box$ 

Bemerkung 1.22. (Bezüglich der Spur)

• Da ein linearer und stetiger Operator beschränkt ist, gibt es eine konstante  $C > 0$  mit

$$
\|\gamma u\|_{L^p(\Gamma)} \leq C \|u\|_{W^{1,p}(\Omega)} \quad \forall u \in W^{1,p}(\Omega) .
$$

• Für Gebiete mit glattem Rand folgt aus der Dichtheit des Raumes  $C^{\infty}(\bar{\Omega})$  in  $W^{1,p}(\Omega)$ , dass der Raum  $C(\bar{\Omega})$  ebenfalls in  $W^{1,p}(\Omega)$  dicht ist, d.h., für jedes  $u \in W^{1,p}(\Omega)$  gibt es eine Folge  $\{u_n\}_{n=1}^{\infty} \in C(\bar{\Omega})$  mit  $u_n \to u$  in  $W^{1,p}(\Omega)$ . Dann ist die Spur von  $u$  durch  $\gamma u = \lim_{n \to \infty} (\gamma u_n)$  definiert.

• Es gilt

$$
\gamma u(\boldsymbol{x}) = 0 \quad \forall u \in W_0^{1,p}(\Omega) ,
$$
  

$$
\gamma D^{\alpha} u(\boldsymbol{x}) = 0 \quad \forall u \in W_0^{k,p}(\Omega) , |\alpha| \leq k - 1.
$$

 $\Box$ 

Definition 1.23. (Schwache Divergenz)

Sei  $v \in L^p$  ein Vektorfeld mit  $p \geq 1$ . Existiert eine Funktion  $\theta \in L^1_{loc}(\Omega)$ , sodass

$$
-\int_{\Omega} \nabla u \cdot \boldsymbol{v} \, \mathrm{d} \boldsymbol{x} = \int_{\Omega} u \, \theta \, \mathrm{d} \boldsymbol{x} \quad \forall u \in C_0^{\infty} (\Omega) ,
$$

dann wird  $\theta$  die schwache Divergenz von  $\boldsymbol{v}$  genannt, für die wie im klassischen Fall die Notation  $\nabla \cdot \boldsymbol{v}$  verwendet wird.

### Bemerkung 1.24.  $(H (div, \Omega)$ -Raum)

 $H\left(\text{div},\Omega\right) := \{v \in \mathbf{L}^2(\Omega) : \nabla \cdot v \in \mathbf{L}^2(\Omega)\}\$ ist ein weiterer wichtiger Hilbert-Raum mit dem Innenprodukt

$$
(\boldsymbol{u},\boldsymbol{v})_{\boldsymbol{H}(div,\Omega)}:=(\boldsymbol{u},\boldsymbol{v})+(\nabla\cdot\boldsymbol{u},\nabla\cdot\boldsymbol{v})\;.
$$

Definition 1.25. (Schwach divergenz-freies Vektorfeld) Ein Vektorfeld  $v \in L^p$  mit  $p \geq 1$  heißt schwach divergenz-frei, wenn

$$
-\int_{\Omega} \nabla u \cdot \boldsymbol{v} \, \mathrm{d} \boldsymbol{x} = 0 \quad \forall u \in C_0^{\infty}(\Omega) .
$$

## <span id="page-14-0"></span>Kapitel 2

# Inkompressible Navier-Stokes-Gleichungen

In diesem Kapitel werden zuerst die klassische sowie schwache Formulierung der inkompressiblen Navier-Stokes-Gleichungen kurz vorgestellt. Anschließend befasst sich dieses Kapitel überwiegend mit der zeitlichen Diskretisierung dieser Gleichungen, insbesondere mit der zeitlichen Behandlung des Konvektionsterms, und mit der Finite-Elemente-Methode.

### <span id="page-14-1"></span>2.1 Navier-Stokes-Gleichungen für inkompressible Fluide

Im Wesentlichen beschreiben die Navier-Stokes-Gleichungen im Falle von einer isothermen Strömung<sup>[1](#page-14-2)</sup> zwei physikalische Erhaltungsgesetze, die Massenerhaltung und die Impulserhaltung. Für die inkompressiblen Fluiden lassen sich die Impulserhaltung zu  $\partial_t \mathbf{u} - \nu \Delta \mathbf{u} + (\mathbf{u} \cdot \nabla) \mathbf{u} + \nabla p = \mathbf{f}$  und die Massenerhaltung zur Divergenzfreiheit des Geschwindigkeitsfeldes  $\nabla \cdot \mathbf{u} = 0$  vereinfachen. Dadurch wird ein nichtlineares partielles Differentialgleichungssystem erhalten, das die Strömung solcher Fluide vollständig beschreibt:

<span id="page-14-3"></span>
$$
\partial_t \mathbf{u} - \nu \Delta \mathbf{u} + (\mathbf{u} \cdot \nabla) \mathbf{u} + \nabla p = \mathbf{f} \quad in \ (0, T] \times \mathbf{\Omega},
$$
  

$$
\nabla \cdot \mathbf{u} = 0 \quad in \ (0, T] \times \mathbf{\Omega},
$$
 (2.1)

wobei folgende Notationen gelten

 $t \in (0,T]$  : Zeit ν : Viskosität

<span id="page-14-2"></span><sup>1</sup> eine Strömung bei konstanter Temperatur

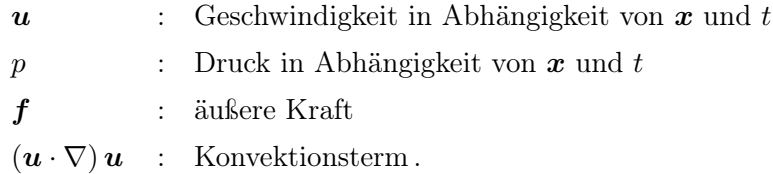

Die Gleichungen [\(2.1\)](#page-14-3) werden die Navier-Stokes-Gleichungen genannt, deren ausführliche Herleitung in Literatur, wie [\(John,](#page-72-1) [2016\)](#page-72-1)[Kapitel 2], nachgelesen werden kann.

<span id="page-15-2"></span>Bemerkung 2.1. (Unterschiedliche Formen des Konvektionsterms in [\(2.1\)](#page-14-1)) Es gibt mehrere Formen des Konvektionsterms der inkompressiblen Navier-Stokes -Gleichungen:

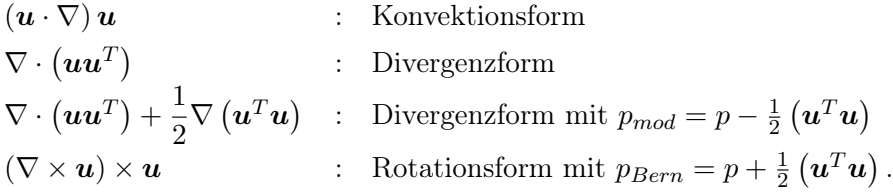

Sei  $u$  schwach differenzierbar und schwach divergenz-frei, dann sind die oberen Formen äquivalent.(Für die Äquivalenz der Konvektionsform und Rotationsform ist nicht erforderlich, dass  $u$  schwach divergenz-frei ist.) Der Beweis der Äquivalenz der oberen Formen kann beispielsweise in [\(John,](#page-72-1) [2016\)](#page-72-1)[Remark 6.6] gefunden werden.  $\Box$ 

#### <span id="page-15-0"></span>2.1.1 Anfangs- und Randbedingung

Die Navier-Stokes-Gleichungen sind partielle Differentialgleichungen erster Ordnung bezüglich der Zeit und zweiter Ordnung bezüglich des Raumes. Deswegen werden eine Anfangsbedingung ( $u(0, \cdot) = u_0$ ) sowie Randbedingungen auf  $\Gamma$  benötigt, um ein wohlgestelltes Problem bezüglich der Geschwindigkeit zu erhalten.

Es gibt verschiedene Arten von Randbedingungen, die für inkompressible Fluide festgelegt werden können. Häufig verwendete Randbedingungen beschreiben das Geschwindigkeitsfeld auf einem Teil des Randes

$$
\mathbf{u}(t,\mathbf{x}) = g(t,\mathbf{x}) \quad \text{in } (0,T] \times \mathbf{\Gamma}_{diri} \, .
$$

Diese Randbedingungen werden Dirichlet-Randbedingungen genannt, die insbesondere vorgeschriebene Ein- und Ausströmungen modellieren.

Der Spezialfall  $u(t, x) = 0$  in  $(0, T] \times \Gamma_{diri}$  wird die Haftbedingung<sup>[2](#page-15-1)</sup> genannt.

<span id="page-15-1"></span><sup>2</sup> auf Englisch no-slip condition

Es ist zu beachten, dass weil die Dirichlet-Randbedingungen im Falle der Navier-Stokes-Gleichungen wesentliche Randbedingungen sind, gehen sie in die Definition des geeigneten Geschwindigkeitsfeldes ein.

Falls Dirichlet-Randbedingungen auf dem gesamten Rand vorgeschrieben sind, gibt es außerdem zwei zusätzliche Punkte zu berücksichtigen. Erstens wird der Druck in jedem Zeitschritt nur bis auf eine additive Konstante bestimmt. Daher muss für die Eindeutigkeit der Lösung eine zusätzliche Bedingung zum Festsetzen der Konstante eingeführt werden, z. B. dass der Integral-Mittelwert des Drucks in jedem Zeitschritt verschwinden sollte

$$
\int_{\Omega} p(t, x) \, \mathrm{d}x = 0 \quad t \in (0, T] .
$$

Zweitens folgt aus der divergenz-freien Einschränkung und der partiellen Integration, dass die Randbedingung die Kompatibilitätsbedingung

$$
\int_{\Omega} \nabla \cdot \boldsymbol{u}(t, x) \, \mathrm{d}x = \int_{\Gamma} (\boldsymbol{u} \cdot \boldsymbol{n})(t, s) \, \mathrm{d}s = \int_{\Gamma} (\boldsymbol{g} \cdot \boldsymbol{n})(t, s) \, \mathrm{d}s = 0 \quad t \in (0, T]
$$

erfüllen muss, wobei  $n$  der Normaleneinheitsvektor ist.

Für den theoretischen Teil dieser Arbeit wird zur Vereinfachung der Darstellung die Haftbedingung auf dem gesamten Rand  $(u(t, x) = 0 \text{ in } (0, T] \times \Gamma)$  vorausgesetzt. Mit dieser Annahme ist die Kompatibilitätsbedingung ohne weiteres erfüllt.

#### <span id="page-16-0"></span>2.1.2 Schwache Formulierung der Navier-Stokes-Gleichungen

In dieser Arbeit wird die Finiten-Elemente-Methode für die räumliche Diskretisierung der Navier-Stokes-Gleichungen angewendet. Da diese Methode auf der schwachen (oder variationalen) Formulierung der partiellen Differentialgleichungen basiert, muss an dieser Stelle die schwache Formulierung der Gleichungen [\(2.1\)](#page-14-3) hergeleitet werden. Der Vorteil der Verwendung der schwachen Formulierung besteht darin, dass weniger glatte Lösungen in Betracht gezogen werden können. Aus diesem Grund wurde im vorherigen Kapitel das Konzept der schwachen Ableitung und der Sobolev-Räume eingeführt, die für die schwache Formulierung partieller Differentialgleichungen unerlässlich sind.

Für die schwache Formulierung der Navier-Stokes-Gleichungen [\(2.1\)](#page-14-3) mit der Haftbedingung auf Γ wird das passende Geschwindigkeitsfeld durch

$$
\boldsymbol{V}:=\boldsymbol{H}^1_0\left(\boldsymbol{\Omega}\right)=\{\boldsymbol{v}\in\boldsymbol{H}^1\left(\boldsymbol{\Omega}\right)\,:\,\boldsymbol{v}=\boldsymbol{0}\text{ and }\boldsymbol{\Gamma}\text{ im Sinne von Spuren}\}
$$

und der passende Druckraum durch

$$
Q := L_0^2(\Omega) = \{q \in L^2(\Omega) : \int_{\Omega} q(x) dx = 0\}
$$

definiert.

Die Räume V und Q sind mit den in Bemerkungen [1.17](#page-11-1) bzw. [1.8](#page-10-0) definierten Innenprodukten Hilberträume und der Dualraum von  $V$  ist  $V' = H^{-1}(\Omega)$ , siehe Bemerkung [1.20.](#page-12-0)

Um die schwache Formulierung der Navier-Stokes-Gleichungen [\(2.1\)](#page-14-3) herzuleiten, werden die erste Gleichung mit den Testfunktionen aus V und die zweite Gleichung mit den Testfunktionen aus Q multipliziert. Anschließend wird die partielle Integration im Raum durchgeführt und für die einfache Darstellung werden die beiden Gleichungen addiert. Dadurch ergibt sich die folgende Differentialgleichung: Sei  $f \in V'$ , finde  $(u, p) \in V \times Q$ , sodass  $\forall$  (**v**, *q*) ∈ **V** × *Q* gilt

<span id="page-17-0"></span>
$$
\frac{d}{dt}(\mathbf{u}, \mathbf{v}) + (\nu \nabla \mathbf{u}, \nabla \mathbf{v}) + ((\mathbf{u} \cdot \nabla \mathbf{u}), \mathbf{v}) - (\nabla \cdot \mathbf{v}, p) + (\nabla \cdot \mathbf{u}, q) = \langle \mathbf{f}, \mathbf{v} \rangle_{\mathbf{V}', \mathbf{V}},
$$
\n
$$
\mathbf{u}(0, \cdot) = \mathbf{u}_0.
$$
\n(2.2)

Um festzustellen, unter welchen Bedingungen die Existenz und die Eindeutigkeit einer Lösung für die schwache Formulierung der Navier-Stokes-Gleichungen [2.2](#page-17-0) gewährgeleistet ist, wird üblicherweise im ersten Schritt die Existenz und die Eindeutigkeit der Geschwindigkeit entkoppelt vom Druck untersucht, indem die Suche auf einen geeigneten schwach divergenz-freien Unterraum von V eingeschränkt wird. Im zweiten Schritt wird die Existenz eines entsprechenden Drucks untersucht.

Hier werden daher die folgenden schwach divergenz-freien Unterräume

$$
\boldsymbol{V}_{div} := \{ \boldsymbol{v} \in \boldsymbol{V} \, : \, (\nabla \cdot \boldsymbol{v}, q) = 0 \quad \forall q \in Q \}
$$

und

$$
\boldsymbol{H}_{div}\left(\boldsymbol{\Omega}\right):=\left\{\boldsymbol{v}\in\boldsymbol{H}\left(div,\boldsymbol{\Omega}\right)\,:\,\nabla\cdot\boldsymbol{v}=\boldsymbol{0}\text{ and }\boldsymbol{v}\cdot\boldsymbol{n}=0\text{ and }\boldsymbol{\Gamma}\text{ im Sinne von Spuren}\right\}
$$

definiert.

Es ist zu bemerken, dass die Regularitätsanforderung für Funktionen von  $H_{div}$  schwächer als die für Funktionen von  $\bm V_{div}$  ist und  $\bm H_{div}$  der Abschluss von  $\bm C_{0,div}^\infty(\bm \Omega)$  in der Norm von  $L^2(\Omega)$  ist, siehe [\(John,](#page-72-1) [2016\)](#page-72-1)[Remark 3.33].

Das Problem [\(2.2\)](#page-17-0) reduziert sich mit den Testfunktionen aus  $V_{div}$  zu: Finde  $u \in V_{div}$ , sodass  $\forall v \in V_{div}$  gilt

<span id="page-17-1"></span>
$$
\frac{d}{dt}(\mathbf{u}, \mathbf{v}) + (\nu \nabla \mathbf{u}, \nabla \mathbf{v}) + ((\mathbf{u} \cdot \nabla \mathbf{u}), \mathbf{v}) = \langle \mathbf{f}, \mathbf{v} \rangle_{\mathbf{V}', \mathbf{V}} ,
$$
\n
$$
\mathbf{u}(0, \cdot) = \mathbf{u}_0 .
$$
\n(2.3)

Bei beiden Systemen [\(2.2\)](#page-17-0) und [\(2.3\)](#page-17-1) ist die zeitliche Ableitung im schwachen Sinne nach der Definition [1.14](#page-10-1) zu verstehen.

<span id="page-18-1"></span>Definition 2.2. (Schwache Geschwindigkeitslösung der Navier-Stokes-Gleichungen, vergleiche [\(Girault and Raviart,](#page-72-3) [1979\)](#page-72-3)[p. 158])

Seien  $\mathbf{f} \in \mathbf{L}^2(0,T; \mathbf{V}')$  und  $\mathbf{u}_0 \in \mathbf{H}_{div}(\mathbf{\Omega})$ .

Dann wird  $u \in L^2(0,T;V_{div}) \cap L^{\infty}(0,T;H_{div})$  die schwache Geschwindigkeitslösung der Navier-Stokes-Gleichungen genannt, wenn  $u$  das System  $(2.3)$  in  $(C_0^{\infty}(0,T))'$  erfüllt.

Bemerkung 2.3. (Zusammenhang zwischen den Lösungen der Systeme [\(2.2\)](#page-17-0) und [\(2.3\)](#page-17-1), vergleiche [\(John,](#page-72-1) [2016\)](#page-72-1)[Remark 7.27])

Falls  $(u, p) \in V \times Q$  eine Lösung vom System [\(2.2\)](#page-17-0) ist, erfüllt u offensichtlich auch das System [\(2.3\)](#page-17-1), weil  $V_{div} \subset V$  ist. Die umgekehrte Richtung kann auch gezeigt werden, d.h., wenn  $u \in V_{div}$  eine Lösung vom System [\(2.3\)](#page-17-1) ist, lässt sich eine Funktion  $p \in Q$ finden, sodass  $(u, p)$  das System [\(2.2\)](#page-17-0) erfüllt. Die Regularität vom Druck p wurde in der Literatur, wie [\(Galdi,](#page-71-4) [2000\)](#page-71-4)[Section 2], [\(Sohr,](#page-72-4) [2001\)](#page-72-4)[Section V.1.7] und [\(Temam,](#page-72-5) [1984\)](#page-72-5)[p.  $\Box$ 307], behandelt.

Bemerkung 2.4. (Äquivalente schwache Formen des Konvektionsterms)

Die Formulierungen [\(2.2\)](#page-17-0) sowie [\(2.3\)](#page-17-1) verwenden die Konvektionsform des nichtlinearen Terms

$$
n_{conv}\left(\boldsymbol{u},\boldsymbol{v},\boldsymbol{w}\right):=\left(\left(\boldsymbol{u}\cdot\nabla\right)\boldsymbol{v},\boldsymbol{w}\right).
$$

Äquivalente schwache Formen werden durch das Verwenden anderer Formen des Konvektionsterms von Bemerkung [2.1](#page-15-2) erhalten. Die Divergenzform ist durch

<span id="page-18-0"></span>
$$
n_{div}(\boldsymbol{u}, \boldsymbol{v}, \boldsymbol{w}) := n_{conv}(\boldsymbol{u}, \boldsymbol{v}, \boldsymbol{w}) + \frac{1}{2} ((\nabla \cdot \boldsymbol{u}) \boldsymbol{v}, \boldsymbol{w})
$$
(2.4)

definiert. Die Motivation für den Faktor  $\frac{1}{2}$  vor dem Divergenzterm ist, dass [\(2.4\)](#page-18-0) dadurch im Falle  $v = w$  verschwindet, sogar wenn das erste Argument nicht schwach divergenzfrei ist. Diese Eigenschaft gilt ausschließlich für den Faktor $\frac{1}{2}.$ 

Wird die schwache Rotationsform

$$
n_{rot}(\mathbf{u}, \mathbf{v}, \mathbf{w}) := ((\nabla \times \mathbf{u}) \times \mathbf{v}, \mathbf{w}) \tag{2.5}
$$

verwendet, muss der Term ( $\nabla \cdot \mathbf{v}, p$ ) vom System [\(2.2\)](#page-17-0) zusätzlich durch ( $\nabla \cdot \mathbf{v}, p_{Bern}$ ) ersetzt werden.

Die letzte schwache Form des Kovektionsterms ist die skew-symmetrische Form, die durch

$$
n_{skew}(\boldsymbol{u},\boldsymbol{v},\boldsymbol{w}) := \frac{1}{2} \left( n_{conv}(\boldsymbol{u},\boldsymbol{v},\boldsymbol{w}) - n_{conv}(\boldsymbol{u},\boldsymbol{w},\boldsymbol{v}) \right) \tag{2.6}
$$

definiert ist.

<span id="page-19-1"></span>Lemma 2.5. (Verschwinden des Konvektionsterms) Seien  $u, v \in H^1(\Omega)$ , dann

$$
n_{rot}(\mathbf{u}, \mathbf{v}, \mathbf{v}) = n_{skew}(\mathbf{u}, \mathbf{v}, \mathbf{v}) = 0.
$$
 (2.7)

Wenn zusätzlich  $\mathbf{u} \cdot \mathbf{n} = 0$  oder  $\mathbf{v} = \mathbf{0}$  auf  $\mathbf{\Gamma}$ , dann

$$
n_{div}(\mathbf{u}, \mathbf{v}, \mathbf{v}) = 0. \tag{2.8}
$$

Wenn **u** schwach divergenz-frei ist und  $\mathbf{u} \cdot \mathbf{n} = 0$  auf  $\mathbf{\Gamma}$ , dann

$$
n_{conv}(\mathbf{u}, \mathbf{v}, \mathbf{v}) = 0. \tag{2.9}
$$

Beweis. Siehe [\(John,](#page-72-1) [2016\)](#page-72-1)[Lemma 6.10].

Der Einfachheit halber wird in dieser Arbeit für den theoretischen Teil stets die schwache Konvektionsform des Konvekionsterm verwendet.

## <span id="page-19-0"></span>2.1.3 Existenz und Eindeutigkeit einer schwachen Lösung der Navier-Stokes-Gleichungen

Die allgemeine Idee für den Beweis der Existenz einer schwachen Geschwindigkeitslösung ist, dass statt des Systems [\(2.3\)](#page-17-1) eine Folge von einfacheren Problemen betrachtet wird, die in einem passenden Grenzwert zum System [\(2.3\)](#page-17-1) konvergiert. Danach wird gezeigt, dass diese einfacheren Probleme eine eindeutige Lösung haben. Abschließend wird erwiesen, dass eine Teilfolge von der Folge der eindeutigen Lösungen zu einer schwachen Geschwindigkeitslösung der Navier-Stokes-Gleichungen konvergiert.

Für diesen Zweck können verschiedene Arten von einfacheren Problemen genommen werden. In dieser Arbeit wird dafür das Galerkin-Verfahren verwendet. Die Grundidee des Galerkin-Verfahrens beruht darauf, dass die Lösung der schwachen Formulierung einer partiellen Differentialgleichung nicht mehr in einem unendlich-dimensionalen Raum gesucht wird, sondern eine Näherungslösung in einem endlich-dimensionalen Raum (z. B. mit der Dimension  $n$ ), aus dem ebenfalls die Testfunktionen gewählt werden. Abschließend wird der Fall  $n \to \infty$  studiert.

Die durch diese Vorgehensweise erzielte Lösung der Navier-Stokes-Gleichungen wird die schwache Lösung im Sinne von Leray-Hopf genannt.

Bemerkung 2.6. (Einsatz des Galerkin-Verfahrens, vergleiche [\(John,](#page-72-1) [2016\)](#page-72-1)[Remark 7.11])

Es wird in [\(Galdi,](#page-71-4) [2000\)](#page-71-4)[Lemma 2.3] gezeigt, dass es eine Basis  $\{v_l^n\}_{l=1}^\infty$  von  $\mathbf{C}^\infty_{0,div}(\mathbf{\Omega})$ gibt, wo die Basisfunktionen bezüglich des Innenprodukts von  $\mathbf{L}^2(\Omega)$  orthonormal sind. Wenn jetzt der endlich-dimensionale Unterraum

$$
\boldsymbol{V}_{div}^{n} = span\{\boldsymbol{v}_l^{n}\}_{l=1}^n \subset \boldsymbol{C}_{0,div}^{\infty}\left(\boldsymbol{\Omega}\right)
$$
\n(2.10)

betrachtet wird, lässt sich das Galerkin-Verfahren angewendet auf das System [\(2.3\)](#page-17-1) wie folgt verstehen: Finde  $u^n \in V^n_{div}$ , sodass

<span id="page-20-0"></span>
$$
(\partial_t \mathbf{u}^n, \mathbf{v}^n) + (\nu \nabla \mathbf{u}^n, \nabla \mathbf{v}^n) + n_{conv} (\mathbf{u}^n, \mathbf{u}^n, \mathbf{v}^n) = \langle \mathbf{f}, \mathbf{v}^n \rangle_{\mathbf{V}', \mathbf{V}} \quad \forall \mathbf{v}^n \in \mathbf{V}_{div}^n, \mathbf{u}^n(0, \cdot) = \mathbf{u}_0^n,
$$
\n(2.11)

wobei  $\mathbf{u}_0^n$  die orthogonale Projektion von  $\mathbf{u}_0$  auf  $\boldsymbol{V}_{div}^n$  bezüglich des Innenprodukts in  $\mathbf{L}^2.$ 

Das System [\(2.11\)](#page-20-0) ist genau dann erfüllt, wenn es für alle Basisfunktionen erfüllt wird. Wird die folgende Darstellung

$$
\boldsymbol{u}^{n}(t,x) = \sum_{l=1}^{n} \alpha_{l}^{n}(t) \, \boldsymbol{v}_{l}^{n}(x) \tag{2.12}
$$

verwendet, ergibt sich das System der gewöhnlichen Differentialgleichungen

<span id="page-20-2"></span>
$$
\frac{d\alpha_l^n}{dt} + \sum_{j=1}^n a_{lj}\alpha_j^n + \sum_{j,k=1}^n n_{ljk}\alpha_j^n\alpha_k^n = f_l, \quad l = 1, ..., n,
$$
\n(2.13)

$$
\alpha_l^n(0) = u_{0l}, \quad l = 1, ..., n \tag{2.14}
$$

mit

$$
a_{lj} = \left(\nu \nabla \boldsymbol{v}_j^n, \nabla \boldsymbol{v}_l^n\right) , \quad n_{ljk} = \left(\left(\boldsymbol{v}_j^n \cdot \nabla\right) \boldsymbol{v}_k^n, \boldsymbol{v}_l^n\right) = n\left(\boldsymbol{v}_j^n, \boldsymbol{v}_k^n, \boldsymbol{v}_l^n\right) , \\ f_l = \langle \boldsymbol{f}, \boldsymbol{v}_l^n \rangle_{\boldsymbol{V}', \boldsymbol{V}} , \quad u_{0l} = \left(\boldsymbol{u}_0, \boldsymbol{v}_l^n\right) .
$$

Die Orthogonalität der Basisfunktionen ist keine Notwendigkeit und vereinfacht nur die Darstellung. Für nicht orthogonale Basisfunktionen ist die Gramsche Matrix $^3$  $^3$ von  $\boldsymbol{V}^n_{div}$ also  $G_{jl} = \left(\bm{v}_j^n, \bm{v}_l^n\right)$  nicht mehr gleich der Einheitsmatrix und erscheint daher bei dem ersten Term der Gleichung [\(2.13\)](#page-20-2). Da diese Matrix nicht singulär ist, kann die Gleichung mit ihrer Inverse multipliziert werden. Dadurch wird der erste Term wie bei der Gleichung [\(2.13\)](#page-20-2) erhalten und die anderen Terme verändern sich etwas, siehe z. B. [\(Temam,](#page-72-5) [1984\)](#page-72-5)[p. 283].

<span id="page-20-1"></span><sup>3</sup>Massenmatrix

Theorem 2.7. (Existenz einer schwachen Geschwindigkeitslösung im Sinne von Leray- $Hopf)$ 

Seien  $f \in L^2(0,T;V')$  und  $u_0 \in H_{div}(\Omega)$ , dann gibt es eine schwache Geschwindig- $keitsl\ddot{o}sung der Navier-Stokes-Gleichungen<sup>4</sup> im Sinne von Leray-Hopf.$  $keitsl\ddot{o}sung der Navier-Stokes-Gleichungen<sup>4</sup> im Sinne von Leray-Hopf.$  $keitsl\ddot{o}sung der Navier-Stokes-Gleichungen<sup>4</sup> im Sinne von Leray-Hopf.$ 

Beweis. Siehe [\(John,](#page-72-1) [2016\)](#page-72-1)[Theorem 7.18].

Theorem 2.8. (Eindeutigkeit einer schwachen Geschwindigkeitslösung in zwei Dimensionen)

Es gibt genau eine schwache Geschwindigkeitslösung der Navier-Stokes-Gleichungen in zwei Dimensionen.

Beweis. Siehe [\(John,](#page-72-1) [2016\)](#page-72-1)[Theorem 7.24].

Bemerkung 2.9. (Starke Lösung im Sinne von Serrin) Es gibt nicht mehr als eine schwache Lösung

$$
\mathbf{u} \in \mathbf{L}^{s}\left(0, T; \mathbf{L}^{q}\left(\mathbf{\Omega}\right)\right) \quad mit \quad s > 2, q > 3, \frac{2}{s} + \frac{3}{q} = 1\,,\tag{2.15}
$$

siehe [\(Serrin,](#page-72-6) [1963\)](#page-72-6). Eine Lösung, die [\(2.15\)](#page-21-1) erfüllt, wird die starke Lösung im Sinne von Serrin genannt.  $\Box$ 

Bemerkung 2.10. (Bezüglich der Eindeutigkeit einer schwachen Lösung in drei Dimensionen, vergleiche [\(John,](#page-72-1) [2016\)](#page-72-1)[Remark 7.25])

<span id="page-21-0"></span>Die Eindeutigkeit einer schwachen Lösung in drei Dimensionen ist ein offenes Problem. Nur die Eindeutigkeit einer starken Lösung im Sinne von Serrin ist bekannt, jedoch kann die Existenz einer starken Lösung nicht bewiesen werden, sondern nur die Existenz einer schwachen Lösung. Diese offenen Fragen stehen in engem Zusammenhang mit dem Problem, das vom Clay Mathematics Institute zu einem der Millenniumsprobleme ernannt wurde.  $\Box$ 

<span id="page-21-1"></span> $\Box$ 

#### <span id="page-22-0"></span>2.2 Diskretisierung der Navier-Stokes-Gleichungen

Für eine numerische Näherungslösung der Navier-Stokes-Gleichungen [\(2.1\)](#page-14-3) sind zeitliche sowie räumliche Diskretisierung dieser Gleichungen notwendig. Im Allgemeinen gibt es für die totale Diskretisierung der partiellen Differentialgleichungen zwei Herangehensweisen: Entweder werden die Gleichungen erst in der Zeit und anschließend im Raum diskretisiert (die sogenannte horizontale Linienmethode besser bekannt als die Rothe-Methode) oder umgekehrt (die vertikale Linienmethode). Beide Methoden haben ihre Vor- und Nachteile. In dieser Arbeit wird nach der Rothe-Methode vorgegangen.

#### <span id="page-22-1"></span>2.2.1 Zeitliche Diskretisierung der Navier-Stokes-Gleichungen

Für die zeitliche Diskretisierung werden folgende Notationen  $u_{n+1} := u(t_{n+1}, \cdot)$  und  $\Delta t_{n+1} := t_{n+1} - t_n$  gebraucht. Eine in der Anwendung weit verbreitete Klasse von Verfahren sind die Einschritt-θ-Verfahren, deren allgemeine Darstellung für die Navier-Stokes-Gleichungen [\(2.1\)](#page-14-3) mit dem Parameter  $\theta \in [0, 1]$  wie folgt aussieht:

<span id="page-22-3"></span>
$$
\mathbf{u}_{n+1} + \theta \Delta t_{n+1} \left[ -\nu \Delta \mathbf{u}_{n+1} + (\mathbf{u}_{n+1} \cdot \nabla) \mathbf{u}_{n+1} \right] + \Delta t_{n+1} \nabla p_{n+1}
$$
\n
$$
= \mathbf{u}_n - (1 - \theta) \Delta t_{n+1} \left[ -\nu \Delta \mathbf{u}_n + (\mathbf{u}_n \cdot \nabla) \mathbf{u}_n \right] + (1 - \theta) \Delta t_{n+1} \mathbf{f}_n + \theta \Delta t_{n+1} \mathbf{f}_{n+1},
$$
\n
$$
0 = \nabla \cdot \mathbf{u}_{n+1},
$$
\n(2.16)

<span id="page-22-2"></span>wobei die Anfangsbedingung  $(\boldsymbol{u}(0, \cdot) = \boldsymbol{u}_0)$  gegeben ist. In der nachstehenden Tabelle wurden die drei wohlbekannten Verfahren, ihre Parameter für die allgemeine Darstellung [\(2.16\)](#page-22-3) und ihre Ordnung sowie Stabilität aufgelistet:

|                            | Ordnung | Stabilität     |
|----------------------------|---------|----------------|
| explizites Euler-Verfahren |         | nicht A-stabil |
| implizites Euler-Verfahren |         | L-stabil       |
| Crank-Nicolson-Verfahren   |         | A-stabil       |

Tabelle 2.3: Übersicht für Einschritt-θ-Verfahren

Ein weiteres Verfahren für die zeitliche Diskretisierung ist ein Mehrschrittverfahren namens BDF2-Verfahren, das von zweiter Ordnung und stark A-stabil ist. Dementsprechend ist das BDF2-Verfahren von derselben Ordnung wie das Crank-Nicolson-Verfahren aber stabiler. Allerdings muss für dieses Verfahren in jedem Zeitschritt ein weiterer Wert  $(\mathbf{u}_{n-1})$  mitgespeichert werden (vergleiche Systeme [\(2.16\)](#page-22-3) und [\(2.17\)](#page-23-1)).

Die Anwendung dieses Verfahren auf die Navier-Stokes-Gleichungen [\(2.1\)](#page-14-3) sieht für  $n\geq 1$ wie folgt aus:

<span id="page-23-1"></span>
$$
\frac{3u_{n+1} - 4u_n + u_{n-1}}{2} - \nu \Delta t_{n+1} \Delta u_{n+1} + \Delta t_{n+1} (u_{n+1} \cdot \nabla) u_{n+1} + \Delta t_{n+1} \nabla p_{n+1} = \Delta t_{n+1} \mathbf{f}_{n+1},
$$
\n(2.17)\n
$$
0 = \nabla \cdot \mathbf{u}_{n+1},
$$

wobei die Anfangsbedingung  $(u(0, \cdot) = u_0)$  gegeben ist und  $u_1$  mithilfe des impliziten Euler-Verfahrens oder des Crank-Nicolson-Verfahrens bestimmt wird.

#### Bemerkung 2.11. (Annäherung von  $u_1$ )

Da die Genauigkeit der Lösung des Systems [\(2.17\)](#page-23-1) natürlich auch von der Annäherung  $u_1$  abhängt, wird das implizite Euler-Verfahren oder das Crank-Nicolson-Verfahren dafür verwendet. Dank der bedingungslosen Nullstabilität des BDF2-Verfahrens ist außerdem sichergestellt, dass ein möglicher Fehler in  $u_1$  beschränkt bleibt.  $\Box$ 

In dieser Arbeit wird das BDF2-Verfahren aufgrund seiner guten Stabilitätseigenschaften für die zeitliche Diskretisierung eingesetzt. Die schwache Formulierung des Systems [\(2.17\)](#page-23-1) mit äquidistanten Zeitschritten ∆t (zur Vereinfachung der Darstellung) lässt sich wie folgt verstehen: Seien  $n \geq 1$ ,  $\boldsymbol{f}_{n+1} \in V'$  und  $\boldsymbol{u}_n, \boldsymbol{u}_{n-1} \in V$ , finde  $(\boldsymbol{u}_{n+1}, p_{n+1}) \in V \times Q$ , sodass  $\forall$   $(\boldsymbol{v}, q) \in \boldsymbol{V} \times Q$ 

<span id="page-23-2"></span>
$$
\left(\frac{3}{2}\mathbf{u}_{n+1},\mathbf{v}\right) + \nu \Delta t \left(\nabla \mathbf{u}_{n+1},\nabla \mathbf{v}\right) + \Delta t \, n_{conv}\left(\mathbf{u}_{n+1},\mathbf{u}_{n+1},\mathbf{v}\right) - \Delta t \left(\nabla \cdot \mathbf{v},p_{n+1}\right) + \Delta t \left(\nabla \cdot \mathbf{u}_{n+1},q\right) = \left(2\mathbf{u}_n - \frac{1}{2}\mathbf{u}_{n-1},\mathbf{v}\right) + \Delta t \left\langle \mathbf{f}_{n+1},\mathbf{v}\right\rangle_{V',V}.
$$
\n(2.18)

**Bemerkung 2.12.** (Bezüglich der Länge des Zeitschrittes für die Berechnung von  $u_1$ ) Bei der Berechnung von  $u_1$  ist es zu beachten, dass der Zeitschritt für das implizite Euler-Verfahren viel kleiner als der für das BDF2-Verfahren sein muss, weil dieses Verfahren nur von erster Ordnung ist. Für das Crank-Nicolson-Verfahren kann dagegen derselbe Zeitschritt ∆t wie für das BDF2-Verfahren genommen werden.  $\Box$ 

#### <span id="page-23-0"></span>2.2.1.1 Zeitliche Behandlung des Konvektionsterms

Der Konvektionsterm im System [\(2.18\)](#page-23-2) sorgt für die Nichtlinearität dieses Gleichungssystems. Eine mögliche Vorgehensweise, die als implizite Behandlung des Konvektionsterms bezeichnet wird, ist dieses System in jedem Zeitschritt mittels einer Fixpunktiteration zu approximieren. In dieser Arbeit wird die sogenannte Picard-Iteration mit dem Initialwert  $\left(\boldsymbol{u}_{n+1}^{(0)}, p_{n+1}^{(0)}\right) = (2\boldsymbol{u}_n - \boldsymbol{u}_{n-1}, 2p_n - p_{n-1})$  angewendet. Der Konvektionsterm wird bei

der  $(m+1)$ -ten Iteration durch  $n_{conv}(\boldsymbol{u}_{n+1}^{(m)}, \boldsymbol{u}_{n+1}^{(m+1)}, \boldsymbol{v})$  approximiert.

Die Anwendung der Picard-Iteration auf das System [\(2.18\)](#page-23-2) lässt sich für  $m \geq 0$  wie folgt formulieren: Seien  $\left(\bm{u}^{(m)}_{n+1}, p^{(m)}_{n+1}\right)$  gegeben, finde  $\left(\bm{u}^{(m+1)}_{n+1}, p^{(m+1)}_{n+1}\right)$ , sodass  $\forall\left(\bm{v},q\right)\in \bm{V}\times Q$ 

<span id="page-24-0"></span>
$$
\left(\frac{3}{2}\mathbf{u}_{n+1}^{(m+1)},\mathbf{v}\right)+\nu\Delta t\left(\nabla\mathbf{u}_{n+1}^{(m+1)},\nabla\mathbf{v}\right)+\Delta t\,n_{conv}\left(\mathbf{u}_{n+1}^{(m)},\mathbf{u}_{n+1}^{(m+1)},\mathbf{v}\right)\\
-\Delta t\left(\nabla\cdot\mathbf{v},p_{n+1}^{(m+1)}\right)+\Delta t\left(\nabla\cdot\mathbf{u}_{n+1}^{(m+1)},q\right)=\left(2\mathbf{u}_{n}-\frac{1}{2}\mathbf{u}_{n-1},\mathbf{v}\right)+\Delta t\,\langle\mathbf{f}_{n+1},\mathbf{v}\rangle_{\mathbf{V}',\mathbf{V}}.\n\tag{2.19}
$$

Eine weitere Vorgehensweise ist die sogenannte IMEX Behandlung, mithilfe deren das Lösen eines nichtlinearen Gleichungssystems vermieden wird. Dabei wird den ersten Geschwindigkeitsvektor des Konvektionsterms in [\(2.18\)](#page-23-2) beispielsweise durch eine konstante Extrapolation in der Zeit  $n_{conv}(\boldsymbol{u}_n,\boldsymbol{u}_{n+1},\boldsymbol{v})$  oder durch eine lineare Extrapolation in der Zeit  $n_{conv} (2\mathbf{u}_n - \mathbf{u}_{n-1}, \mathbf{u}_{n+1}, \mathbf{v})$  approximiert. Die Formulierung dieser Behandlung mit linearer Extrapolation für das System [\(2.18\)](#page-23-2), welche der ersten Iteration vom System [\(2.19\)](#page-24-0) entspricht, sieht wie folgt aus:  $\forall (\boldsymbol{v}, q) \in \boldsymbol{V} \times Q$ 

$$
\left(\frac{3}{2}\mathbf{u}_{n+1},\mathbf{v}\right) + \nu \Delta t \left(\nabla \mathbf{u}_{n+1},\nabla \mathbf{v}\right) + \Delta t \, n_{conv}\left(2\mathbf{u}_{n}-\mathbf{u}_{n-1},\mathbf{u}_{n+1},\mathbf{v}\right) - \Delta t \left(\nabla \cdot \mathbf{v},p_{n+1}\right) + \Delta t \left(\nabla \cdot \mathbf{u}_{n+1},q\right) = \left(2\mathbf{u}_{n}-\frac{1}{2}\mathbf{u}_{n-1},\mathbf{v}\right) + \Delta t \left\langle \mathbf{f}_{n+1},\mathbf{v}\right\rangle_{\mathbf{V}',\mathbf{V}}.
$$
\n(2.20)

Letztere ist die explizite Behandlung des Konvektionsterms, bei der die beiden Geschwindigkeitsvektoren des Konvektionsterms in [\(2.18\)](#page-23-2) durch eine konstante Extrapolation  $n_{conv}(\boldsymbol{u}_n,\boldsymbol{u}_n,\boldsymbol{v})$  oder eine lineare Extrapolation  $n_{conv}(2\boldsymbol{u}_n-\boldsymbol{u}_{n-1},2\boldsymbol{u}_n-\boldsymbol{u}_{n-1},\boldsymbol{v})$ approximiert werden. Infolgedessen kann der Konvektionsterm als ein Teil der rechten Seite der Gleichungen betrachtet werden. Das Gleichungssystem [\(2.18\)](#page-23-2) sieht mit der linearen Extrapolation wie folgt aus:  $\forall (\boldsymbol{v}, q) \in \boldsymbol{V} \times Q$ 

$$
\begin{aligned}\n\left(\frac{3}{2}\mathbf{u}_{n+1},\mathbf{v}\right) + \nu \Delta t \left(\nabla \mathbf{u}_{n+1},\nabla \mathbf{v}\right) - \Delta t \left(\nabla \cdot \mathbf{v},p_{n+1}\right) + \Delta t \left(\nabla \cdot \mathbf{u}_{n+1},q\right) \\
= \left(2\mathbf{u}_n - \frac{1}{2}\mathbf{u}_{n-1},\mathbf{v}\right) - \Delta t \, n_{conv}\left(2\mathbf{u}_n - \mathbf{u}_{n-1},2\mathbf{u}_n - \mathbf{u}_{n-1},\mathbf{v}\right) + \Delta t \left\langle\mathbf{f}_{n+1},\mathbf{v}\right\rangle_{\mathbf{V}',\mathbf{V}}.\n\end{aligned} \tag{2.21}
$$

#### <span id="page-25-0"></span>2.2.2 Finite-Elemente-Methode

Das Galerkin-Verfahren mithilfe einer zeitlichen Diskretisierung ermöglicht bereits eine numerische Näherungslösung der schwachen Formulierung der Navier-Stokes-Gleichungen [\(2.2\)](#page-17-0) zu berechnen. Die Auswahl der Basis spielt jedoch dabei eine bedeutende Rolle. Aus diesem Grund wird üblicherweise, wie auch in dieser Arbeit, ein spezielles Galerkin-Verfahren, die sogenannte Finite-Elemente-Methode, verwendet, deren Idee darin besteht, das Gebiet  $\Omega$  in endlich viele Teilgebiete  $\{K_1, \dots, K_N\}$  zu unterteilen. Dabei werden die Basisfunktionen auf jedem Teilgebiet so konstruiert, dass diese auf möglichst vielen der anderen Teilgebiete verschwinden. Dadurch wird eine große Anzahl der Skalarprodukten zwischen Basisfunktionen ebenfalls verschwinden, die zum Aufstellen des Gleichungssystems zu berechnen sind.

In diesem Abschnitt wird eine kurze Einführung in die für diese Arbeit relevante Finite-Elemente-Räume geben, der sich an [\(John,](#page-72-1) [2016\)](#page-72-1)[Appendix B], [\(Brenner and Scott,](#page-71-2) [2002\)](#page-71-2)[Kapitel 3] und [\(Ciarlet,](#page-71-5) [1978\)](#page-71-5) orientiert.

#### Definition 2.13. (Finites-Element)

Es seien

- i.  $K \subseteq \mathbb{R}^d$  ein kompaktes Gebiet mit nichtleerem Inneren  $\overset{\circ}{K}$  und stückweise glattem Rand  $\partial K$  (das Elementgebiet),
- ii.  $P(K)$  ein endlich-dimensionaler Funktionsraum auf K (der Raum der Formfunktionen) und
- iii.  $\mathcal{N}_\mathbf{K}=\{\Phi_{\mathbf{K},1},\cdots,\Phi_{\mathbf{K},N_\mathbf{K}}\}$  eine Basis von  $\mathcal{P}'(\mathbf{K})$  (Dualraum von  $\mathcal{P}(\mathbf{K})$ , der Raum der Knoten-Funktionale).

Dann wird das Triple  $(K, \mathcal{P}(K), \mathcal{N}_K)$  ein Finites-Element genannt.

#### Bemerkung 2.14. (Bezüglich des Elementgebiets)

Der Rand  $\partial K$  besteht aus m-dimensionalen linearen Mannigfaltigkeiten (Punkten, Geradenstücken und Ebenenstücken),  $m = 0, \dots, d-1$ , welche m-Flächen genannt werden. Die 0-Flächen des Polyeders werden die Ecken, die 1-Flächen die Kanten und (d−1)-  $\Box$ Flächen nur Flächen genannt.

Bemerkung 2.15. (bezüglich des Raums der Formfunktionen)

Im Allgemeinen besteht  $P(K)$  aus Polynomen. Die Dimension von  $P(K)$  wird mit  $\dim \mathcal{P}(\boldsymbol{K}) = N_{\boldsymbol{K}}$  bezeichnet.  $\Box$  <span id="page-26-0"></span>Bemerkung 2.16. (Bezüglich der Knoten-Funktionale)

In dieser Arbeit werden stetige und voneinander linear-unabhängige Knoten-Funktionale  $\Phi_{\bm K,1},\cdots,\Phi_{\bm K,N_{\bm K}}\,:\,C^s(\bm K)\to\mathbb R$  betrachtet. Für die Finite-Elemente-Methode können verschiedene Arten von Funktionalen verwendet werden, wie zum Beispiel:

- Funktionsauswertungen an einem Punkt:  $\Phi(v) = v(x), x \in K$ ,
- Auswertungen von Ableitungen:  $\Phi(v) = \partial_i v(x), x \in K$ ,
- Integral-Werte auf  $K: \Phi(v) = \frac{1}{|\mathbf{K}|}$  $\int_{\boldsymbol{K}} v(\boldsymbol{x}) \mathrm{d} \boldsymbol{x}$  .

Der Glattheitsparameter s ist so zu wählen, dass die Funktionale  $\Phi_{K,1},\cdots,\Phi_{K,N_K}$  stetig sind. Wenn zum Beispiel eine Funktional die Auswertung einer partiellen Ableitung oder einer normalen Ableitung erfordert, muss mindestens  $s = 1$  gewählt werden. Für die anderen oben angegebenen Funktionale ist  $s = 0$  ausreichend.  $\Box$ 

#### Definition 2.17. (Unisolvenz)

Die Funktionale  $\Phi_{K,1}, \cdots, \Phi_{K,N_K}$  werden auf  $\mathcal{P}(K)$  unisolvent genannt, falls es zu jedem  $\boldsymbol{a} = (a_1, \cdots, a_{N_K})^T \in \mathbb{R}^{N_K}$  genau ein  $r \in \mathcal{P}(\boldsymbol{K})$  gibt, sodass

$$
\Phi_{\mathbf{K},i}(r) = a_i, \quad i = 1, \cdots, N_{\mathbf{K}}.
$$

#### Bemerkung 2.18. (Lokale Basis)

Werden für die Vektoren  $\boldsymbol{a}$  die Standard-Einheitsvektoren des  $\mathbb{R}^{N_{\boldsymbol{K}}}$  gewählt, so folgt aus der Unisolvenz, dass es eine eindeutige Menge $\{\phi_{\bm K, j}\}_{j=1}^{N_{\bm K}}$ aus  ${\cal P}(\bm K)$  mit

$$
\Phi_{\mathbf{K},i}(\phi_{\mathbf{K},j}) = \delta_{ij}, \quad i = 1, \cdots, N_{\mathbf{K}}
$$

gibt. Dementsprechend bildet die Menge  $\{\phi_{\bm K,j}\}_{j=1}^{N_{\bm K}}$ eine Basis von  $\mathcal{P}(\bm K),$  die die lokale Basis genannt wird.  $\Box$ 

Für die Definition der globalen Finite-Elemente-Räume ist eine Unterteilung des Gebiets  $\Omega$  in Polyeder  $K$  erforderlich. Diese Unterteilung wird eine Zerlegung  $\mathcal{T}^h$  und die Polyeder K werden in diesem Zusammenhang Gitterzellen und die Vereinigung der Polyeder ein Gitter genannt. Die Gitterweite h sei definiert als die längste Kante des Gitters.

Definition 2.19. (Zulässige Zerlegung) (Siehe [Ciarlet](#page-71-5) [\(1978\)](#page-71-5)[p. 38, p. 51])

Eine endliche Menge  $\mathcal{T}^h = \{K_1, \cdots, K_N\}$  von Elementgebieten ist eine zulässige Zerlegung des Gebiets  $\Omega$  genau dann, wenn gilt:

i. 
$$
\bar{\mathbf{\Omega}} = \bigcup_{i=1}^{N} \mathbf{K}_i
$$
.

- ii. Für unterschiedliche Elementgebieten ist  $\mathring{\bf K}_1 \cap \mathring{\bf K}_2 = \emptyset$ .
- iii. Der Durchschnitt von zwei Elementgebieten ist entweder leer oder eine gemeinsame m-Fläche,  $0 \leq m \leq d-1$ .

Definition 2.20. (Globale und lokale Funktionale)

Seien  $\Phi_1, \cdots, \Phi_N : C^s(\bar{\Omega}) \to \mathbb{R}$  stetige lineare Funktionale der gleichen Art wie in Bemerkung [2.16](#page-26-0) gegeben. Die Einschränkung dieser Funktionale auf  $C^{s}(\boldsymbol{K})$  definiert eine Menge von lokalen Funktionalen  $\Phi_{K,1}, \cdots, \Phi_{K,N_K}$ , wobei davon ausgegangen wird, dass die lokalen Funktionale auf  $\mathcal{P}(K)$  unisolvent sind. Die Vereinigung aller Elementgebiete  $\mathbf{K}_j$ , für welches es ein  $r \in \mathcal{P}(\mathbf{K}_j)$  mit  $\Phi_i(r) \neq 0$  gibt, wird mit  $\mathbf{\Omega}_i$  bezeichnet.

Definition 2.21. (Finite-Elemente-Raum, globale Basis)

Eine auf  $\Omega$  definierte Funktion  $v(x)$  mit  $v|_K \in \mathcal{P}(K)$  für jedes  $K \in \mathcal{T}^h$  wird stetig bezüglich der Funktional  $\Phi_i$ :  $\Omega \to \mathbb{R}$  genannt, wenn

$$
\Phi_i(v|\mathbf{K}_1) = \Phi_i(v|\mathbf{K}_2), \quad \forall \mathbf{K}_1, \mathbf{K}_2 \in \mathbf{\Omega}_i
$$

.

Der Raum

 $S := \{v \in \mathbf{L}^{\infty}(\mathbf{\Omega}) : v|_{\mathbf{K}} \in \mathcal{P}(\mathbf{K}) \text{ und } v \text{ ist stetig bezüglich der Funktionale } \Phi_1, \cdots, \Phi_N \}$ 

wird der Finite-Elemente-Raum und die Funktionen  $v \in S$  werden Finite-Elemente-Funktionen genannt.

Die globale Basis  $\{\phi_j\}_{j=1}^N$  von S ist durch die Bedingung

$$
\phi_j \in S, \quad \Phi_i(\phi_j) = \delta_{ij}, \quad i, j = 1, \cdots, N
$$

definiert.

#### Bemerkung 2.22. (Bezüglich der globalen Basis)

Eine globale Basisfunktion stimmt auf einer Gitterzelle mit einer lokalen Basisfunktion überein. Diese Eigenschaft impliziert die Eindeutigkeit der globalen Basisfunktionen.

Die Finite-Elemente-Funktionen müssen im Allgemeinen nicht stetig sein. Dazu müssen die Funktionale  $\{\Phi_j\}_{j=1}^N$  entsprechend gewählt werden.  $\Box$ 

#### Definition 2.23. (Parametrische Finite-Elemente)

Seien  $\hat{K}$  eine Referenzgitterzelle mit dem Raum der Formfunktionen  $\mathcal{P}(\hat{K})$  und den lokalen Funktionalen  $\hat{\Phi}_1, \cdots, \hat{\Phi}_{\hat{N}}$ , und  $\{F_K \; : \; \hat{K} \to K\}$  eine Klasse von bijektiven Abbildungen. Ein Finite-Elemente-Raum wird ein parametrischer Finite-Elemente-Raum genannt, falls

i. Die Bildmenge  $\{K\}$  von  $\{F_K\}$  bildet die Menge der Gitterzellen.

ii. Die lokalen Räume sind gegeben durch

<span id="page-28-1"></span>
$$
\mathcal{P}(\mathbf{K}) = \left\{ r : r = \hat{r} \circ F_{\mathbf{K}}^{-1}, \hat{r} \in \mathcal{P}(\hat{\mathbf{K}}) \right\}.
$$
 (2.22)

iii. Die lokalen Funktionale sind durch

<span id="page-28-2"></span>
$$
\Phi_{\mathbf{K},i}\left(v(\mathbf{x})\right) = \hat{\Phi}_i\left(v\left(F_{\mathbf{K}}\left(\hat{\mathbf{x}}\right)\right)\right) \tag{2.23}
$$

definiert, wobei  $\bm{\hat{x}}=(\hat{x}_1,\cdots,\hat{x}_d)^T$  die Koordinaten der Referenzgitterzelle sind und  $\boldsymbol{x} = F_K(\boldsymbol{\hat{x}})$ .

### Definition 2.24. (d-Simplex)

Ein d-Simplex  $\pmb{K} \subset \mathbb{R}^d$  ist die konvexe Hülle von  $(d+1)$  Punkten  $\pmb{a}_1, \cdots, \pmb{a}_{d+1} \in \mathbb{R}^d$ , welche die Ecken von $\boldsymbol{K}$  bilden.

#### <span id="page-28-0"></span>Bemerkung 2.25. (Bezüglich der d-Simplexe)

Es wird immer davon ausgegangen, dass das Simplex nicht degeneriert ist, d.h., dessen d-dimensionalen Maß positiv ist. Diese Eigenschaft ist äquivalent zur Nichtsingularität der Matrix

$$
A = \begin{pmatrix} a_{11} & a_{12} & a_{1d} & a_{1d+1} \\ a_{21} & a_{22} & a_{2d} & a_{2d+1} \\ a_{d1} & a_{d2} & a_{dd} & a_{dd+1} \\ 1 & 1 & 1 & 1 \end{pmatrix},
$$

wobei  $a_i = (a_{1i}, a_{2i}, \cdots, a_{di})^T$ ,  $i = 1, \cdots, d + 1$ . Für  $d = 2$  sind die Simplexe Dreiecke und für  $d = 3$  sind sie Tetraeder.

 $\Box$ 

#### Definition 2.26. (Baryzentrische Koordinaten)

Da  $K$  die konvexe Hülle von Punkten  ${a_i}_i^{d+1} = 1$  ist, lautet die Parametrisierung von  $K$  mit einer konvexen Kombination der Ecken wie folgt

$$
\boldsymbol{K} = \left\{\boldsymbol{x}\in\mathbb{R}^d\,:\, \boldsymbol{x} = \sum_{i=1}^{d+1}\lambda_i\boldsymbol{a}_i\,, 0\leq \lambda_i \leq 1\,, \sum_{i=1}^{d+1}\lambda_i = 1\right\}\,.
$$

Die Koeffizienten  $\lambda_1, \cdots, \lambda_{d+1}$ werden die baryzentrischen Koordinaten von  $\boldsymbol{x} \in \boldsymbol{K}$ genannt.

#### <span id="page-28-3"></span>Bemerkung 2.27. (Bezüglich der baryzentrischen Koordinaten)

Aus der obigen Definition folgt, dass die baryzentrischen Koordinaten die Lösung des linearen Gleichungssystems

$$
\sum_{i=1}^{d+1} a_{ji} \lambda_i = x_j, \quad 0 \le j \le d, \quad \sum_{i=1}^{d+1} \lambda_i = 1
$$

sind. Da die Systemmatrix nicht singulär ist, siehe Bemerkung [2.25,](#page-28-0) sind die baryzentrischen Koordinaten eindeutig bestimmt.

Die baryzentrischen Koordinaten der Ecke  $a_i$ ,  $i = 1, \dots, d+1$ , des Simplexes sind  $\lambda_i = 1$ und  $\lambda_j = 0, \forall j \neq i$ . Da  $\lambda_i(a_i) = \delta_{ij}$ , kann die baryzentrische Koordinate  $\lambda_i$  mit der linearen Funktion identifiziert werden, welche an der Ecke  $a_i$  den Wert 1 hat und an allen anderen Ecken  $a_j, j \neq i$ , verschwindet.

Das Baryzentrum des Simplexes ist gegeben durch

$$
Z_{\mathbf{K}} = \frac{1}{d+1} \sum_{i=1}^{d+1} a_i = \sum_{i=1}^{d+1} \frac{1}{d+1} a_i.
$$

Folglich sind dessen baryzentrischen Koordinaten  $\lambda_i = \frac{1}{d}$  $\frac{1}{d+1}$ ,  $i = 1, \cdots, d+1$ .  $\Box$ 

Bemerkung 2.28. (Simplizial-Referenzgitterzelle)

Eine häufig verwendete Referenzgitterzelle für Dreiecken und Tetraeder, wie auch im Programmpaket ParMooN, ist der Einheitssimplex

$$
\hat{\mathbf{K}} := \left\{ \hat{\boldsymbol{x}} \in \mathbb{R}^d \, : \, \sum_{i=1}^d \hat{x}_i \leq 1, \, \hat{x}_i \geq 0, \, i = 1, \cdots, d \right\} \, .
$$

Die Klasse  ${F<sub>K</sub>}$  der zulässigen Abbildungen sind die bijektiven affinen Abbildungen

$$
F_{\mathbf{K}}\hat{\mathbf{x}} = B_{\mathbf{K}}\hat{\mathbf{x}} + \mathbf{b}, \quad B_{\mathbf{K}} \in \mathbb{R}^{d \times d}, \det(B_{\mathbf{K}}) \neq 0, \mathbf{b} \in \mathbb{R}^{d}.
$$

Die Bilder dieser Abbildungen erzeugen die Menge der nicht degenerierten Simplexe  $\{\boldsymbol K\} \subset \mathbb{R}^d$  .  $\Box$ 

#### Definition 2.29. (Affine Familie der Simplizial-Finiten-Elemente)

Seien die Simplizial-Referenzgitterzelle  $\tilde{K}$ , die affinen Abbildungen  $\{F_K\}$  und eine unisolvente Menge der Funktionale auf  $\hat{K}$  gegeben. Durch Verwendung von [\(2.22\)](#page-28-1) und [\(2.23\)](#page-28-2) ergibt sich auf jedem nicht degenerierten Simplex ein lokaler Finite-Elemente-Raum. Die Menge von diesen lokalen Finite-Elemente-Räumen wird die affine Familie der Simplizial-Finiten-Elemente genannt.

#### **Definition 2.30.** (Polynomraum  $P_k(K)$ )

Seien  $\bm{x} = (x_1, \cdots, x_d)^T \in \bm{K}, k \in \mathbb{N} \cup \{0\}$  und  $\bm{\alpha} = (\alpha_1, \cdots, \alpha_d)^T$ . Dann ist der Polynomraum  $P_k(K)$  gegeben durch

$$
P_k(\mathbf{K}) := \operatorname{Span} \left\{ \prod_{i=1}^d x_i^{\alpha_i} = \boldsymbol{x}^{\boldsymbol{\alpha}} \, : \, \alpha_i \in \mathbb{N} \cup \{0\} \text{ für } i = 1, \cdots, d \, , \, \sum_{i=1}^d \alpha_i \leq k \right\} \, .
$$

#### Bemerkung 2.31. (Lagrange-Elemente)

In unteren Beispielen sind die linearen Funktionale auf der Simplizial-Referenzgitterzelle  $K$  die Werte von den Polynomen mit denselben baryzentrischen Koordinaten wie auf der allgemeinen Gitterzelle K. Finite-Elemente, deren lineare Funktionale Werte von den Polynomen an bestimmten Punkten in  $K$  sind, werden Lagrange-Elemente genannt.  $\Box$ 

#### **Beispiel 2.32.**  $(P_1: stückweise lineares Finites-Element)$

Dieser Finite-Elemente-Raum ist ein Unterraum von  $C(\Omega)$ . Die linearen Funktionale sind die Werte der Funktion an den Ecken der Gitterzelle, siehe Abbildung [2.1.](#page-30-0) Folglich  $\dim P_1(K) = d + 1$ .

Die lokale Basis für die Funktionale  $\{\Phi_i(v) = v(\boldsymbol{a}), i = 1, \cdots, d+1\}$  ist  $\{\lambda_i\}_{i=1}^{d+1}$ , denn  $\Phi_i(\lambda_j) = \delta_{ij}$ , vergleiche Bemerkung [2.27.](#page-28-3) Da eine lokale Basis existiert, sind die Funktionale unisolvent auf dem Polynomraum  $P_1(K)$ .

Es wird nun gezeigt, dass der entsprechende Finite-Elemente-Raum aus stetigen Funktionen bezüglich der Funktionale besteht. Seien  $K_1, K_2$  zwei Gitterzellen mit der gemeinsamen Fläche E und sei  $v \in P_1(=S)$ . Die Einschränkungen von  $v_{\mathbf{K}_1}, v_{\mathbf{K}_2}$  auf E sind lineare Funktionen auf E. Es muss gezeigt werden, dass beide lineare Funktionen identisch sind. Eine lineare Funktion auf der  $(d-1)$ -dimensionalen Fläche E wird eindeutig mit d linear unabhängigen Funktionalen bestimmt, die auf E definiert sind. Diese Funktionale können so gewählt werden, dass sie die Werte der Funktion an den d-Eckpunkten von E sind. Die Funktionale sind nach ihren Definition stetig. Es muss also gelten, dass beide Einschränkungen auf E die gleichen Werte an den Eckpunkten von E haben. Deshalb  $v_{\boldsymbol{K}_1}|_E = v_{\boldsymbol{K}_2}|_E$  und die Funktionen von  $P_1$  sind stetig.

<span id="page-30-0"></span>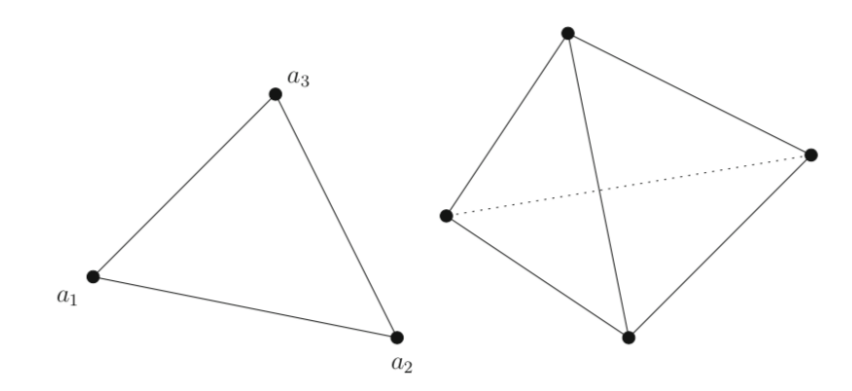

ABBILDUNG 2.1: Das Finite-Element  $P_1(K)$ 

#### **Beispiel 2.33.**  $(P_2: stückweise quadratisches Finites-Element)$

Dieser Finite-Elemente-Raum ist auch ein Unterraum von  $C(\mathbf{\Omega})$ . Es besteht aus stückweise quadratischen Funktionen. Die Funktionale sind die Werte der Funktionen an den d + 1 Eckpunkten der Gitterzelle und der Wert der Funktionen an den Mittelpunkten der Kanten, siehe Abbildung [2.2.](#page-31-0) Da alle Eckpunkte miteinander verbunden sind, gibt es  $\sum_{i=1}^{d} i = \frac{d(d+1)}{2}$  $\frac{(d+1)(d+2)}{2}$  Kanten. Dementsprechend dim  $P_2(K) = \frac{(d+1)(d+2)}{2}$ . Der Teil der lokalen Basis, der zu den Funktionalen  $\{\Phi_i(v) = v(\boldsymbol{a}), i = 1, \cdots, d+1\}$  gehört, ist gegeben durch

$$
\{\phi_i(\lambda)=\lambda_i(2\lambda_i-1)\,,\,i=1,\cdots,d+1\}\;.
$$

Sei der Mittelpunkt der Kanten zwischen den Eckpunkten  $a_i$  und  $a_j$  mit  $a_{ij}$  bezeichnet, ist der entsprechende Teil der lokalen Basis gegeben durch

$$
\{\phi_{ij} = 4\lambda_i \lambda_j, i, j = 1, \cdots, d+1, i < j\}.
$$

Die Unisolvenz folgt aus der Tatsache, dass es eine lokale Basis gibt. Die Stetigkeit des  $entsprechenden Finite-Elemente-Raums kann auf dieselbe Weise wie für das  $P_1$  Finite-$ Element angezeigt werden. Die Einschränkung einer auf einer Gitterzelle definierten quadratischen Funktion auf eine Fläche E ist eine quadratische Funktion auf dieser Fläche. Daher wird die Funktion auf E eindeutig mit  $\frac{(d+1)(d+2))}{2}$  linear unabhängigen Funktionalen auf E bestimmt.

<span id="page-31-0"></span>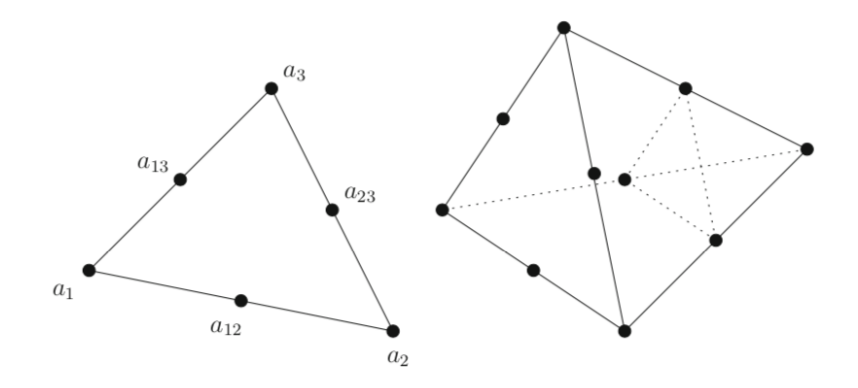

ABBILDUNG 2.2: Das Finite-Element  $P_2(K)$ 

Parallelogramm und Parallelepipede

Bemerkung 2.34. (Referenzgitterzellen, Referenz-Abbildung zu Parallelepipeden) In der Literatur können folgende zwei Referenzgitterzellen gefunden werden: der Einheitswürfel  $[0,1]^d$  und der große Einheitswürfel  $[-1,1]^d$ . Es spielt keine Rolle, welche Referenzzelle ausgewählt wird. Hier wird der große Einheitswürfel  $\hat{K} = [-1, 1]^d$  verwendet. Die Klasse der zulässigen Referenz-Abbildungen {FK} zu Parallelepipeden besteht aus bijektiven affinen Abbildungen der Form

$$
F_{\mathbf{K}}\hat{\mathbf{x}} = B_{\mathbf{K}}\hat{\mathbf{x}} + \mathbf{b}, \quad B_{\mathbf{K}} \in \mathbb{R}^{d \times d}, \det(B_{\mathbf{K}}) \neq 0, \mathbf{b} \in \mathbb{R}^{d}
$$

.

Falls  $B_K$  eine diagonale Matrix ist, wird  $\hat{K}$  auf d-Rechtecken abgebildet.

Die auf diese Weise erhaltene Klasse von Gitterzellen ist für die Zerlegung allgemeiner Gebiete nicht geeignet.  $\Box$ 

#### **Definition 2.35.** (Polynomraum  $Q_k$ )

Seien  $\bm{x}=(x_1,\cdots,x_d)^T$  ,  $k\in\mathbb{N}\cup\{0\}$  und  $\bm{\alpha}=(\alpha_1,\cdots,\alpha_d)^T$ . Dann ist der Polynomraum  $Q_k$  gegeben durch

$$
Q_k := \mathrm{Span}\left\{ \prod_{i=1}^d x_i^{\alpha_i} = \boldsymbol{x}^{\boldsymbol{\alpha}} \,:\, 0 \leq \alpha_i \leq k \text{ für } i = 1, \cdots, d \right\} \,.
$$

Bemerkung 2.36. (Finite-Elemente auf d-Rechtecken)

Zur Vereinfachung der Darstellung werden in den folgenden Beispielen d-Rechtecken betrachtet. In diesem Fall sind die Finiten-Elemente nur Tensorprodukte eindimensionaler Finiten-Elemente. Insbesondere können die Basisfunktionen als Produkte eindimensio- $\Box$ naler Basisfunktionen geschrieben werden.

#### **Beispiel 2.37.**  $(Q_1: \textit{stückweise d-lineares Finites-Element})$

Dieser Finite-Elemente-Raum ist ein Unterraum von  $C(\overline{\Omega})$ . Die linearen Funktionale sind die Werte der Funktion an den Ecken der Gitterzelle, siehe Abbildung [2.3.](#page-33-0) Dementsprechend dim  $Q_1(K) = 2^d$ .

Die eindimensionalen lokalen Basisfunktionen, welche für die Tensorprodukt verwendet werden, sind gegeben durch

$$
\hat{\phi}_1(\hat{x}) = \frac{1}{2} (1 - \hat{x}) \quad \hat{\phi}_2(\hat{x}) = \frac{1}{2} (1 + \hat{x})
$$
.

Mit diesen Funktionen werden z. B. die Basisfunktionen in zwei Dimensionen durch

$$
\hat{\phi}_1(\hat{x})\phi_1(\hat{y}), \hat{\phi}_1(\hat{x})\phi_2(\hat{y}), \hat{\phi}_2(\hat{x})\phi_1(\hat{y}), \hat{\phi}_2(\hat{x})\phi_2(\hat{y}), .
$$

berechnet.

Die Stetigkeit der Funktionen des Finite-Elemente-Raums Q<sup>1</sup> kann auf dieselbe Weise wie für Simplizial-Finite-Element bewiesen werden. Es wird die Tatsache verwendet, dass die Einschränkung von einer Funktion von  $Q_k(K)$  auf die Fläche E eine Funktion von dem Raum  $Q_k(E)$ ,  $k \geq 1$  ist.

#### Beispiel 2.38.  $(Q_2: stückweise d-quadratisches Finites-Element)$

Dieser Finite-Elemente-Raum ist auch ein Unterraum von  $C(\mathbf{\Omega})$ . Die Funktionale sind in einer Dimension die Werte der Funktionen an beiden Enden und dem Mittelpunkt des Intervalls, siehe Abbildung [2.4,](#page-33-1) und in d Dimensionen die entsprechenden Werte des Tensorprodukts der Intervalle. Daraus folgt dim  $Q_2(K) = 3^d$ . Die eindimensionale

<span id="page-33-0"></span>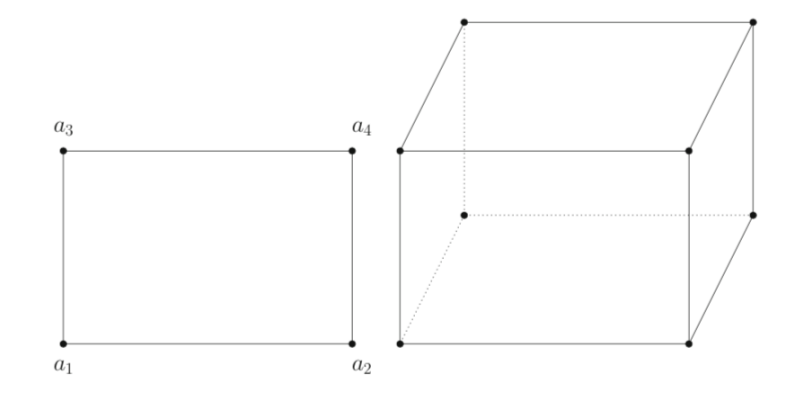

ABBILDUNG 2.3: Das Finite-Element  $Q_1(K)$ 

Basisfunktion auf dem Referenzintervall ist durch

$$
\hat{\phi}_1(\hat{x}) = -\frac{1}{2}\hat{x}(1-\hat{x}) \quad \hat{\phi}_2(\hat{x}) = (1-\hat{x})(1+\hat{x}) \quad \hat{\phi}_3(\hat{x}) = \frac{1}{2}(1+\hat{x})\hat{x}.
$$

<span id="page-33-1"></span>definiert.

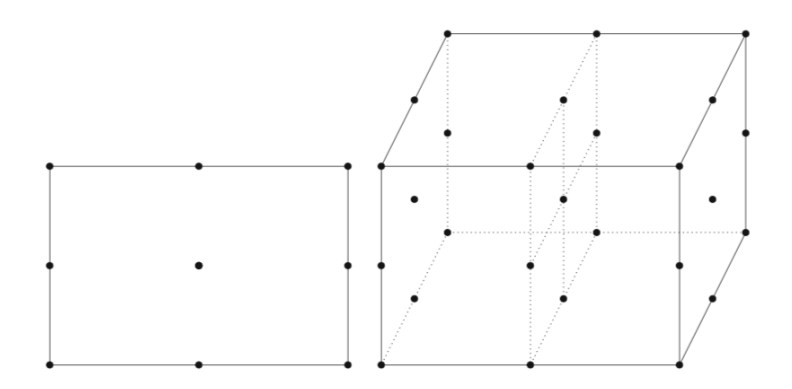

ABBILDUNG 2.4: Das Finite-Element  $Q_2(K)$ 

Bemerkung 2.39. (Das Paar der Finite-Elemente-Räume für Geschwindigkeit und Druck)

Seien  $\boldsymbol{V}^h$  und  $Q^h$  Finite-Elemente-Räume. Für die Navier-Stokes-Gleichungen wird das Paar der Finite-Elemente-Räume für Geschwindigkeit und Druck mit  $\boldsymbol{V}^h/Q^h$  bezeichnet, wobei  $V^h = V^h \cap V$  und  $Q^h = Q^h \cap Q$ . (Aufgrund der Haftbedingung auf  $\Gamma$  sind die Durchschnitte mit  $V$  und  $Q$  erforderlich, siehe [2.1.1.](#page-15-0))  $\Box$ 

Bemerkung 2.40. (Die diskrete inf-sup Bedingung<sup>[5](#page-33-2)</sup> für Paare der konformen Finite-Elemente-Räume für Geschwindigkeit und Druck)

Das geeignete Paar der Finite-Elemente-Räume für Geschwindigkeit und Druck muss die sogenannte diskrete inf-sup Bedingung erfüllen, weil die eindeutige Lösbarkeit der entstehenden diskreten Gleichungssysteme erfordert, dass der Geschwindigkeit-Finite-Elemente-Raum  $V^h$  ausreichend groß im Vergleich zum Druck-Finite-Elemente-Raum

<span id="page-33-2"></span><sup>5</sup>diskrete Ladyzhenskaya–Babuška–Brezzi (LBB) Bedingung

 $Q<sup>h</sup>$  ist. Diese Bedingung wird auf der Grundlage der Theorie für ein abstraktes lineares Sattelpunktproblem abgeleitet, siehe [\(John,](#page-72-1) [2016\)](#page-72-1)[Kapitel 3].

Da in dieser Arbeit nur konforme Finite-Elemente-Räume, d.h.  $V^h \subset V$  und  $Q^h \subset Q$ , betrachtet werden, wird an dieser Stelle die diskrete inf-sup Bedingung für solche Finite-Elemente-Räume vorgestellt:

$$
\inf_{q^h \in Q^h \setminus \{0\}} \sup_{\mathbf{v}^h \in \mathbf{V}^h \setminus \{\mathbf{0}\}} \frac{(\nabla \cdot \mathbf{v}^h, q^h)}{\|q^h\|_{\mathbf{L}^2(\Omega)} \|\nabla \mathbf{v}^h\|_{\mathbf{L}^2(\Omega)}} \ge \beta_{is} > 0,
$$
\n(2.24)

siehe [\(John,](#page-72-1) [2016\)](#page-72-1)[Remark 3.51].

Bemerkung 2.41. (Der diskrete inf-sup Parameter  $\beta_{is}$ ) Damit die Konvergenz der Finite-Elemente-Methode gewährleistet ist, muss der diskrete inf-sup Parameter  $\beta_{is}$  unabhängig von der Gitterweite h sein, weil die Inverse von  $\beta_{is}$  in die Fehlerschranke der Finite-Elemente-Fehlerabschätzung eingeht. Für Einzelheiten siehe [\(John,](#page-72-1) [2016\)](#page-72-1)[Remark 3.57].  $\Box$ 

#### Bemerkung 2.42. (Die Familie der Taylor-Hood-Finite-Elemente-Räume)

Die Familie der Taylor-Hood-Finite-Elemente-Räume sind auf Dreiecken und Tetraeder gegeben durch  $P_k/P_{k-1}$ ,  $k \geq 2$ , und auf Parallelogramm und Parallelepipede gegeben durch  $Q_k/Q_{k-1}, k \geq 2$ .

Die Paare der Taylor-Hood-Finite-Elemente-Räume gehören zu den beliebtesten Paaren für die Diskretisierung der Navier-Stokes-Gleichungen, insbesondere die Paare für  $k = 2$ . Ein Grund für diese Popularität ist sicherlich, dass die Implementierung der Finite-Elemente-Paare  $P_2/P_1$  und  $Q_2/Q_1$  im Vergleich zu anderen inf-sup stabilen Paaren von Finiten-Elementen vergleichsweise einfach sind, vergleiche [\(John,](#page-72-1) [2016\)](#page-72-1)[Remark 3.123].

 $\Box$ 

Bemerkung 2.43. (Die inf-sup Stabilität von  $P_2/P_1$  in 2D und  $Q_2/Q_1$  in 3D)

Seien  $\Omega \in \mathbb{R}^2$  ein polygonal umrandetes Gebiet und  $\mathcal{T}^h$  eine zulässige Zerlegung aus mehr als drei Dreiecken, dann sind die Paare der Finite-Elemente-Räume  $P_k/P_{k-1}$ ,  $k ≥ 2$  infsup stabil, siehe [\(John,](#page-72-1) [2016\)](#page-72-1)[Theorem 3.128].

In [\(Stenberg,](#page-72-7) [1987\)](#page-72-7) wurde die inf-sup Stabilität für das Paar der Finite-Elemente-Räume  $\Box$  $Q_2/Q_1$  in drei Dimensionen bewiesen.

Bemerkung 2.44. (Bezüglich des Konvektionsterms für die Finite-Elemente-Fehleranalyse)

Für die Finite-Elemente-Fehleranalyse der Navier-Stokes-Gleichungen ist ein Hauptwerkzeug, dass der Konvektionsterm verschwindet, falls seine letzten beiden Argumente identisch sind. Das Lemma [2.5](#page-19-1) hat in dieser Hinsicht für den zeit-stetigen Fall hilfreiche Ergebnisse geliefert. Dabei wurde allerdings für die Konvektionsform angenommen, dass das Konvektionsfeld schwach divergenz-frei sei. Da im Allgemeinen  $\boldsymbol{V}^h_{div}\not\subset \boldsymbol{V}_{div}$  (siehe

[\(John,](#page-72-1) [2016\)](#page-72-1)[Remark 3.56]), wird das Finite-Elemente-Geschwindigkeitsfeld üblicherweise nicht schwach divergenz-frei sein und infolgedessen wird der Term  $n_{conv}\left(\boldsymbol{u}^h, \boldsymbol{v}^h, \boldsymbol{v}^h\right)$ für  $u^h \in V^h_{div}$  und  $v^h \in V^h$  nicht verschwinden.

Im Gegensatz dazu ist es nach der Definition der skew-symmetrischen Form des Konvektionsterms offensichtlich, dass  $\forall u^h, v^h \in V^h$ 

$$
n_{skew}\left(\boldsymbol{u}^h, \boldsymbol{v}^h, \boldsymbol{v}^h\right) = 0.
$$
\n(2.25)

Außerdem kann analog zum Beweis des Lemmas [2.5](#page-19-1) gezeigt werden, dass  $\forall u^h, v^h \in V^h$ 

$$
n_{rot}\left(\boldsymbol{u}^{h},\boldsymbol{v}^{h},\boldsymbol{v}^{h}\right)=0\,,\tag{2.26}
$$

$$
n_{div}\left(\mathbf{u}^{h},\mathbf{v}^{h},\mathbf{v}^{h}\right) = 0.
$$
 (2.27)

 $\Box$ 

Bemerkung 2.45. (Formen des Konvektionsterms in Simulationen, vergleiche [\(John,](#page-72-1) [2016\)](#page-72-1)[Remark 6.37])

Trotz fehlender Finite-Elemente-Fehleranalyse wird die Konvektionsform des Konvektionsterms häufig in Simulationen verwendet. Aber auch die Verwendung der anderen Formen können in Literatur gefunden werden.

In [\(Rockel,](#page-72-8) [2013\)](#page-72-8) wurden umfassende Untersuchungen zu Vor- und Nachteilen der verschiedenen Formen des Konvektionsterms durchgeführt. Bezüglich der Genauigkeit der Ergebnisse konnten im Allgemeinen nur geringfügige Unterschiede zwischen der Verwendung der Konvektionsform, der skew-symmetrischen Form und der Divergenzform des Konvektionsterms festgestellt werden. $\Box$
### 2.2.3 Totale Diskretisierung der Navier-Stokes-Gleichungen

Die drei lineare Gleichungssysteme [\(2.19\)](#page-24-0), [\(2.20\)](#page-24-1) und [\(2.21\)](#page-24-2), die sich aus den zeitlichen Behandlungen des Konvektionsterms im Abschnitt [2.2.1.1](#page-23-0) ergaben, werden in diesem Abschnitt mittels der Finite-Elemente-Methode mit dem inf-sup stabilen Paar der konformen Finite-Elemente-Räume für Geschwindigkeit und Druck  $\boldsymbol{V}^h/Q^h$  (siehe Abschnitt [2.2.2\)](#page-25-0) im Raum diskretisiert:

Die **implizite** Behandlung: Seien  $u_n^h, u_{n-1}^h$   $\in$   $V^h$ ,  $\left(u_{n+1}^{(m)}, p_{n+1}^{(m)}\right)$  gegeben, finde  $\left(\boldsymbol{u}^h_{n+1}, p^h_{n+1}\right) \in \boldsymbol{V}^h \times Q^h$ , sodass  $\forall \left(\boldsymbol{v}^h, q^h\right) \in \boldsymbol{V}^h \times Q^h$ :

<span id="page-36-0"></span>
$$
\begin{split}\n&\left(\frac{3}{2}\mathbf{u}_{n+1}^{h,(m+1)},\mathbf{v}^{h}\right) + \nu \Delta t \left(\nabla \mathbf{u}_{n+1}^{h,(m+1)},\nabla \mathbf{v}^{h}\right) + \Delta t \, n_{conv}\left(\mathbf{u}_{n+1}^{h,(m)},\mathbf{u}_{n+1}^{h,(m+1)},\mathbf{v}^{h}\right) \\
&\quad - \Delta t \left(\nabla \cdot \mathbf{v}^{h}, p_{n+1}^{h,(m+1)}\right) + \Delta t \left(\nabla \cdot \mathbf{u}_{n+1}^{h,(m+1)}, q^{h}\right) \\
&=\left(2\mathbf{u}_{n}^{h} - \frac{1}{2}\mathbf{u}_{n-1}^{h}, \mathbf{v}^{h}\right) + \Delta t \left\langle\mathbf{f}_{n+1}, \mathbf{v}^{h}\right\rangle_{\mathbf{V}',\mathbf{V}},\n\end{split} \tag{2.28}
$$

wobei der Initialwert wie beim System [\(2.19\)](#page-24-0) definiert ist.

Die IMEX Behandlung: Seien  $u_n^h, u_{n-1}^h \in V^h$ , finde  $\left(u_{n+1}^h, p_{n+1}^h\right) \in V^h \times Q^h$ , sodass  $\forall\left(\bm{v}^h,q^h\right)\in{\bm{V}}^h\times Q^h$ 

<span id="page-36-1"></span>
$$
\begin{split}\n&\left(\frac{3}{2}\mathbf{u}_{n+1}^{h},\mathbf{v}^{h}\right)+\nu\Delta t\left(\nabla\mathbf{u}_{n+1}^{h},\nabla\mathbf{v}^{h}\right)+\Delta t\,n_{conv}\left(2\mathbf{u}_{n}^{h}-\mathbf{u}_{n-1}^{h},\mathbf{u}_{n+1}^{h},\mathbf{v}^{h}\right) \\
&-\Delta t\left(\nabla\cdot\mathbf{v}^{h},p_{n+1}^{h}\right)+\Delta t\left(\nabla\cdot\mathbf{u}_{n+1}^{h},q^{h}\right) \\
&=\left(2\mathbf{u}_{n}^{h}-\frac{1}{2}\mathbf{u}_{n-1}^{h},\mathbf{v}^{h}\right)+\Delta t\left\langle\mathbf{f}_{n+1},\mathbf{v}^{h}\right\rangle_{\mathbf{V}',\mathbf{V}}.\n\end{split} \tag{2.29}
$$

Die  $\bf{explicit}$ e Behandlung: Seien  $\bm{u}_n^h, \bm{u}_{n-1}^h \in \bm{V}^h,$  finde  $\left(\bm{u}_{n+1}^h,p_{n+1}^h\right) \in \bm{V}^h \times Q^h,$  sodass  $\forall\left(\bm{v}^h,q^h\right)\in{\bm{V}}^h\times Q^h$ 

<span id="page-36-2"></span>
$$
\begin{split}\n\left(\frac{3}{2}\mathbf{u}_{n+1}^{h},\mathbf{v}^{h}\right) + \nu \Delta t \left(\nabla \mathbf{u}_{n+1}^{h}, \nabla \mathbf{v}^{h}\right) - \Delta t \left(\nabla \cdot \mathbf{v}^{h}, p_{n+1}^{h}\right) + \Delta t \left(\nabla \cdot \mathbf{u}_{n+1}^{h}, q^{h}\right) \\
= \left(2\mathbf{u}_{n}^{h} - \frac{1}{2}\mathbf{u}_{n-1}^{h}, \mathbf{v}^{h}\right) - \Delta t \, n_{conv}\left(2\mathbf{u}_{n}^{h} - \mathbf{u}_{n-1}^{h}, 2\mathbf{u}_{n}^{h} - \mathbf{u}_{n-1}^{h}, \mathbf{v}^{h}\right) \\
&+ \Delta t \left\langle\mathbf{f}_{n+1}, \mathbf{v}^{h}\right\rangle_{\mathbf{V}',\mathbf{V}}.\n\end{split} \tag{2.30}
$$

Bei allen drei linearen Gleichungssysteme [\(2.28\)](#page-36-0), [\(2.29\)](#page-36-1), [\(2.30\)](#page-36-2) wird angenommen, dass  $\bm{u}^h\left(0,\bm{x}\right)\,=\,\bm{u}_0^h\left(\bm{x}\right)\,\in\,\bm{V}^h$  eine Näherung von  $\bm{u}_0\left(\bm{x}\right)$  ist, z. B. eine passende Interpolation (falls die Anfangsbedingung glatt genug ist) oder eine Projektion in den Finiten-Elemente-Raum und  $\boldsymbol{u}_1^h$  mithilfe der Finite-Elemente-Methode und des impliziten Euler-Verfahrens oder des Crank-Nicolson-Verfahrens bestimmt wird.

#### 2.2.3.1 Matrizenschreibweise der drei linearen Gleichungssysteme

Die Matrizenschreibweise wird explizit für Probleme in drei Dimensionen demonstriert und ergibt sich für Probleme in zwei Dimensionen analog. Die Räume  $\boldsymbol{V}^h$  und  $Q^h$  werden für die Matrizenschreibweise mit einer Basis versehen. Ein Standardansatz für die Auswahl der Basis für das Geschwindigkeitsfeld in drei Dimensionen ist

$$
\boldsymbol{V}^h = Span\left\{\boldsymbol{\phi}_i^h\right\}_{i=1}^{3N_v} = span\left\{\left\{\begin{pmatrix} \phi_i^h \\ 0 \\ 0 \end{pmatrix}\right\}_{i=1}^{N_v} \cup \left\{\begin{pmatrix} 0 \\ \phi_i^h \\ 0 \end{pmatrix}\right\}_{i=1}^{N_v} \cup \left\{\begin{pmatrix} 0 \\ 0 \\ \phi_i^h \end{pmatrix}\right\}_{i=1}^{N_v}\right\},
$$

d.h., jede Basisfunktion verschwindet nur in einer einzigen Komponente nicht.  $N_v$  ist dabei die Anzahl der Unbekannten bzw. der Freiheitsgerade einer Geschwindigkeitskomponente.

Der Druckraum wird durch

<span id="page-37-0"></span>
$$
Q^h = span\left\{\psi_i^h\right\}_{i=1}^{N_p}
$$

definiert, wobei  $N_p$  die Anzahl der Freiheitsgrade des Drucks ist.

Die implizite Behandlung: In Hinsicht auf die Basen gibt es die eindeutige Darstellung

$$
\mathbf{u}_{n+1}^{h,(m+1)} = \sum_{j=1}^{3N_v} u_{n+1,j}^{h,(m+1)} \phi_j^h, \quad p_{n+1}^{h,(m+1)} = \sum_{j=1}^{N_p} p_{n+1,j}^{h,(m+1)} \psi_j^h,
$$
 (2.31)

mit unbekannten reellen ¯  $\left( \begin{matrix} h,(m+1)&\ h_1+1&\ \end{matrix} \right) ^{3N_v} \ = \ \left( \begin{matrix} u_{n+1,j}^{h,(m+1)}\ \end{matrix} \right)_{j=1}^{3N_v}$ und p ¯  $h_{n+1}^{(m+1)} = \left(p_{n+1,j}^{h,(m+1)}\right)_{j=1}^{N_p}.$ 

Wird [\(2.31\)](#page-37-0) in das Gleichungssystem [\(2.28\)](#page-36-0) eingesetzt und anschließend mit jeder Basisfunktion separat getestet, ergibt sich die untere Matrizenschreibweise des Gleichungssystems:

<span id="page-37-2"></span><span id="page-37-1"></span>
$$
\begin{pmatrix} \frac{3}{2}M + \Delta t \begin{pmatrix} \nu A + \frac{h,(m+1)}{2} \end{pmatrix} & \Delta t B^T \\ \Delta t B & 0 \end{pmatrix} \begin{pmatrix} \frac{h,(m+1)}{h+1} \\ \frac{h,(m+1)}{h+1} \end{pmatrix} = \begin{pmatrix} f \\ 0 \end{pmatrix}, \tag{2.32}
$$

wobei

$$
M = (m_{ij}) := \left(\sum_{K \in \mathcal{T}^h} \left(\phi_j^h, \phi_i^h\right)_K\right) \quad i, j = 1, \cdots, 3N_v, \tag{2.33}
$$

<span id="page-37-3"></span>
$$
A = (a_{ij}) := \left(\sum_{K \in \mathcal{T}^h} \left(\nabla \phi_j^h, \nabla \phi_i^h\right)_K\right) \quad i, j = 1, \cdots, 3N_v,
$$
\n(2.34)

$$
\boldsymbol{u}_{n+1}^{h,(m+1)}N = (n_{ij}) := \left(\sum_{K\in\mathcal{T}^h} \left(\left(\boldsymbol{u}_{n+1}^{h,(m)}\cdot\nabla\right)\boldsymbol{\phi}_j^h,\boldsymbol{\phi}_i^h\right)_K\right) \quad i,j=1,\cdots,3N_v\,,\qquad(2.35)
$$

$$
B = (b_{ij}) := \left( -\sum_{K \in \mathcal{T}^h} \left( \nabla \cdot \boldsymbol{\phi}_j^h, \psi_i^h \right)_K \right) \quad i = 1, \cdots, N_p, j = 1, \cdots, 3N_v,
$$
\n
$$
(2.36)
$$

<span id="page-38-0"></span>
$$
\underline{\mathbf{f}} = (f_i) := \left( \sum_{K \in \mathcal{T}^h} \left( \Delta t \mathbf{f}_{n+1} + 2 \mathbf{u}_n^h - \frac{1}{2} \mathbf{u}_{n-1}^h, \boldsymbol{\phi}_i^h \right)_K \right) \quad i = 1, \cdots, 3N_v.
$$
\n(2.37)

Die Einträge  $m_{ij}$ ,  $a_{ij}$  und  $n_{ij}$  verschwinden, wenn die nicht-null Komponenten von  $\phi_i^h$ und  $\phi^h_j$  verschieden sind, z. B. seien  $\phi^h_j = (\phi^h_j, 0, 0)^T$  und  $\phi^h_i = (0, \phi^h_i, 0)^T$ , dann

$$
a_{ij} = \sum_{K \in \mathcal{T}^h} \int_K \begin{pmatrix} \partial_x \phi_j^h & \partial_y \phi_j^h & \partial_z \phi_j^h \\ 0 & 0 & 0 \\ 0 & 0 & 0 \end{pmatrix} : \begin{pmatrix} 0 & 0 & 0 \\ \partial_x \phi_i^h & \partial_y \phi_i^h & \partial_z \phi_i^h \\ 0 & 0 & 0 \end{pmatrix} dx = 0,
$$
  
\n
$$
m_{ij} = \sum_{K \in \mathcal{T}^h} \int_K \begin{pmatrix} \phi_j^h \\ 0 \\ 0 \end{pmatrix} : \begin{pmatrix} 0 \\ \phi_i^h \\ 0 \end{pmatrix} dx = 0,
$$
  
\n
$$
n_{ij} = \sum_{K \in \mathcal{T}^h} \int_K \begin{pmatrix} \mathbf{u}_{n+1,1}^{h,(m)} \partial_x \phi_j^h + \mathbf{u}_{n+1,2}^{h,(m)} \partial_y \phi_j^h + \mathbf{u}_{n+1,3}^{h,(m)} \partial_z \phi_j^h) \\ 0 \\ 0 \end{pmatrix} : \begin{pmatrix} 0 \\ \phi_i^h \\ 0 \end{pmatrix} dx = 0,
$$

wobei das Symbol : für die komponentenweise Multiplikation steht.

Wenn  $\phi_i^h$  und  $\phi_j^h$  jedoch dieselbe nicht-null Komponente besitzen, sind die entsprechenden Matrixeinträgen von  $M$ ,  $A$  sowie  $\mathbf{u}_{n+1}^{h,(m+1)}N$  unabhängig von der Komponente. Infolge der beiden Eigenschaften haben diese Matrizen die folgenden Blockformen:

<span id="page-38-1"></span>
$$
M = \begin{pmatrix} M_1 & 0 & 0 \\ 0 & M_1 & 0 \\ 0 & 0 & M_1 \end{pmatrix}, (M_1)_{ij} = \sum_{K \in \mathcal{T}^h} \left( \phi_j^h, \phi_i^h \right)_K \quad i, j = 1, \cdots, N_v, \quad (2.38)
$$

<span id="page-38-2"></span>
$$
A = \begin{pmatrix} A_1 & 0 & 0 \\ 0 & A_1 & 0 \\ 0 & 0 & A_1 \end{pmatrix}, (A_1)_{ij} = \sum_{K \in \mathcal{T}^h} (\nabla \phi_j^h, \nabla \phi_i^h)_K \quad i, j = 1, \cdots, N_v,
$$
 (2.39)

$$
\boldsymbol{u}^{h,(m+1)}_{n+1}N=\begin{pmatrix} \boldsymbol{u}^{h,(m+1)}_{n+1}N_{1} & 0 & 0 \\ 0 & \boldsymbol{u}^{h,(m+1)}_{n+1}N_{1} & 0 \\ 0 & 0 & \boldsymbol{u}^{h,(m+1)}_{n+1}N_{1} \end{pmatrix}\,,
$$

wobei

$$
\left(\mathbf{u}_{n+1}^{h,(m+1)}N_1\right)_{ij} = \sum_{K\in\mathcal{T}^h}\left(\left(\mathbf{u}_{n+1}^{h,(m)}\cdot\nabla\right)\boldsymbol{\phi}_j^h,\boldsymbol{\phi}_i^h\right)_K \quad i,j=1,\cdots,N_v.
$$

Da das  $L^2(\Omega)$ -Innenprodukt symmetrisch ist, ist es leicht zu erkennen, dass die Matrizen  $M_1$  und  $A_1$  auch symmetrisch sind. Die Matrix  $u_{n+1}^{h,(m+1)}N_1$  ist hingegen nicht symmetrisch, weil

$$
\left(\mathbf{u}_{n+1}^{h,(m+1)}N_{1}\right)_{ij} = (\mathbf{u}_{n+1,1}^{h,(m)}\partial_{x}\phi_{j}^{h} + \mathbf{u}_{n+1,2}^{h,(m)}\partial_{y}\phi_{j}^{h} + \mathbf{u}_{n+1,3}^{h,(m)}\partial_{z}\phi_{j}^{h})\phi_{i}^{h}
$$
\n
$$
\neq (\mathbf{u}_{n+1,1}^{h,(m)}\partial_{x}\phi_{i}^{h} + \mathbf{u}_{n+1,2}^{h,(m)}\partial_{y}\phi_{i}^{h} + \mathbf{u}_{n+1,3}^{h,(m)}\partial_{z}\phi_{i}^{h})\phi_{j}^{h} = \left(\mathbf{u}_{n+1}^{h,(m+1)}N_{1}\right)_{ji},
$$

was dazu führt, dass die Matrix  $\frac{3}{2}M + \Delta t \left(\nu A + \frac{h_n(m+1)}{h_{n+1}}N\right)$  und demzufolge die Koeffizientenmatrix des Gleichungssystem [\(2.32\)](#page-37-1) nicht symmetrisch sind, die aufgrund der Abhängigkeit der Matrix  $\frac{u_{n,(m+1)}^{h,(m+1)}}{u_{n+1}^{h,(m+1)}}$  bei jeder Iteration neu berechnet werden müssen.

Die IMEX Behandlung: In Hinsicht auf die Basen gibt es die eindeutige Darstellung

<span id="page-39-0"></span>
$$
\boldsymbol{u}_{n+1}^h = \sum_{j=1}^{3N_v} u_{n+1,j}^h \boldsymbol{\phi}_j^h, \quad p_{n+1}^h = \sum_{j=1}^{N_p} p_{n+1,j}^h \boldsymbol{\psi}_j^h, \tag{2.40}
$$

mit unbekannten reellen Koeffizienten u ¯  $=\left(u_{n+1,j}^h\right)_{j=1}^{3N_v}$  und p ¯  $= \left( p_{n+1,j}^h \right)_{j=1}^{N_p}$ . Wird [\(2.40\)](#page-39-0) in das Gleichungssystem [\(2.29\)](#page-36-1) eingesetzt und anschließend mit jeder Basisfunktion separat getestet, ergibt sich die untere Matrizenschreibweise des Gleichungssystems:

<span id="page-39-1"></span>
$$
\begin{pmatrix} \frac{3}{2}M + \Delta t \left(\nu A + \frac{h}{u_{n+1}^h} N\right) & \Delta t B^T\\ \Delta t B & 0 \end{pmatrix} \begin{pmatrix} \underline{u} \\ \underline{p} \end{pmatrix} = \begin{pmatrix} \underline{f} \\ \underline{0} \end{pmatrix},
$$
(2.41)

wobei die Matrizen M, A und B wie [\(2.33\)](#page-37-2), [\(2.34\)](#page-37-3) bzw. [\(2.36\)](#page-38-0) definiert sind und

$$
\boldsymbol{u}_{n+1}^h N = (n_{ij}) = \left(\sum_{K \in \mathcal{T}^h} \left( \left( \left(2\boldsymbol{u}_n^h - \boldsymbol{u}_{n-1}^h\right) \cdot \nabla\right) \boldsymbol{\phi}_j^h, \boldsymbol{\phi}_i^h \right)_K \right) \quad i, j = 1, \cdots, 3N_v, (2.42)
$$

$$
\underline{\mathbf{f}} = (f_i) = \left( \sum_{K \in \mathcal{T}^h} \left( \Delta t \mathbf{f}_{n+1} + 2 \mathbf{u}_n^h - \frac{1}{2} \mathbf{u}_{n-1}^h, \phi_i^h \right)_{K} \right) \quad i = 1, \cdots, 3N_v. \tag{2.43}
$$

Wie bei der impliziten Behandlung festgestellt wurde, sind die Matrizen M und A zwei symmetrische Blockmatrizen [\(2.38\)](#page-38-1) bzw. [\(2.39\)](#page-38-2). Da die beiden Eigenschaften über die Matrixeinträge von  $_{u_{n+1}^{h, (m+1)}} N$  analog auf die Matrixeinträge von  $_{u_{n+1}^h} N$  zu übertragen sind, hat diese Matrix die folgende nicht symmetrische Blockform

$$
\boldsymbol{u}_{n+1}^{h} N = (n_{ij}) = \begin{pmatrix} \boldsymbol{u}_{n+1}^{h} N_{1} & 0 & 0\\ 0 & \boldsymbol{u}_{n+1}^{h} N_{1} & 0\\ 0 & 0 & \boldsymbol{u}_{n+1}^{h} N_{1} \end{pmatrix},\tag{2.44}
$$

wobei

$$
\left(\mathbf{u}_{n+1}^h N_1\right)_{ij} = \sum_{K\in\mathcal{T}^h} \left(\left(\left(2\mathbf{u}_n^h - \mathbf{u}_{n-1}^h\right)\cdot\nabla\right)\boldsymbol{\phi}_j^h, \boldsymbol{\phi}_i^h\right)_K \quad i,j=1,\cdots,N_v.
$$

Daher sind die Matrix  $\frac{3}{2}M + \Delta t \left(\nu A + \frac{h}{u_{n+1}^h} N\right)$  und folglich die Koeffizientenmatrix des Systems [\(2.41\)](#page-39-1) nicht symmetrisch, die aufgrund der Abhängigkeit der Matrix  $_{\bm{u}^h_{n+1}}N$  von  $\boldsymbol{u}^h_{n+1}$  in jedem Zeitschritt neu berechnet werden müssen.

Die explizite Behandlung: In Hinsicht auf die Basen gibt es die eindeutige Darstellung

<span id="page-40-0"></span>
$$
\boldsymbol{u}_{n+1}^h = \sum_{j=1}^{3N_v} u_{n+1,j}^h \boldsymbol{\phi}_j^h , \quad p_{n+1}^h = \sum_{j=1}^{N_p} p_{n+1,j}^h \boldsymbol{\psi}_j^h , \qquad (2.45)
$$

mit unbekannten reellen Koeffizienten u ¯  $=\left(u_{n+1,j}^h\right)_{j=1}^{3N_v}$  und p ¯  $= \left( p_{n+1,j}^h \right)_{j=1}^{N_p}$ . Wird [\(2.45\)](#page-40-0) in das Gleichungssystem [\(2.30\)](#page-36-2) eingesetzt und anschließend mit jeder Basisfunktion separat getestet, ergibt sich die untere Matrizenschreibweise des Gleichungssystems:

<span id="page-40-1"></span>
$$
\begin{pmatrix} \frac{3}{2}M + \nu \Delta t A & \Delta t B^T \\ \Delta t B & 0 \end{pmatrix} \begin{pmatrix} \mathbf{u} \\ \mathbf{p} \end{pmatrix} = \begin{pmatrix} \mathbf{f} \\ \mathbf{0} \end{pmatrix},
$$
\n(2.46)

wobei die Matrizen M, A und B wie [\(2.33\)](#page-37-2), [\(2.34\)](#page-37-3) bzw. [\(2.36\)](#page-38-0) definiert sind und

$$
\underline{\mathbf{f}} = (f_i) = \left( \sum_{K \in \mathcal{T}^h} \left( \Delta t \mathbf{f}_{n+1} + 2 \mathbf{u}_n^h - \frac{1}{2} \mathbf{u}_{n-1}^h \right) - \left( \left( 2 \mathbf{u}_n^h - \mathbf{u}_{n-1}^h \right) \cdot \nabla \right) \left( 2 \mathbf{u}_n^h - \mathbf{u}_{n-1}^h \right), \phi_i^h \right)_K \right) \quad i = 1, \cdots, 3N_v. \tag{2.47}
$$

Wie bei der impliziten Behandlung festgestellt wurde, sind die Matrizen M und A zwei symmetrische Blockmatrizen [\(2.38\)](#page-38-1) bzw. [\(2.39\)](#page-38-2). Daher sind die Matrix  $\frac{3}{2}M + \nu \Delta t A$  und demzufolge die Koeffizientenmatrix konstant und symmetrisch.

### Bemerkung 2.46. (Vergleich der zeitlichen Behandlungen)

Bei der impliziten Behandlung wird in jedem Zeitschritt ein nichtlineares Gleichungssystem mittels einer Picard-Iteration (in dieser Arbeit) approximiert und bei jeder Iteration der Picard-Iteration ist ein lineares Gleichungssystem wie [\(2.32\)](#page-37-1) neu aufzustellen und zu lösen. Somit müssen bei der impliziten Behandlung in jedem Zeitschritt mehrere lineare Gleichungssysteme gelöst werden, je nachdem wie viele Iterationen der Picard-Iteration durchgeführt werden. Im Vergleich dazu wird bei der IMEX Behandlung in jedem Zeitschritt nur ein lineares Gleichungssystem wie [\(2.41\)](#page-39-1) aufgestellt und gelöst. Wie in Abschnitt [2.2.1.1](#page-23-0) erklärt wurde, werden die implizite und die IMEX Behandlung äquivalent sein, falls bei der impliziten Behandlung ausschließlich eine einzige Iteration der Picard-Iteration durchgeführt wird. Bei der expliziten Behandlung ist zwar auch in jedem Zeitschritt ein lineares Gleichungssystem wie [\(2.46\)](#page-40-1) zu lösen, aber das Gleichungssystem muss nur einmal für die gesamte Simulation aufgestellt werden, weil die Koeffizientenmatrix des Gleichungssystem konstant (und symmetrisch) ist.  $\Box$ 

#### <span id="page-41-1"></span>Bemerkung 2.47. (Löser für die oberen linearen Gleichungssysteme)

Die Koeffizientenmatrizen der linearen Gleichungssysteme [\(2.32\)](#page-37-1), [\(2.41\)](#page-39-1) und [\(2.46\)](#page-40-1) sind dünn-besetzt, weil diese aus dünn-besetzten Blockmatrizen bestehen. Daher bieten sich beispielsweise die sogenannten dünn-besetzten direkten Löser oder die Krylov-Unterraum-Verfahren für das Lösen dieser linearen Gleichungssysteme an.

Bei der expliziten Behandlung könnten die dünn-besetzten direkten Löser eine attraktive Wahl sein, denn die Koeffizientenmatrix wird durch solche Löser einmalig am Anfang der Simulation zerlegt, was viel Zeit in Anspruch nimmt, jedoch müssen anschließend in jedem Zeitschritt nur noch Systeme mit Dreiecksmatrizen gelöst werden, welche einen geringen Zeitaufwand haben. Dadurch könnte mehr Schnelligkeit im Vergleich zu einer iterativen Löser für die explizite Behandlung erzielt werden.

Aus [\(John,](#page-72-0) [2016\)](#page-72-0)[Remark 9.5]) und ausführlichen Untersuchungen in [\(Ahmed et al.,](#page-71-0) [2018\)](#page-71-0) ist bekannt, dass die dünn-besetzten direkten Löser besonders effizient für zweidimensionale Probleme und Probleme mit weniger als einer halben Million Freiheitsgeraden sind. Für dreidimensionale Probleme neigen sie jedoch dazu, ineffizient zu werden. Das ergibt sich aus der unterschiedlichen dünn-besetzen Struktur der Matrizen für die Diskretisierung von zwei- und dreidimensionalen Problemen. Ein interner Freiheitsgrad in drei Dimensionen besitzt in der Regel mehr Nachbarn als in zwei Dimensionen, sodass es mehr Matrixeinträge gibt und die Matrizen weniger dünn-besetzt sind. Die dünn-besetzten di-rekten Löser versuchen, eine Faktorisierung der Matrizen mit wenig Lückenfüllung<sup>[6](#page-41-0)</sup> zu

<span id="page-41-0"></span><sup>6</sup> auf Englisch fill-in

berechnen, welche bei Matrizen mit sehr dünn-besetzter Struktur einfacher ist. Direkte Löser nutzen Situationen nicht aus, in denen bereits eine gute Annäherung der Lösung bekannt ist. Diese Situation tritt insbesondere bei Problemen auf, die mit nicht zu großen Zeitschrittweiten diskretisiert wurden, wobei die Lösung aus der vorherigen diskreten Zeit oder eine gewisse Extrapolation von Lösungen aus früheren Zeiten normalerweise eine gute Annäherung an die Lösung der aktuellen Zeit ergibt. $\Box$ 

### Kapitel 3

## Numerische Benchmarks

In diesem Kapitel werden die drei zeitlichen Behandlungen des Kovektionsterms für die inkompressiblen Navier-Stokes-Gleichungen anhand von jeweils einem Benchmark-Problem in zwei und drei Dimensionen untersucht. Die numerischen Simulationen wurden mit dem Programmpaket ParMooN, siehe [\(Ganesan et al.,](#page-71-1) [2016\)](#page-71-1) und [\(Wilbrandt](#page-72-1) [et al.,](#page-72-1) [2016\)](#page-72-1), durchgeführt. Wie bereits im vorherigen Kapitel angekündigt wurde, werden in dieser Arbeit für die räumliche Diskretisierung die Finite-Elemente-Methode und für die zeitliche Diskretisierung das BDF2-Verfahren mit dem impliziten Euler-Verfahren für den ersten Zeitschritt angewendet. Die Konvektionsform des Konvektionsterms wird für die numerische Untersuchung verwendet.

Für das Lösen der drei linearen Gleichungssysteme [\(2.32\)](#page-37-1), [\(2.41\)](#page-39-1) und [\(2.46\)](#page-40-1) wird als iterativer Löser das FGMRES-Verfahren verwendet, siehe [\(Saad,](#page-72-2) [1993\)](#page-72-2). Zur Beschleunigung der Konvergenzgeschwindigkeit wird das FGMRES-Verfahren mit dem Vorkonditionierer  $LSC<sup>1</sup>$  $LSC<sup>1</sup>$  $LSC<sup>1</sup>$  ausgestattet, siehe [\(Elman et al.,](#page-71-2) [2006\)](#page-71-2). Für die Systeme  $(2.46)$  und  $(2.41)$  wird darüber hinaus das sogenannte UMFPACK-Verfahren als dünn-besetzter direkter Löser zum Einsatz genommen, siehe [\(Davis,](#page-71-3) [2004\)](#page-71-3).

Es ist zu beachten, dass in diesem Kapitel gelegentlich folgende Abkürzungen benutzt werden:

- zeit. B. : zeitliche Behandlung
- IM : implizite Behandlung
- IMEX : IMEX Behandlung
- EX : explizite Behandlung

<span id="page-43-0"></span><sup>1</sup> auf Englisch least-squares commutator

### 3.1 Strömung um einen Zylinder in 2D mit  $Re \in [0, 100]$

### 3.1.1 Problembeschreibung

Das ist ein 2D-Benchmark-Problem für die instationären inkompressiblen Navier-Stokes-Gleichungen und beschreibt die Entwicklung sowie die Rückentwicklung einer sogenannten Kármánschen Wirbelstraße in einem zweidimensionalen Gebiet  $\Omega$  um einen zweidimensionalen Zylinder (Kreis), siehe Abbildung [3.1](#page-44-0) , und wurde erstmals in [\(Schäfer and](#page-72-3) [Turek,](#page-72-3) [1996\)](#page-72-3) vorgestellt und in [\(John,](#page-72-0) [2016\)](#page-72-0)[Example D.9] behandelt.

<span id="page-44-0"></span>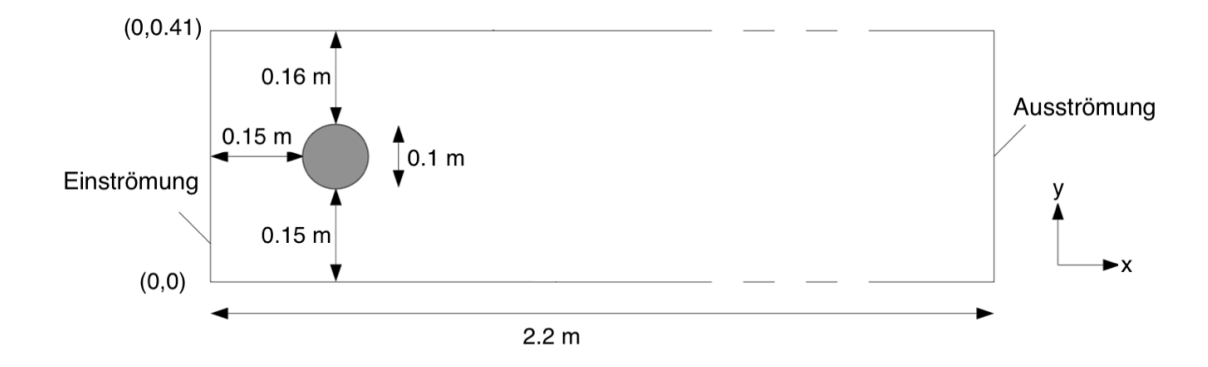

ABBILDUNG 3.1: Skizze des Gebiets  $\Omega$ 

Die dynamische Viskosität des Fluides und dessen Dichte sind $\mu=10^{-3}$ Pa s bzw. $\rho=1$ kg/m<sup>3</sup> , welche ungefähr den Werten von Wasser entsprechen. Die Ein- und Ausströmung sind vorgegeben durch

$$
\boldsymbol{v}(0 \text{ m}, y) = \boldsymbol{v}(2.2 \text{ m}, y) = \sin\left(\frac{\phi t}{8}\right) \frac{1}{0.41^2} \begin{pmatrix} 6y(0.41 - y) \\ 0 \end{pmatrix} \text{m/s}, \quad (3.1)
$$

wobei  $y \in [0, 0.41]$  m,  $t \in [0, 8]$  s und die Frequenz  $\phi = \pi$  1/s. Am oberen und unteren Rand des Gebietes  $\Omega$  sowie am Rand des Zylinders ( $\Gamma_{zyl}$ ) wird außerdem die Erfüllung der Haftbedingung angenommen.

Für die mittlere Ein- und Ausströmung gilt

$$
U_{mittler} (t) = \sin\left(\frac{\phi t}{8}\right) \frac{1}{0.41^2} \frac{\int_0^{0.41} 6y (0.41 - y) dy}{\int_0^{0.41} dy} \text{m/s} = \sin\left(\frac{\phi t}{8}\right) \text{m/s},\tag{3.2}
$$

wobei  $y \in [0, 0.41]$  m,  $t \in [0, 8]$  s.

Unter Berücksichtigung des Zylinderdurchmessers  $d = 0.1$  m, der mittleren Einströmung und der kinematischen Viskosität  $\frac{\mu}{\rho} = 10^{-3}$  m<sup>2</sup>/s ergibt sich für die zeit-abhängige

Reynolds-Zahl der Strömung

$$
0 \le Re(t) = \frac{U_{mittlere}(t)d}{\frac{\mu}{\rho}} \le 100.
$$

Die Anfangsbedingung wird durch  $v_0 = 0$  m/s festgelegt und es wird davon ausgegangen, dass keine äußere Kraft auf die Strömung wirkt, d.h.  $f = 0 \text{ N/m}^3$ .

In der Anwendung sind bei Strömungen um einen Körper der Strömungswiderstand[2](#page-45-0) , der auf den Körper in die Hauptströmungsrichtung wirkt, und der dynamische Auftrieb<sup>[3](#page-45-1)</sup>, der auf den Körper senkrecht zur Hauptströmungsrichtung wirkt, von Interesse.

Bemerkung 3.1. (Strömungswiderstand und Auftrieb in 2D)

In der Literatur gibt es unterschiedliche Formulierungen für diese Kräfte. Diese Arbeit orientiert sich an [\(John,](#page-72-0) [2016\)](#page-72-0)[Remark D.2]. Seien die charakteristischen Skalen L m für die Länge, U m/s für die Geschwindigkeit, dann ist der dimensionslose Strömungswiderstand gegeben durch

$$
F_{wid}(t) = -\rho U^2 L \left[ \left( \partial_t \mathbf{u}, \mathbf{w}_{wid} \right) + \left( \nu \nabla \mathbf{u}, \nabla \mathbf{w}_{wid} \right) + \left( (\mathbf{u} \cdot \nabla \mathbf{u}), \mathbf{w}_{wid} \right) - \left( \nabla \cdot \mathbf{w}_{wid}, p \right) - \langle \mathbf{f}, \mathbf{w}_{wid} \rangle_{(\mathbf{H}^1(\Omega))', \mathbf{H}^1(\Omega)} \right],
$$
\n(3.3)

wobei  $w_{wid}$  die Hauptströmungsrichtung beschreibt.

Seien V ein Maß für die Geschwindigkeit des Fluides relativ zum Hindernis und A ein Referenzbereich, dann wird mithilfe dieser Kraft ein dimensionsloser Koeffizient, der sogenannte Widerstandsbeiwert, durch

$$
c_{wid}(t) = \frac{2F_{wid}}{\rho A V^2}
$$
\n(3.4)

definiert. Der Ausdruck  $\rho V^2/2$  wird dabei dynamischer Druck genannt. Der dimensionslose Auftrieb ist durch

$$
F_{auf}(t) = -\rho U^2 L \left[ \left( \partial_t \mathbf{u}, \mathbf{w}_{auf} \right) + \left( \nu \nabla \mathbf{u}, \nabla \mathbf{w}_{auf} \right) + \left( (\mathbf{u} \cdot \nabla \mathbf{u}), \mathbf{w}_{auf} \right) - \left( \nabla \cdot \mathbf{w}_{auf}, p \right) - \langle \mathbf{f}, \mathbf{w}_{auf} \rangle_{(\mathbf{H}^1(\Omega))', \mathbf{H}^1(\Omega)} \right]
$$
(3.5)

definiert, wobei $\boldsymbol{w}_{auf}$ die senkrechte Richtung beschreibt. (Sei die Hauptströmungsrichtung  $\boldsymbol{w}_{wid}$  =  $(w_1, w_2)^T$  gegeben, dann wird die senkrechte Richtung durch  $\mathbf{w}_{auf} = (-w_2, w_1)^T$  festgelegt.)

Basierend auf dieser Kraft wird ebenso ein dimensionsloser Koeffizient, der sogenannte Auftriebsbeiwert, durch

$$
c_{auf}\left(t\right) = \frac{2F_{auf}}{\rho A V^2} \tag{3.6}
$$

<span id="page-45-0"></span><sup>&</sup>lt;sup>2</sup> auf Englisch drag force

<span id="page-45-1"></span><sup>3</sup> auf Englisch lift force

definiert.

Mit den charakteristischen Skalen  $L = 1$  m für die Länge,  $U = 1$  m/s für die Geschwindigkeit, sowie  $T' = 1$  s für die Zeit ergeben sich die dimensionslosen instationären Navier-Stokes-Gleichungen [\(2.1\)](#page-14-0) mit

$$
\nu = \frac{\mu}{\rho UL} = 10^{-3}, \quad \mathbf{v}_0 = \mathbf{0}, \quad \mathbf{f} = \mathbf{0},
$$

$$
\mathbf{v}(0, y) = \mathbf{v}(2.2, y) = \sin\left(\frac{\phi t}{8}\right) \frac{1}{0.41^2} \begin{pmatrix} 6y(0.41 - y) \\ 0 \end{pmatrix} \quad y \in [0, 0.41], \, t \in [0, 8].
$$

Für dieses Benchmark-Problem sind die Hauptströmungsrichtung  $\boldsymbol{w}_{wid} = (1, 0)^T$ , die senkrechte Richtung  $\mathbf{w}_{aut} = (0, 1)^T$  und der Referenzbereich  $A = d = 0.1$  m. Darüber hinaus wird  $V = U_{mittlere}(4s) = 1 m/s$  angenommen und dementsprechend gilt  $\forall \bm{w}_{wid} \in \bm{H}^1\left( \Omega \right) \text{ mit } \bm{w}_{wid} = \bm{0} \text{ auf } \bm{\Gamma} \setminus \bm{\Gamma}_{zyl} \text{ und } \bm{w}_{wid}|_{\bm{\Gamma}_{zyl}} = (1,0)^T$ 

<span id="page-46-0"></span>
$$
c_{wid}(t) = -20 ((\partial_t \mathbf{u}, \mathbf{w}_{wid}) + (\nu \nabla \mathbf{u}, \nabla \mathbf{w}_{wid}) + ((\mathbf{u} \cdot \nabla \mathbf{u}), \mathbf{w}_{wid}) - (\nabla \cdot \mathbf{w}_{wid}, p)) \quad (3.7)
$$

und  $\forall \bm{w}_{auf} \in \bm{H}^1\left(\Omega\right) \text{ mit } \bm{w}_{auf} = \bm{0} \text{ auf } \bm{\Gamma}\setminus\bm{\Gamma}_{zyl} \text{ und } \bm{w}_{auf}|_{\bm{\Gamma}_{zyl}} = (0,1)^T$ 

<span id="page-46-1"></span>
$$
c_{auf}(t) = -20 ((\partial_t \mathbf{u}, \mathbf{w}_{auf}) + (\nu \nabla \mathbf{u}, \nabla \mathbf{w}_{auf}) + ((\mathbf{u} \cdot \nabla \mathbf{u}), \mathbf{w}_{auf}) - (\nabla \cdot \mathbf{w}_{auf}, p)).
$$
\n(3.8)

Für die Approximation der ersten Terme in [\(3.7\)](#page-46-0) und [\(3.8\)](#page-46-1) wird eine Rückwärtsdifferenz angewendet, d.h.

$$
(\partial_t \mathbf{u}, \mathbf{w}_{wid}) \approx \frac{1}{\Delta t} ((\mathbf{u}_{n+1} - \mathbf{u}_n), \mathbf{w}_{wid}),
$$
  

$$
(\partial_t \mathbf{u}, \mathbf{w}_{auf}) \approx \frac{1}{\Delta t} ((\mathbf{u}_{n+1} - \mathbf{u}_n), \mathbf{w}_{auf}).
$$

Des Weiteren ist die dimensionslose Druckdifferenz zwischen der Vorder- und der Rückseite des Zylinders

$$
\Delta p(t) = p(t, (0.15, 0.2)) - p(t, (0.25, 0.2))
$$
\n(3.9)

von Interesse.

Für die interessierenden Größen wurden akkurate Referenzkurven in [\(John and Rang,](#page-72-4) [2010\)](#page-72-4) berechnet, siehe Abbildung [3.2](#page-47-0) . Die ausgewählten Referenzwerte werden in der Tabelle [3.2](#page-47-1) angegeben.

 $\Box$ 

<span id="page-47-0"></span>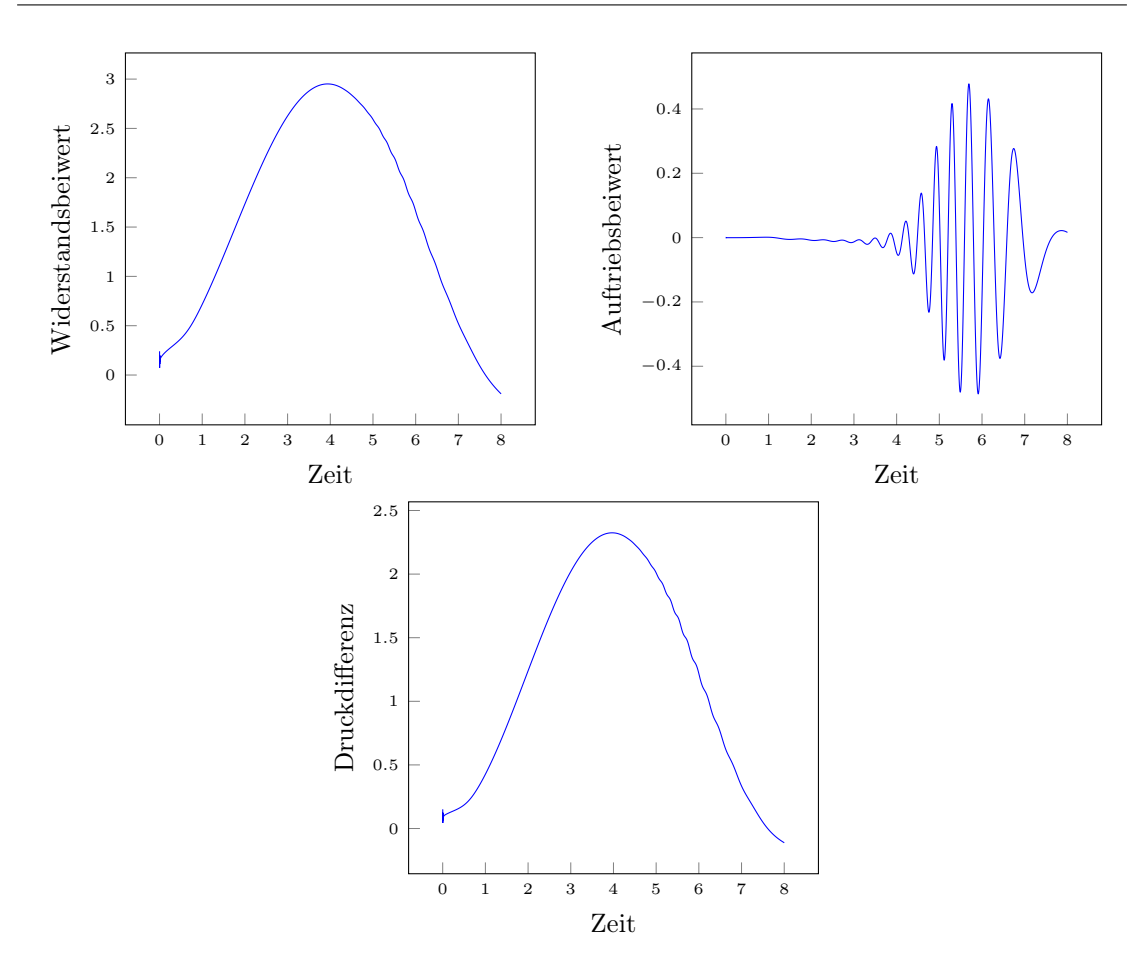

Abbildung 3.2: Referenzkurven aus [\(John and Rang,](#page-72-4) [2010\)](#page-72-4)

<span id="page-47-1"></span>TABELLE 3.2: ausgewählte Referenzwerte aus [\(John and Rang,](#page-72-4) [2010\)](#page-72-4)

| Koeffizient                                               | Wert          | Zeit    |
|-----------------------------------------------------------|---------------|---------|
| $c_{wid,max}^{ref}(t)$                                    | 2.950918381   | 3.93625 |
| $c_{\underline{auf},\underline{max}}^{ref}\left(t\right)$ | 0.47787543    | 5.69250 |
| $\Delta p^{ref}(8)$                                       | $-0.11161567$ |         |

### 3.1.2 Simulationseinstellungen

Für dieses Benchmark-Problem wird das inf-sup stabile Paar der konformen Finite-Elemente-Räume  $P_2/P_1$  auf einem Dreiecksgitter genommen, siehe Kapitel [2.2.2.](#page-25-0) Das Gitter in Abbildung [3.3](#page-48-0) wurde als Ausgangsgitter (Stufe 0) verwendet und für die höheren Stufen jeweils uniform verfeinert. Die Tabelle [3.3](#page-48-1) zeigt die Freiheitsgrade je Verfeinerungsstufe. Die Simulationen wurden auf diesen Gittern jeweils für drei Zeitschrittweiten

$$
\Delta t = 0.01
$$
,  $\Delta t = 0.001$  und  $\Delta t = 0.0001$ 

durchgeführt, mit der Ausnahme, dass Aufgrund des hohen Zeitaufwands der Simulationen auf dem feinsten Gitter (Stufe 4) für die kleinste Zeitschrittweite ( $\Delta t = 0.0001$ ) nur die Simulation mit EX+UMFPACK durchgeführt wurde.

<span id="page-48-0"></span>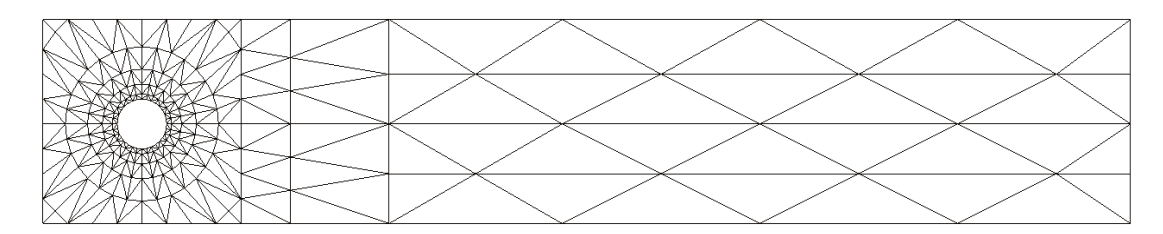

Abbildung 3.3: Ausgangsgitter (Stufe 0)

| Stufe | Freiheitsgerade |       |        |  |  |  |
|-------|-----------------|-------|--------|--|--|--|
|       | Geschwindigkeit | Druck | gesamt |  |  |  |
| 2     | 25408           | 3248  | 28656  |  |  |  |
| 3     | 100480          | 12704 | 113184 |  |  |  |
|       | 399616          | 50240 | 449856 |  |  |  |

<span id="page-48-1"></span>Tabelle 3.3: Freiheitsgrade je Verfeinerunsstufe des Ausgangsgitters

Die Picard-Iteration wurde in jedem Zeitschritt abgebrochen, falls die maximale Anzahl der Iterationen von 500 oder die euklidische Norm des Residuenvektors von 10−<sup>8</sup> erreicht wurde.

Das FGMRES-Verfahren wurde nach 100 Iterationen neu gestartet und als Abbruchkriterien für dieses Verfahren wurden die maximale Anzahl der Iterationen auf 1000 und die euklidische Norm des Residuenvektors auf 10−<sup>9</sup> eingestellt.

Für den Vorkonditionerer LSC wurde das UMFPACK-Verfahren als direkter Löser verwendet. Es ist zu bemerken, dass die derzeitige Implementierung von LSC in ParMooN die gute Eigenschaft der Koeffizientenmatrix bei der expliziten Behandlung nicht ausnutzt, was zur Verlangsamung dieses Vorkonditionierers und letztendlich solcher Simulationen führt.

Sowohl bei der Picard-Iteration als auch beim FGMRES-Verfahren soll die eingestellte maximale Anzahl der Iterationen nur als Warnzeichen dienen, dass eine Simulation nicht die vorgegebenen Genauigkeiten erreicht hat und ggf. Handlungsbedarf besteht. Bei hier durchgeführten Simulationen traten solche Fälle nicht auf, d.h., stets wurde die euklidische Norm des Residuenvektors erreicht und nicht die maximale Anzahl der Iterationen.

#### 3.1.3 Ergebnisse und Auswertung

Die Simulationen mit der expliziten Behandlung divergieren auf allen Gittern für die Zeitschrittweiten  $\Delta t = 0.01$  und  $\Delta t = 0.001$ .

Die Genauigkeit der Simulationen wird gemäß der ausgewählten Referenzwerte aus der Tabelle [3.2](#page-47-1) gemessen. Für den Widerstands- und Auftriebsbeiwert wird der euklidische Abstand zum Referenzwert (in der Beiwert–Zeit–Ebene) verwendet, d.h., seien  $(t_{wid,max}, c_{wid,max})$  und  $(t_{auf,max}, c_{auf,max})$  die Werte von einer Simulation, dann

Fehler<sup>ref</sup><sub>wid</sub> := 
$$
\sqrt{\left(t_{wid,max}^{ref} - t_{wid,max}\right)^2 + \left(c_{wid,max}^{ref} - c_{wid,max}\right)^2}
$$
,  
Fehler<sup>ref</sup><sub>diff</sub> :=  $\sqrt{\left(t_{auf,max}^{ref} - t_{auf,max}\right)^2 + \left(c_{auf,max}^{ref} - c_{auf,max}\right)^2}$ .

Für die Druckdifferenz wird der Abstand zum Referenzwert verwendet, d.h., sei ∆p(8) der Wert von einer Simulation, dann

$$
\text{Fehler}_{\Delta p(8)}^{ref} = \left| \Delta p^{ref}(8) - \Delta p(8) \right| \, .
$$

Die Effizienz der Simulationen wird in Rechenzeit<sup>[4](#page-49-0)</sup> gemessen, da diese das wichtigste Kriterium bei Anwendungen ist und aufgrund der Verwendung des UMFPACK-Verfahrens für manche Simulationen kein anderer Vergleichsparameter infrage kommt. Es muss betont werden, dass die Rechenzeit von der Implementierung der Methoden abhängt. Das verwendete Programmpaket ParMooN ist ein flexibler Forschungscode, der nicht auf das Lösen einer bestimmten Klasse von Problemen oder die Verwendung einer bestimmten Methode zugeschnitten ist. Damit die Rechenzeiten einen fairen Vergleich ergeben, wurden die Simulationen zwei mal durchgeführt und der Mittelwert der beiden Rechenzeiten wurde als die Rechenzeit der jeweilige Simulation genommen.

Die Auswertung der Simulationen bezüglich der oben definierten Fehler bzw. der Rechenzeit sind im Anhang [A.1](#page-63-0) dargestellt. Die Simulationen mit der expliziten Behandlung füllen ausschließlich den unteren Bereich in den Auswertungstabellen [A.1](#page-63-1) und [A.2](#page-64-0) aus und nur in der Auswertungstabelle [A.3](#page-65-0) weisen sie nicht die ungenausten Ergebnisse vor. Da die Werte der in Abbildung [3.2](#page-47-0) dargestellten Referenzkurven für diese Arbeit zur Verfügung gestellt wurden, gab es die Möglichkeit für alle Zeitschritte die Fehler der Simulationen zu den Referenzkurven auszurechnen, um eine genaue Aussage treffen zu können. Die entsprechenden Fehler sind in folgenden Abbildungen [3.4,](#page-50-0) [3.5](#page-51-0) und [3.6](#page-52-0) zu sehen.

<span id="page-49-0"></span><sup>4</sup>CPU-Zeit

<span id="page-50-0"></span>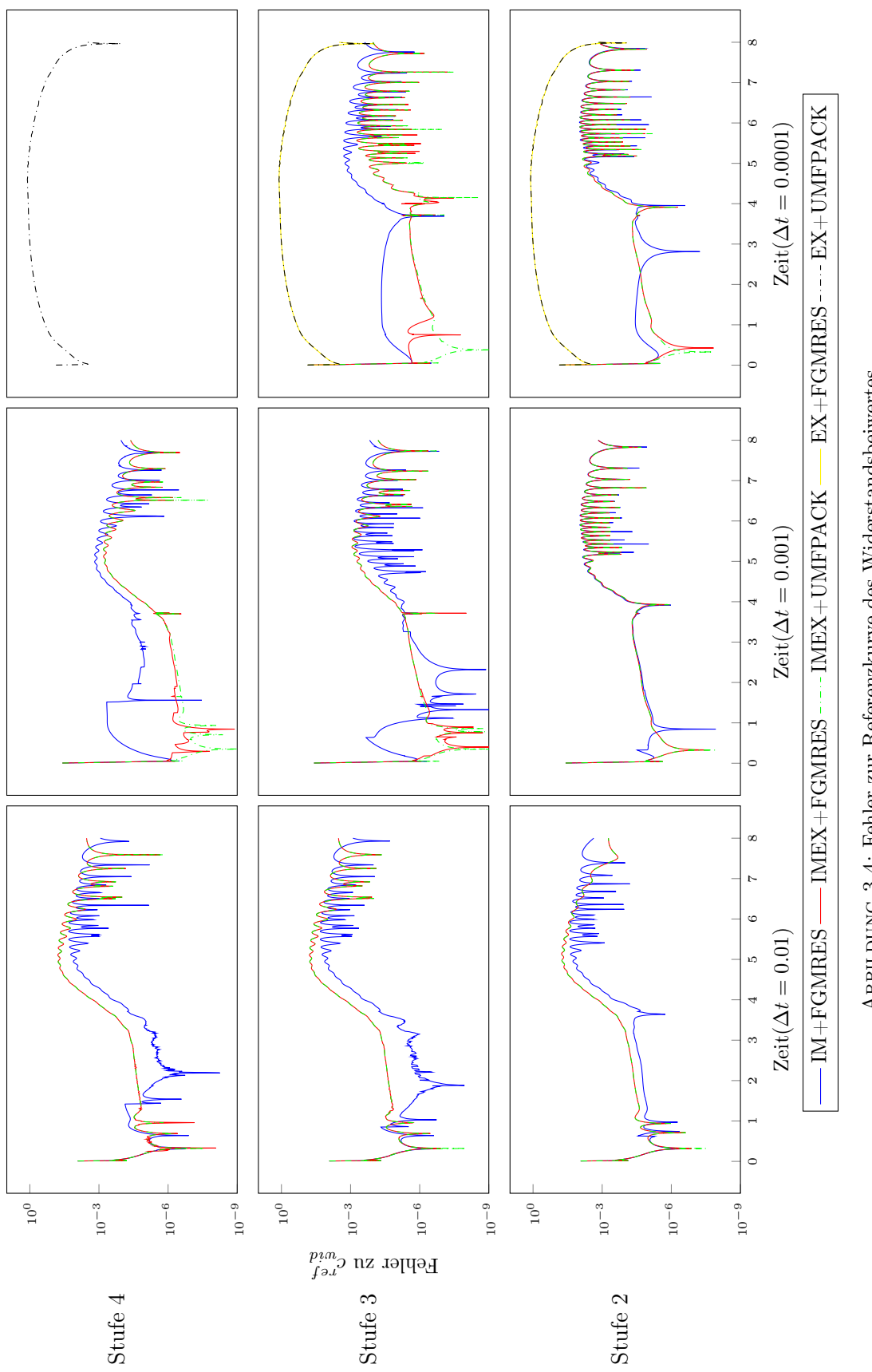

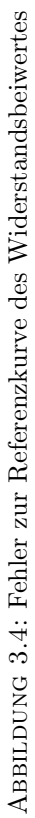

<span id="page-51-0"></span>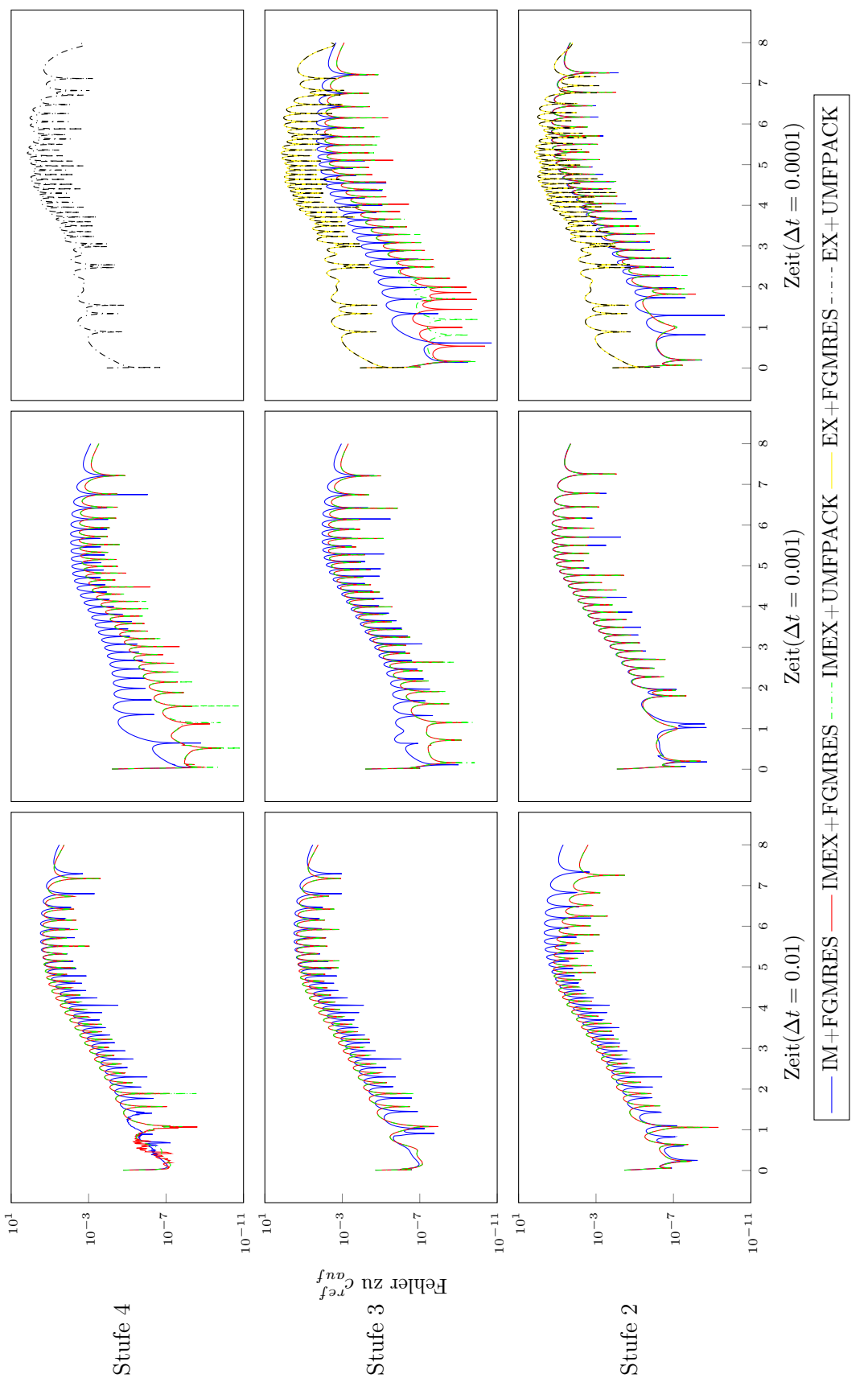

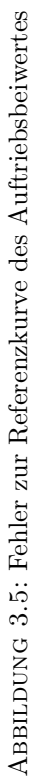

<span id="page-52-0"></span>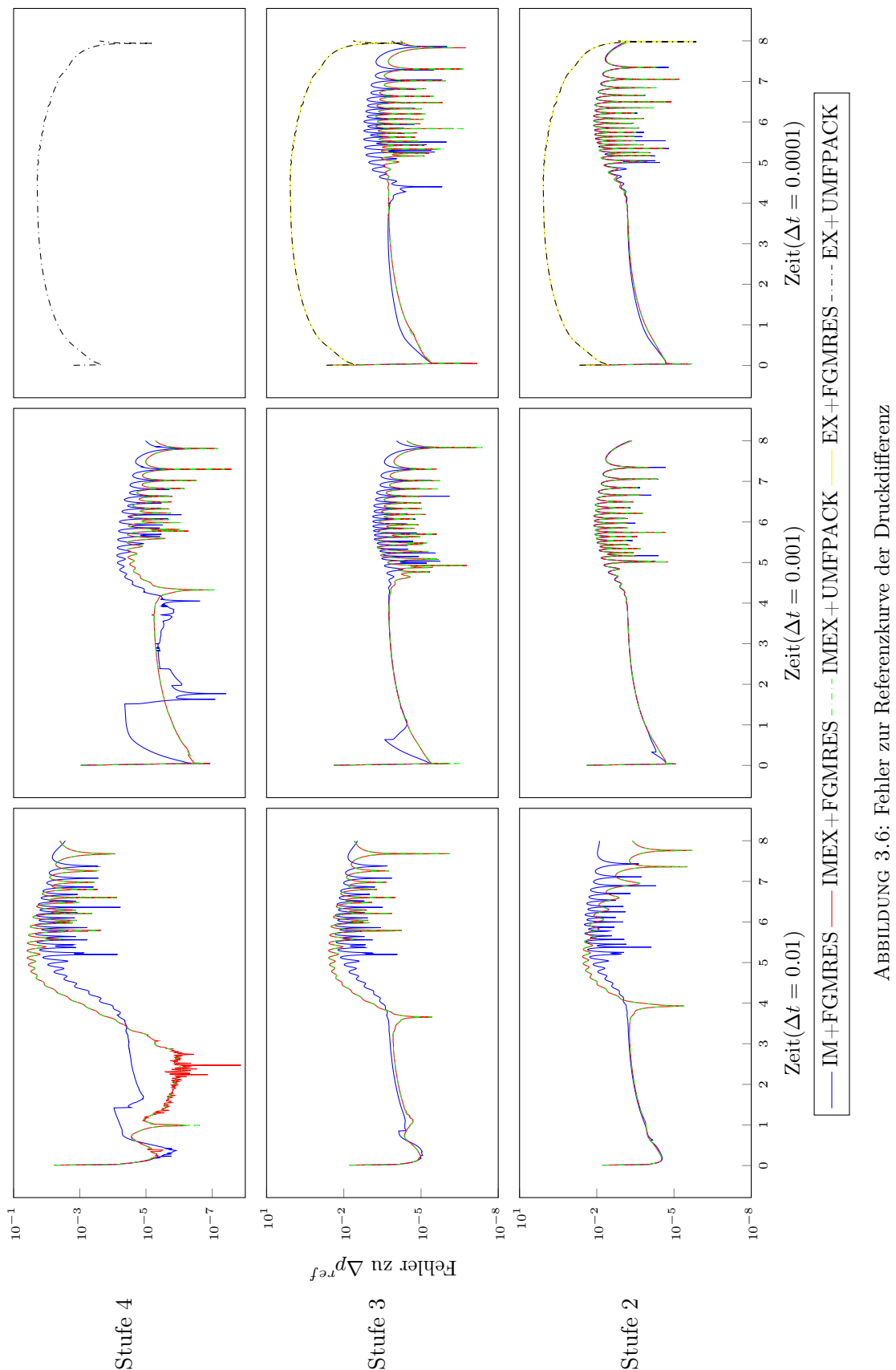

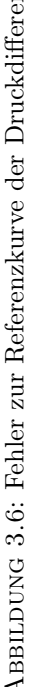

In Anbetracht oberer Abbildungen wird ohne weiteres klar, dass die explizite Behandlung bezüglich Fehler $_{\Delta p(8)}^{ref}$  nur sozusagen einen Glückstreffer hatte. Es kann nun für die explizite Behandlung festgehalten werden, dass die Fehler um Größenordnungen höher sind und der Diskretisierungsfehler in der Zeit den Diskretisierungsfehler im Raum dominiert, weshalb sich die Fehler auf feineren Gittern nicht verringern.

Bei der Auswertungstabelle [A.8](#page-70-0) ist außerdem bezüglich der Rechenzeit festzustellen, dass auf jedem Gitter vor jeder Simulation mit der expliziten Behandlung mehrere Simulationen mit der impliziten oder der IMEX Behandlung stehen. Aus den beiden Punkten lässt sich schließen, dass es auf jedem Gitter schnellere sowie genauere Simulationen mit der impliziten oder der IMEX Behandlung als alle Simulationen mit der expliziten Behandlung gibt. Die Simulationen mit der expliziten Behandlung werden deshalb für die weiteren Analysen der Ergebnisse nicht mehr betrachtet.

In Abbildung [3.8](#page-59-0) werden die Fehler aus Auswertungstabellen [A.1,](#page-63-1) [A.2](#page-64-0) und [A.3](#page-65-0) gegen die Rechenzeiten für die anderen Simulationen dargestellt.

<span id="page-54-0"></span>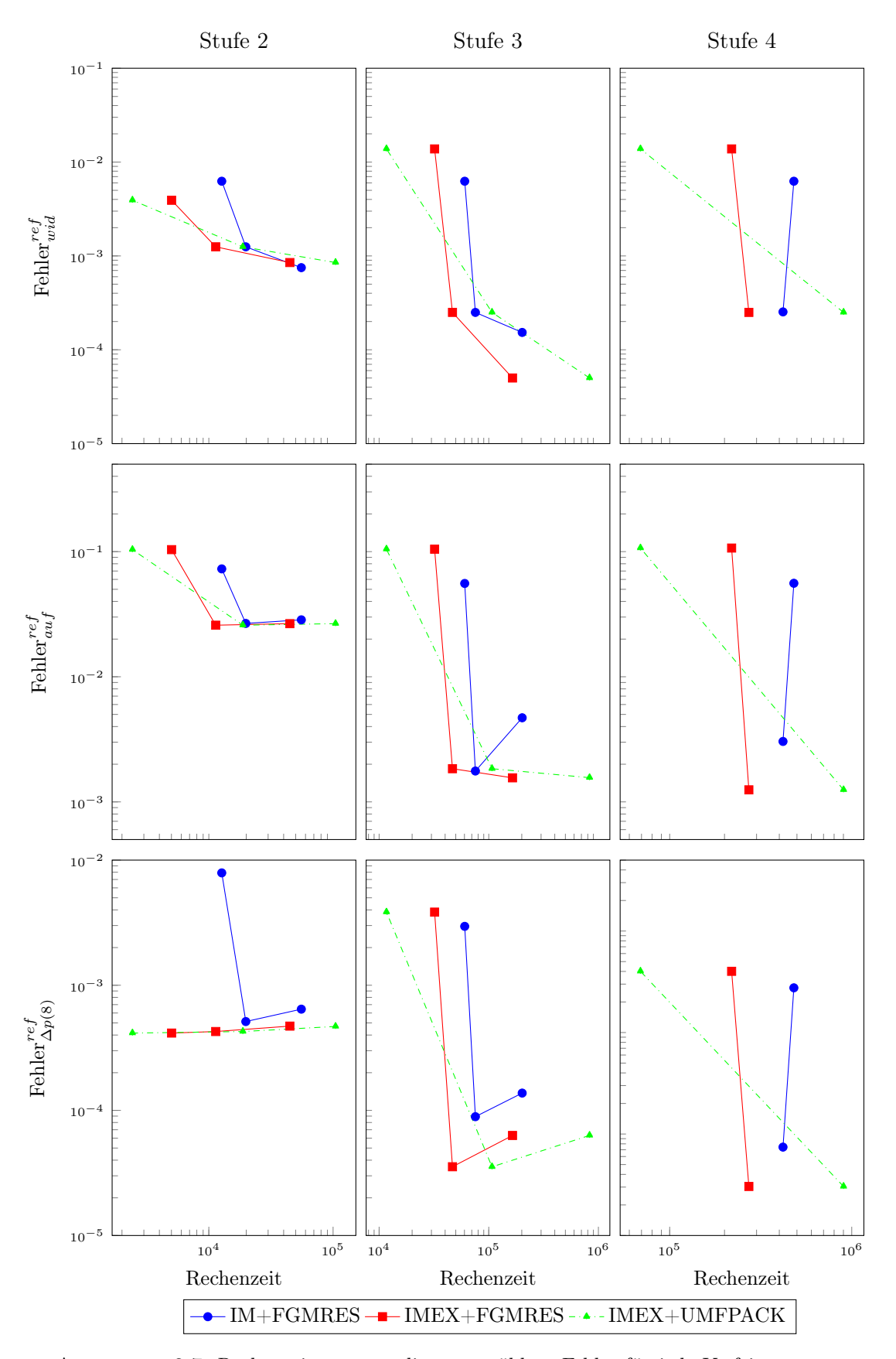

Abbildung 3.7: Rechenzeiten gegen die ausgewählten Fehler für jede Verfeinerungsstufe (Die Punkte mit einer bestimmten Farbe von links nach rechts stellen die Simulationen für die kleinste Zeitschrittweite (∆t = 0.01) bis zu Simulationen für die größte Zeitschrittweite ( $\Delta t = 0.0001$ ) dar.)

Aus Auswertungstabellen im Anhang [A.1](#page-63-0) und angesichts der Abbildungen [3.4,](#page-50-0) [3.5,](#page-51-0) [3.6](#page-52-0) und [3.7](#page-54-0) lässt sich folgendes festhalten:

IMEX+UMFPACK hat fast dieselbe Genauigkeit wie IMEX+FGMRES und ist auf allen Gittern für die größte Zeitschrittweite durchschnittlich etwa 2.7 mal schneller als IMEX+FGMRES und etwa 5.8 mal schneller als IM+FGMRES, aber wird für kleinere Zeitschrittweiten immer zeitaufwändiger und daher unpraktischer. Der Zeitaufwand zwischen zwei Zeitschrittweiten ist außerdem proportional der Verfeinerung der Gitter. Von einer Seite ist die Erklärung für diese Verhalten, dass das UMFPACK-Verfahren in jedem Zeitschritt eine kostspielige Matrixzerlegung durchzuführen hat und die Größe der Matrix mit der Anzahl der Freiheitsgerade wächst, siehe Koeffizientenmatrix des Systems [\(2.41\)](#page-39-1). Von der anderen Seite nutzt das UMFPACK-Verfahren im Gegenteil zum FGMRES-Verfahren die aus früheren Zeiten vorhandene gute Annäherung nicht aus, siehe Bemerkung [2.47.](#page-41-1)

IMEX+FGMRES schneidet auf allen Gitter für jede Zeitschrittweite aufgrund ihrer Schnelligkeit (durchschnittlich etwa 1.8 mal) sowie ihrer vergleichbaren Genauigkeit besser als IM+FGMRES ab.

IMEX+FGMRES kann weiterhin mit einem geringeren Zeitaufwand für eine kleinere Zeitschrittweite als die von IM+FGMRES durchgeführt werden, um genauere Ergebnisse zu erhalten. Es ist zu bemerken, dass in manchen Fällen IMEX+FGMRES sogar überraschenderweise eine bessere Genauigkeit als IM+FGMRES vorweist.

### 3.2 Exponentiell abnehmende Strömungen in 3D, Beltrami-Strömungen

### 3.2.1 Problembeschreibung

Das ist ein dreidimensionales Benchmark-Problem mit analytischer Lösung für die instationären inkompressiblen Navier-Stokes-Gleichungen. Dabei werden die Geschwindigkeitsund Druckfelder

<span id="page-56-0"></span>
$$
\mathbf{u} = -\alpha \exp\left(-\nu\gamma^2 t\right) \begin{pmatrix} \exp\left(\alpha x\right)\sin\left(\alpha y \pm \gamma z\right) + \exp\left(\alpha z\right)\sin\left(\alpha x \pm \gamma y\right) \\ \exp\left(\alpha y\right)\sin\left(\alpha z \pm \gamma x\right) + \exp\left(\alpha x\right)\sin\left(\alpha y \pm \gamma z\right) \\ \exp\left(\alpha z\right)\sin\left(\alpha x \pm \gamma y\right) + \exp\left(\alpha y\right)\sin\left(\alpha z \pm \gamma x\right) \end{pmatrix},
$$
  
\n
$$
p = -\frac{\alpha^2}{2} \exp\left(-2\nu\gamma^2 t\right) \left[\exp\left(2\alpha x\right) + \exp\left(2\alpha y\right) + \exp\left(2\alpha z\right) \\ + 2\sin\left(\alpha x \pm \gamma y\right)\cos\left(\alpha z \pm \gamma x\right)\exp\left(\alpha\left(y + z\right)\right) \\ + 2\sin\left(\alpha y \pm \gamma z\right)\cos\left(\alpha x \pm \gamma y\right)\exp\left(\alpha\left(z + x\right)\right) \\ + 2\sin\left(\alpha z \pm \gamma x\right)\cos\left(\alpha y \pm \gamma z\right)\exp\left(\alpha\left(x + y\right)\right) \right] + C,
$$
\n(41)

für beliebige  $\alpha, \gamma \in \mathbb{R}$  betrachtet. Die Familie der Geschwindigkeits- und Druckfelder [\(3.10\)](#page-56-0) wurde basierend auf die folgenden Prinzipien in [\(Ethier and Steinman,](#page-71-4) [1994\)](#page-71-4) hergeleitet:

- Die Geschwindigkeit muss divergenz-frei sein, d.h.  $\nabla \cdot \mathbf{u} = \mathbf{0}$ ,
- $\bullet$  Die zeitliche Ableitung muss den Viskositätsterm ausgleichen, d.h.  $\partial_t\bm{u}-\nu\Delta\bm{u}=\bm{0}\,,$
- Der Konvektionsterm kann durch den Gradienten einer Skalarfunktion ausgedrückt werden, welcher das Negative vom Gradienten des Drucks ist, d.h.  $(\mathbf{u} \cdot \nabla) \mathbf{u} + \nabla p = \mathbf{0}$ . Eine einfache Rechnung zeigt, dass

<span id="page-56-1"></span>
$$
\mathbf{u} \times (\nabla \times \mathbf{u}) = \mathbf{0} \,. \tag{3.11}
$$

Die Strömungen, die die Eigenschaft [\(3.11\)](#page-56-1) erfüllen, werden Beltrami-Strömungen genannt.

Wenn die Geschwindigkeits- und Druckfelder [\(3.10\)](#page-56-0) in die Navier-Stokes-Gleichungen [\(2.1\)](#page-14-0) eingesetzt werden, ergibt sich mit direkter Berechnung, dass  $f = 0$ .

In dieser Arbeit wird die Strömung [\(3.10\)](#page-56-0) mit der Viskosität  $\nu = 10^{-1}$  auf dem Gebiet  $\Omega\,=\,(-1,1)\,\times\,( -1,1)\,\times\,( 0,2)$  für $\,t\,\in\,[ 0, T\,=\,1]\,$ mit der Dirichlet-Randbedingungen an ∂Ω betrachtet, wobei  $\alpha = \frac{\pi}{4}$  $\frac{\pi}{4}$  und  $\gamma = \frac{\pi}{2}$  $\frac{\pi}{2}$  ausgewählt wurden und C aufgrund der am gesamten Rand festgelegten Dirichlet-Randbedingung so zu bestimmen ist, dass das Integral von p in jedem Zeitschritt verschwindet, siehe Abschnitt [2.1.1,](#page-15-0) d.h.

$$
C = -\frac{\int_{-1}^{1} \int_{-1}^{1} \int_{0}^{2} p \,dx \,dy \,dz}{8} \quad t \in [0, 1].
$$

Es ist zu beachten, dass C eine Konstante bezüglich der Raumkomponenten, aber eine Funktion in Abhängigkeit von t ist.

### 3.2.2 Simulationseinstellungen

Für dieses Benchmark-Problem wird das inf-sup stabile Paar der konformen Finite-Elemente-Räume  $Q_2/Q_1$  auf einem Würfelgitter genommen, siehe Kapitel [2.2.2.](#page-25-0) Als Ausgangsgitter (Stufe 0) wurde ein einziger Würfel verwendet, der für die höheren Stufen jeweils uniform verfeinert wurde. Die Tabelle [3.4](#page-57-0) zeigt die Gitterweite und die Freiheitsgrade je Verfeinerungsstufe. Die Simulationen wurden auf diesen Gittern jeweils für drei Zeitschrittweiten

$$
\Delta t = 0.1 \,, \quad \Delta t = 0.01 \quad \text{und} \quad \Delta t = 0.005
$$

durchgeführt, ausgenommen von Simulationen mit dem UMFPACK-Verfahren auf dem feinsten Gitter (Stufe 5). Der Grund für diese Entscheidung ist die Tatsache, dass das UMFPACK-Verfahren einen hohen Arbeitsspeicherbedarf hat, welcher sich aufgrund der großen Anzahl der Freiheitsgerade auf den feinen Gittern besonders zeigt, siehe Bemerkung [2.47.](#page-41-1) Der Arbeitsspeicherbedarf auf dem Gitter der Stufe 5 lag je Simulation bei etwa 250 GB und deshalb wurde auf die Durchführung solcher Simulationen verzichtet.

| Stufe | Gitterweite | Freiheitsgerade |       |        |  |
|-------|-------------|-----------------|-------|--------|--|
|       |             | Geschwindigkeit | Druck | gesamt |  |
| 3     | 0.433013    | 14739           | 729   | 15468  |  |
|       | 0.216506    | 107811          | 4913  | 112724 |  |
| 5     | 0.108253    | 823875          | 35937 | 859812 |  |

<span id="page-57-0"></span>Tabelle 3.4: Gitterweite und Freiheitsgrade je Verfeinerungsstufe des Ausgangsgitters

Die Picard-Iteration wurde in jedem Zeitschritt abgebrochen, falls die maximale Anzahl der Iterationen von 500 oder die euklidische Norm des Residuenvektors von 10−<sup>7</sup> erreicht wurde, oder falls die euklidische Norm des Residuenvektors nicht kleiner als die der letzten zehn Iterationen geworden ist.

Das FGMRES-Verfahren wurde nach 100 Iterationen neu gestartet und als Abbruchkriterien für dieses Verfahren wurden die maximale Anzahl der Iterationen auf 1000 und die euklidische Norm des Residuenvektors auf 10−<sup>8</sup> eingestellt.

Für den Vorkonditionerer LSC wurde das FGMRES-Verfahren, welches wiederum mit dem Vorkonditionerer SSOR ausgestattet wurde, verwendet, wobei die euklidische Norm des Residuenvektors von 10−<sup>9</sup> und die maximale Anzahl der Iterationen von 200 als Abbruchkriterien dienten. Um Verwechslungen zu vermeiden, wird dieses Verfahren als das innere FGMRES-Verfahren bezeichnet.

Wie gewünscht, wurde die eingestellte maximale Anzahl der Iterationen weder bei der Picard-Iteration noch bei den äußeren und inneren FGMRES-Verfahren erreicht, d.h., stets wurde die euklidische Norm des Residuenvektors erreicht.

### 3.2.3 Ergebnisse und Auswertung

Die Simulationen mit der expliziten Behandlung divergieren auf allen Gittern für die Zeitschrittweite  $\Delta t = 0.1$ . Auf dem feinsten Gitter (Stufe 5) divergiert sogar die Simulation mit der expliziten Behandlung für die Zeitschrittweite  $\Delta t = 0.01$ .

Die Genauigkeit der Simulationen wird mithilfe der Fehler  $\| (u - u^h) (T) \|_{\mathbf{L}^2(\Omega)},$  $\|\bm{u} - \bm{u}^h\|_{\mathbf{L}^2(0,T;H^1(\Omega))}$  und  $\|p - p^h\|_{\mathbf{L}^2(0,T;\mathbf{L}^2(\Omega))}$  gemessen, die von dem Programmpaket ParMooN ausgerechnet werden.

Die Effizienz der Simulationen wird hier ebenfalls in Rechenzeit gemessen. Der Grund für diese Wahl kann bei der Auswertung des zweidimensionalen Benchmark-Problems gelesen werden. Damit die Rechenzeiten einen fairen Vergleich ergeben, wurden die Simulationen auch hier zwei mal durchgeführt und der Mittelwert der beiden Rechenzeiten wurde als die Rechenzeit der jeweiligen Simulation genommen.

Die Auswertungstabellen der Simulationen bezüglich der Fehler bzw. der Rechenzeit sind im Anhang [A.2](#page-67-0) dargestellt. Wenn die Auswertungstabellen [A.5,](#page-67-1) [A.6](#page-68-0) und [A.7](#page-69-0) betrachtet werden, fällt es sofort auf, dass die Simulationen mit der expliziten Behandlung ausnahmslos die ungenausten Ergebnisse geliefert haben und deren Fehler um Größenordnungen höher sind. Darüber hinaus kann bei der Auswertungstabelle [A.8](#page-70-0) bezüglich der Rechenzeit festgestellt werden, dass vor jeder Simulation mit der expliziten Behandlung auf einem Gitter mehrere Simulationen mit der impliziten oder der IMEX Behandlung auf demselben Gitter stehen. Aus der Zusammenführung der beiden Punkte folgt, dass auf jedem Gitter schnellere sowie genauere Simulationen mit der impliziten oder der IMEX Behandlung im Vergleich zur expliziten Behandlung erzielt werden. Die Simulationen mit der expliziten Behandlung werden daher für die weiteren Analysen der Ergebnisse außer Acht gelassen.

In Abbildung [3.8](#page-59-0) werden die Fehler gegen die Rechenzeiten für die anderen Simulationen dargestellt.

<span id="page-59-0"></span>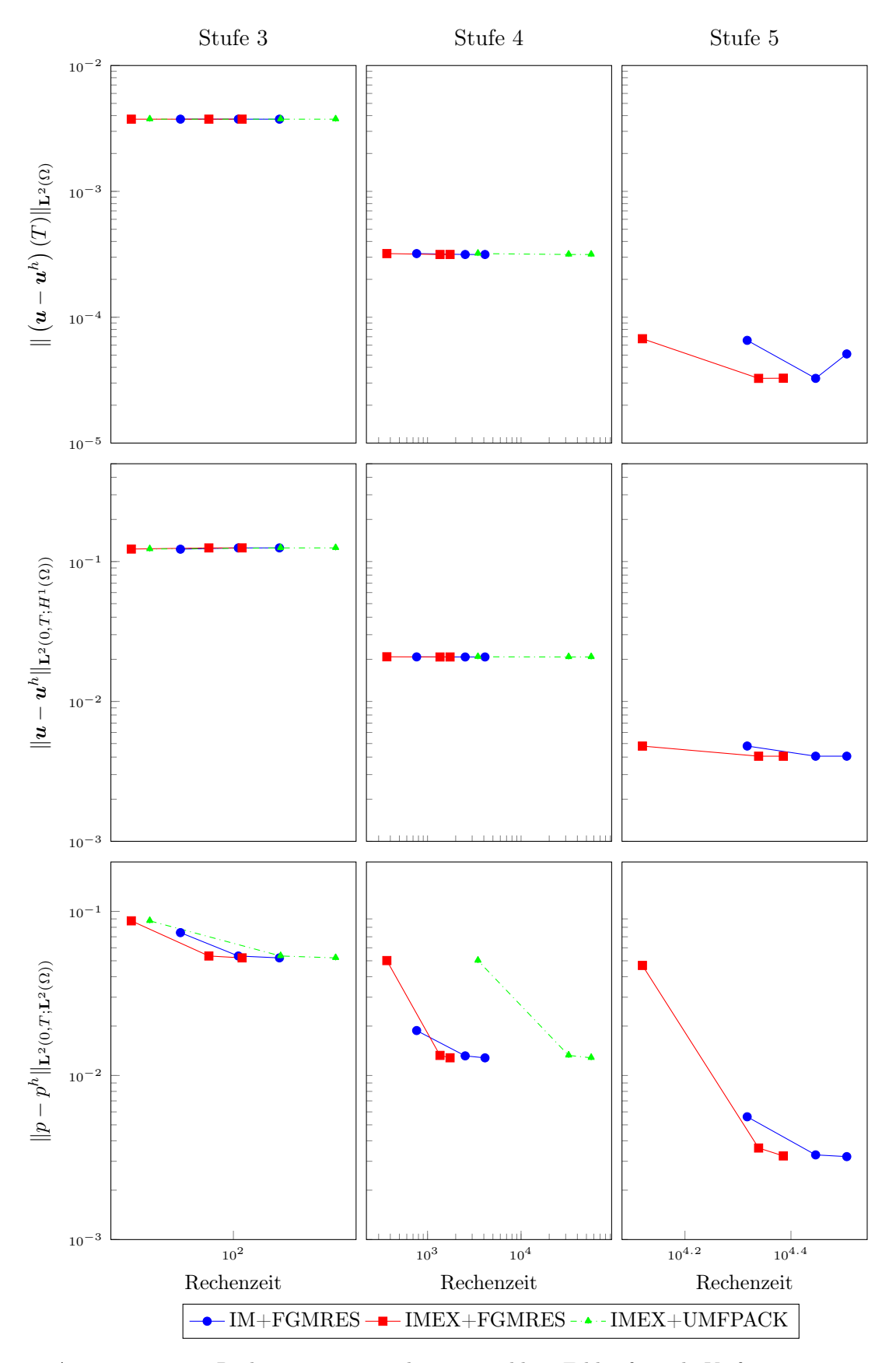

Abbildung 3.8: Rechenzeiten gegen die ausgewählten Fehler für jede Verfeinerungsstufe (Die Punkte mit einer bestimmten Farbe stellen von links nach rechts die Simulationen für die kleinste Zeitschrittweite (∆t = 0.1) bis zu Simulationen für die größte Zeitschrittweite ( $\Delta t = 0.005$ ) dar.)

Aus Abbildung [3.8](#page-59-0) und in Hinblick auf Auswertungstabellen im Anhang [A.2](#page-67-0) lässt sich folgendes feststellen:

Bezüglich der Geschwindigkeitsfehler dominiert der Diskretisierungsfehler im Raum den Diskretisierungsfehler in der Zeit auf den Gittern der Stufe 3 und 4, weshalb auf diesen Abbildungen nur gerade Linien zu sehen sind.

Untereinander zeigen IMEX+FGMRES, IMEX+UMFPACK und IM+FGMRES auf allen Gittern und für alle Zeitschrittweiten nur marginale Unterschiede, ausgenommen die Steigerung des Fehlers  $\| \left(\bm{u}-\bm{u}^h\right)(T)\|_{\mathbf{L}^2(\Omega)}$  von IM+FGMRES auf dem feinsten Gitter für die kleinste Zeitschrittweite, und der Fehler  $\|p - p^h\|_{\mathbf{L}^2(0,T;\mathbf{L}^2(\Omega))}$  von IM+FGMRES auf allen Gittern für die größte Zeitschrittweite, der kleiner als die Fehler von IMEX+FGMRES und IMEX+UMFPACK ist.

IMEX+FGMRES ist durchschnittlich 1.8 mal schneller als IM+FGMRES. Auf dem gröbsten Gitter hat IMEX+UMFPACK für die größte Zeitschrittweite eine Rechenzeit zwischen den Rechenzeiten von IMEX+FGMRES und IM+FGMRES. Für kleinere Zeitschrittweiten erhöht sich jedoch sehr schnell dessen Zeitaufwand und dadurch wird IMEX+UMFPACK unpraktisch. Des Weiteren kommt der hohe Arbeitsspeicherbedarf des UMFPACK-Verfahrens für feine Gitter noch dazu. Eine Erklärung für diese Verhalten kann in Bemerkung [2.47](#page-41-1) gefunden werden.

## Fazit

Sowohl in zwei als auch drei Dimensionen hat sich die explizite Behandlung als unpraktisch erwiesen. Diese zeitliche Behandlung des Konvektionsterms führte zu ungenausten Ergebnissen und für ihre Konvergenz waren deutlich kleinere Zeitschrittweiten (natürlich verbunden mit mehr Zeitaufwand) im Vergleich zu der impliziten und der IMEX Behandlung erforderlich und trotzdem konnte damit keine akzeptable Genauigkeit erzielt werden.

Die Auswahl des Lösers zwischen FGMRES- und UMFPACK-Verfahren für die IMEX Behandlung hatte keine spürbare Auswirkung auf die Genauigkeit, aber bezüglich der Rechenzeit hat das UMFPACK-Verfahren in zwei Dimensionen für die größte Zeitschrittweite besser abgeschnitten, aber für kleinere Zeitschrittweiten in zwei Dimensionen und für alle Zeitschrittweiten in drei Dimensionen wurde dieses Verfahren sehr zeitaufwändig. Darüber hinaus wuchs in zwei Dimensionen der Zeitaufwand zwischen zwei Zeitschrittweiten proportional der Verfeinerung der Gitter. Abgesehen davon ist der hohe Arbeitsspeicherbedarf dieses Verfahrens ein wichtiger Aspekt, wenn es sich um dreidimensionale Probleme auf feinen Gittern handelt.

Die IMEX Behandlung mit dem FGMRES-Verfahren zeigte insgesamt in zwei und drei Dimensionen vergleichbare Genauigkeit wie die implizite Behandlung mit durchschnittlich etwa 1.8 mal mehr Schnelligkeit. In zwei Dimensionen konnte zusätzlich festgestellt werden, dass die IMEX Behandlung mit dem FGMRES-Verfahren für eine kleinere Zeitschrittweite als die von der impliziten Behandlung mit weiterhin geringerem Zeitaufwand genauere Ergebnisse erzielte.

## Anhang A

# Auswertungstabellen

In diesem Anhang befinden sich die Auswertungstabellen von numerischen Benchmarks. Die Tabellen stellen die Fehler sowie die Rechenzeit in aufsteigender Reihenfolge dar. Dabei werden die Fehler mit 10 Nachkommastellen ausgegeben.

### <span id="page-63-1"></span><span id="page-63-0"></span>A.1 Zweidimensionales Benchmark-Problem

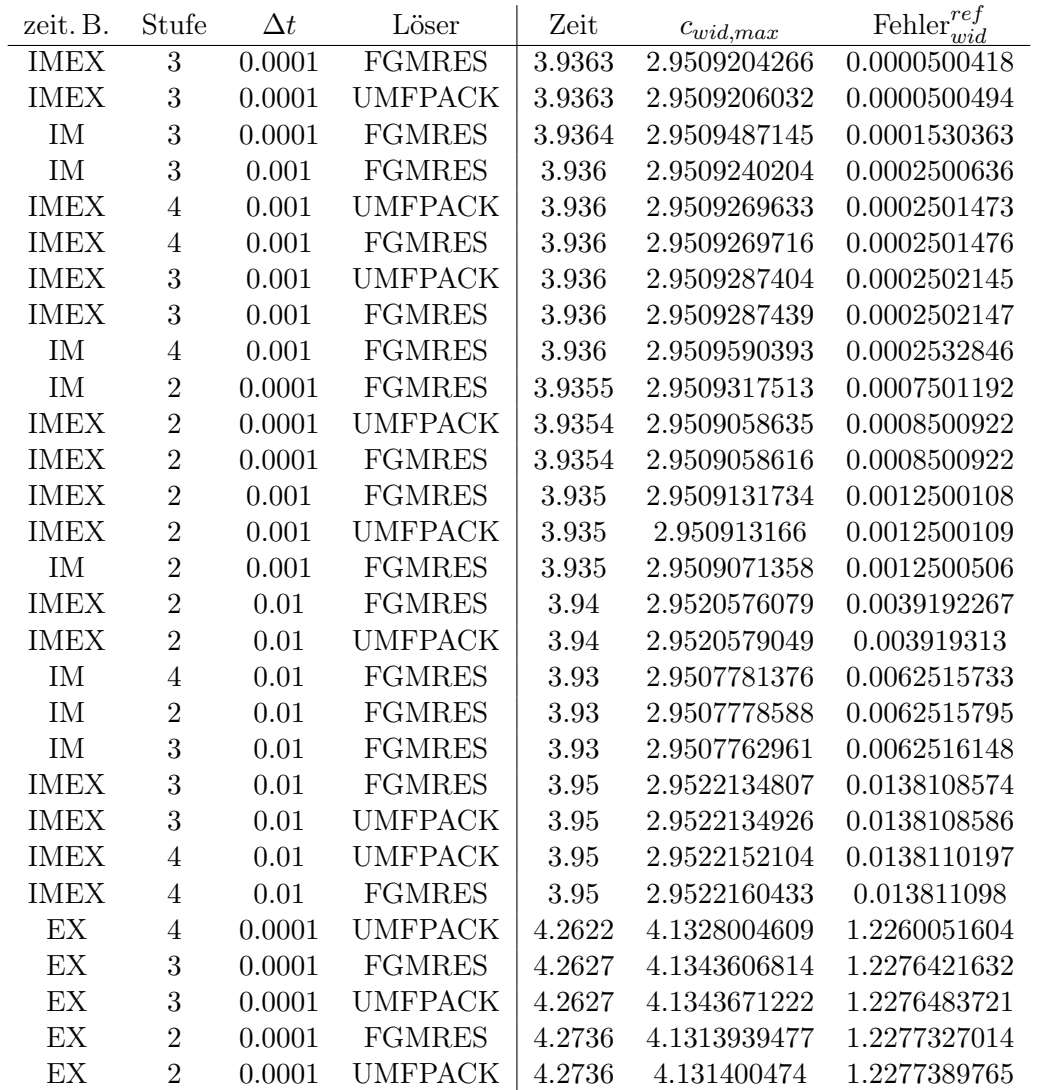

TABELLE A.1: Auswertung der Simulationen bezüglich Fehler $_{wid}^{ref}$ 

<span id="page-64-0"></span>

| zeit. B.    | Stufe          | $\Delta t$ | Löser          | Zeit   | $c_{auf,max}$ | Fehler $\int_{\gamma}^{ref}$<br>auf |
|-------------|----------------|------------|----------------|--------|---------------|-------------------------------------|
| <b>IMEX</b> | $\overline{4}$ | 0.001      | <b>FGMRES</b>  | 5.692  | 0.4790190506  | 0.0012481458                        |
| <b>IMEX</b> | $\overline{4}$ | 0.001      | <b>UMFPACK</b> | 5.692  | 0.4790191375  | 0.0012482254                        |
| <b>IMEX</b> | 3              | 0.0001     | <b>FGMRES</b>  | 5.6939 | 0.4785566428  | 0.0015569364                        |
| <b>IMEX</b> | 3              | 0.0001     | <b>UMFPACK</b> | 5.6939 | 0.4785678862  | 0.0015618885                        |
| IM          | 3              | 0.001      | <b>FGMRES</b>  | 5.694  | 0.4788058557  | 0.0017651323                        |
| <b>IMEX</b> | 3              | 0.001      | <b>FGMRES</b>  | 5.693  | 0.4796480307  | 0.0018417691                        |
| <b>IMEX</b> | 3              | 0.001      | <b>UMFPACK</b> | 5.693  | 0.4796482472  | 0.0018419774                        |
| IM          | 4              | 0.001      | <b>FGMRES</b>  | 5.694  | 0.4805207773  | 0.0030410298                        |
| IM          | 3              | 0.0001     | <b>FGMRES</b>  | 5.6957 | 0.4813192913  | 0.0047010829                        |
| <b>IMEX</b> | $\overline{2}$ | 0.001      | <b>UMFPACK</b> | 5.718  | 0.4820005314  | 0.0258315013                        |
| <b>IMEX</b> | $\overline{2}$ | 0.001      | <b>FGMRES</b>  | 5.718  | 0.482000541   | 0.0258315029                        |
| <b>IMEX</b> | $\overline{2}$ | 0.0001     | <b>FGMRES</b>  | 5.7189 | 0.4809460233  | 0.026577971                         |
| <b>IMEX</b> | $\overline{2}$ | 0.0001     | <b>UMFPACK</b> | 5.7189 | 0.4809544272  | 0.0265789432                        |
| IM          | $\overline{2}$ | 0.001      | <b>FGMRES</b>  | 5.719  | 0.4809855103  | 0.0266818777                        |
| IM          | $\overline{2}$ | 0.0001     | <b>FGMRES</b>  | 5.7205 | 0.4832596313  | 0.0285129729                        |
| IM          | 3              | 0.01       | <b>FGMRES</b>  | 5.74   | 0.4488183954  | 0.0556826836                        |
| IM          | $\overline{4}$ | 0.01       | <b>FGMRES</b>  | 5.74   | 0.4484756485  | 0.0558623053                        |
| IM          | $\overline{2}$ | 0.01       | <b>FGMRES</b>  | 5.76   | 0.4505914346  | 0.0728056756                        |
| <b>IMEX</b> | $\overline{2}$ | 0.01       | <b>FGMRES</b>  | 5.69   | 0.5815849817  | 0.1037396796                        |
| <b>IMEX</b> | $\overline{2}$ | 0.01       | <b>UMFPACK</b> | 5.69   | 0.5815853945  | 0.1037400922                        |
| <b>IMEX</b> | 3              | 0.01       | <b>FGMRES</b>  | 5.67   | 0.5800286187  | 0.1046017398                        |
| <b>IMEX</b> | 3              | 0.01       | <b>UMFPACK</b> | 5.67   | 0.5800286858  | 0.1046018053                        |
| <b>IMEX</b> | $\overline{4}$ | 0.01       | <b>FGMRES</b>  | 5.66   | 0.5796356873  | 0.1068241544                        |
| <b>IMEX</b> | $\overline{4}$ | 0.01       | <b>UMFPACK</b> | 5.66   | 0.5796359202  | 0.1068243763                        |
| EX          | $\overline{2}$ | 0.0001     | <b>FGMRES</b>  | 5.179  | 1.0413878587  | 0.7623834385                        |
| EX          | $\overline{2}$ | 0.0001     | <b>UMFPACK</b> | 5.179  | 1.0413954094  | 0.7623890196                        |
| EX          | $\overline{4}$ | 0.0001     | <b>UMFPACK</b> | 5.1603 | 1.0327367944  | 0.768835466                         |
| EX          | 3              | 0.0001     | <b>FGMRES</b>  | 5.161  | 1.0344066551  | 0.7695578306                        |
| EX          | 3              | 0.0001     | <b>UMFPACK</b> | 5.161  | 1.0344143621  | 0.7695634041                        |

TABELLE A.2: Auswertung der Simulationen bezüglich Fehler $_{auf}^{ref}$ 

<span id="page-65-0"></span>

| zeit. B.    | Stufe          | $\Delta t$ | Löser          | $\Delta p(8)$   | Fehler $\chi_{p(8)}^{ref}$ |
|-------------|----------------|------------|----------------|-----------------|----------------------------|
| <b>IMEX</b> | $\overline{4}$ | 0.001      | <b>UMFPACK</b> | $-0.111585261$  | 0.000030409                |
| <b>IMEX</b> | $\overline{4}$ | 0.001      | <b>FGMRES</b>  | $-0.1115852382$ | 0.0000304318               |
| <b>IMEX</b> | 3              | 0.001      | <b>UMFPACK</b> | $-0.1116510675$ | 0.0000353975               |
| <b>IMEX</b> | 3              | 0.001      | <b>FGMRES</b>  | $-0.1116511146$ | 0.0000354446               |
| <b>IMEX</b> | 3              | 0.0001     | <b>FGMRES</b>  | $-0.1116786871$ | 0.0000630171               |
| <b>IMEX</b> | 3              | 0.0001     | <b>UMFPACK</b> | $-0.1116787339$ | 0.0000630639               |
| IM          | $\overline{4}$ | 0.001      | <b>FGMRES</b>  | $-0.1116899789$ | 0.0000743089               |
| IM          | 3              | 0.001      | <b>FGMRES</b>  | $-0.1117047191$ | 0.0000890491               |
| IM          | 3              | 0.0001     | <b>FGMRES</b>  | $-0.1117531352$ | 0.0001374652               |
| <b>IMEX</b> | $\overline{2}$ | 0.01       | <b>UMFPACK</b> | $-0.1112008964$ | 0.0004147736               |
| <b>IMEX</b> | $\overline{2}$ | 0.01       | <b>FGMRES</b>  | $-0.1112008922$ | 0.0004147778               |
| <b>IMEX</b> | $\overline{2}$ | 0.001      | <b>UMFPACK</b> | $-0.1111890159$ | 0.0004266541               |
| <b>IMEX</b> | $\overline{2}$ | 0.001      | <b>FGMRES</b>  | $-0.1111889814$ | 0.0004266886               |
| <b>IMEX</b> | $\overline{2}$ | 0.0001     | <b>UMFPACK</b> | $-0.1111472456$ | 0.0004684244               |
| <b>IMEX</b> | $\overline{2}$ | 0.0001     | <b>FGMRES</b>  | $-0.1111442858$ | 0.0004713842               |
| IM          | $\overline{2}$ | 0.001      | <b>FGMRES</b>  | $-0.1111030493$ | 0.0005126207               |
| IM          | $\overline{2}$ | 0.0001     | <b>FGMRES</b>  | $-0.1109717309$ | 0.0006439391               |
| EX          | $\overline{2}$ | 0.0001     | <b>UMFPACK</b> | $-0.1130980861$ | 0.0014824161               |
| EX          | $\overline{2}$ | 0.0001     | <b>FGMRES</b>  | $-0.1130981447$ | 0.0014824747               |
| IM          | $\overline{4}$ | 0.01       | <b>FGMRES</b>  | $-0.1088578033$ | 0.0027578667               |
| IM          | 3              | 0.01       | <b>FGMRES</b>  | $-0.1086605289$ | 0.0029551411               |
| <b>IMEX</b> | 3              | 0.01       | <b>UMFPACK</b> | $-0.1077741433$ | 0.0038415267               |
| <b>IMEX</b> | 3              | 0.01       | <b>FGMRES</b>  | $-0.1077741297$ | 0.0038415403               |
| <b>IMEX</b> | $\overline{4}$ | 0.01       | <b>UMFPACK</b> | $-0.1076055195$ | 0.0040101505               |
| <b>IMEX</b> | $\overline{4}$ | 0.01       | <b>FGMRES</b>  | $-0.1076049486$ | 0.0040107214               |
| EX          | 3              | 0.0001     | <b>FGMRES</b>  | $-0.115943584$  | 0.004327914                |
| EX          | 3              | 0.0001     | <b>UMFPACK</b> | $-0.1159458602$ | 0.0043301902               |
| EX          | $\overline{4}$ | 0.0001     | <b>UMFPACK</b> | $-0.1160815673$ | 0.0044658973               |
| IM          | $\overline{2}$ | 0.01       | <b>FGMRES</b>  | $-0.1037084977$ | 0.0079071723               |

TABELLE A.3: Auswertung der Simulationen bezüglich Fehler $\frac{ref}{\Delta p(8)}$ 

| zeit. B.    | Stufe          | $\Delta t$ | Löser          | Rechenzeit |
|-------------|----------------|------------|----------------|------------|
| <b>IMEX</b> | $\overline{2}$ | 0.01       | <b>UMFPACK</b> | 2427.5     |
| <b>IMEX</b> | $\overline{2}$ | 0.01       | <b>FGMRES</b>  | 5015.5     |
| <b>IMEX</b> | $\overline{2}$ | 0.001      | <b>FGMRES</b>  | 11360      |
| <b>IMEX</b> | 3              | 0.01       | <b>UMFPACK</b> | 11663      |
| IM          | $\overline{2}$ | 0.01       | <b>FGMRES</b>  | 12705      |
| <b>IMEX</b> | $\overline{2}$ | 0.001      | <b>UMFPACK</b> | 18795      |
| IM          | $\overline{2}$ | 0.001      | <b>FGMRES</b>  | 19845      |
| EX          | $\overline{2}$ | 0.0001     | <b>UMFPACK</b> | 23795      |
| <b>IMEX</b> | 3              | 0.01       | <b>FGMRES</b>  | 32070      |
| <b>IMEX</b> | $\overline{2}$ | 0.0001     | <b>FGMRES</b>  | 44890      |
| EX          | $\overline{2}$ | 0.0001     | <b>FGMRES</b>  | 46515      |
| <b>IMEX</b> | 3              | 0.001      | <b>FGMRES</b>  | 46665      |
| IM          | $\overline{2}$ | 0.0001     | <b>FGMRES</b>  | 55515      |
| IM          | 3              | 0.01       | <b>FGMRES</b>  | 60350      |
| <b>IMEX</b> | $\overline{4}$ | 0.01       | <b>UMFPACK</b> | 69090      |
| EX          | 3              | 0.0001     | <b>UMFPACK</b> | 70420      |
| IM          | 3              | 0.001      | <b>FGMRES</b>  | 75530      |
| <b>IMEX</b> | $\overline{2}$ | 0.0001     | <b>UMFPACK</b> | 104680     |
| <b>IMEX</b> | 3              | 0.001      | <b>UMFPACK</b> | 107050     |
| EX          | 3              | 0.0001     | <b>FGMRES</b>  | 161450     |
| <b>IMEX</b> | 3              | 0.0001     | <b>FGMRES</b>  | 164700     |
| IM          | 3              | 0.0001     | <b>FGMRES</b>  | 201800     |
| <b>IMEX</b> | $\overline{4}$ | 0.01       | <b>FGMRES</b>  | 218850     |
| <b>IMEX</b> | $\overline{4}$ | 0.001      | <b>FGMRES</b>  | 272200     |
| EX          | $\overline{4}$ | 0.0001     | <b>UMFPACK</b> | 313350     |
| IM          | $\overline{4}$ | 0.001      | <b>FGMRES</b>  | 419150     |
| IM          | 4              | 0.01       | <b>FGMRES</b>  | 480900     |
| <b>IMEX</b> | 3              | 0.0001     | <b>UMFPACK</b> | 830600     |
| <b>IMEX</b> | $\overline{4}$ | 0.001      | UMFPACK        | 901700     |

Tabelle A.4: Auswertung der Simulationen bezüglich der Rechenzeit (in Sekunden)

### <span id="page-67-1"></span><span id="page-67-0"></span>A.2 Dreidimensionales Benchmark-Problem

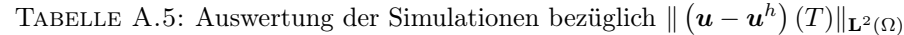

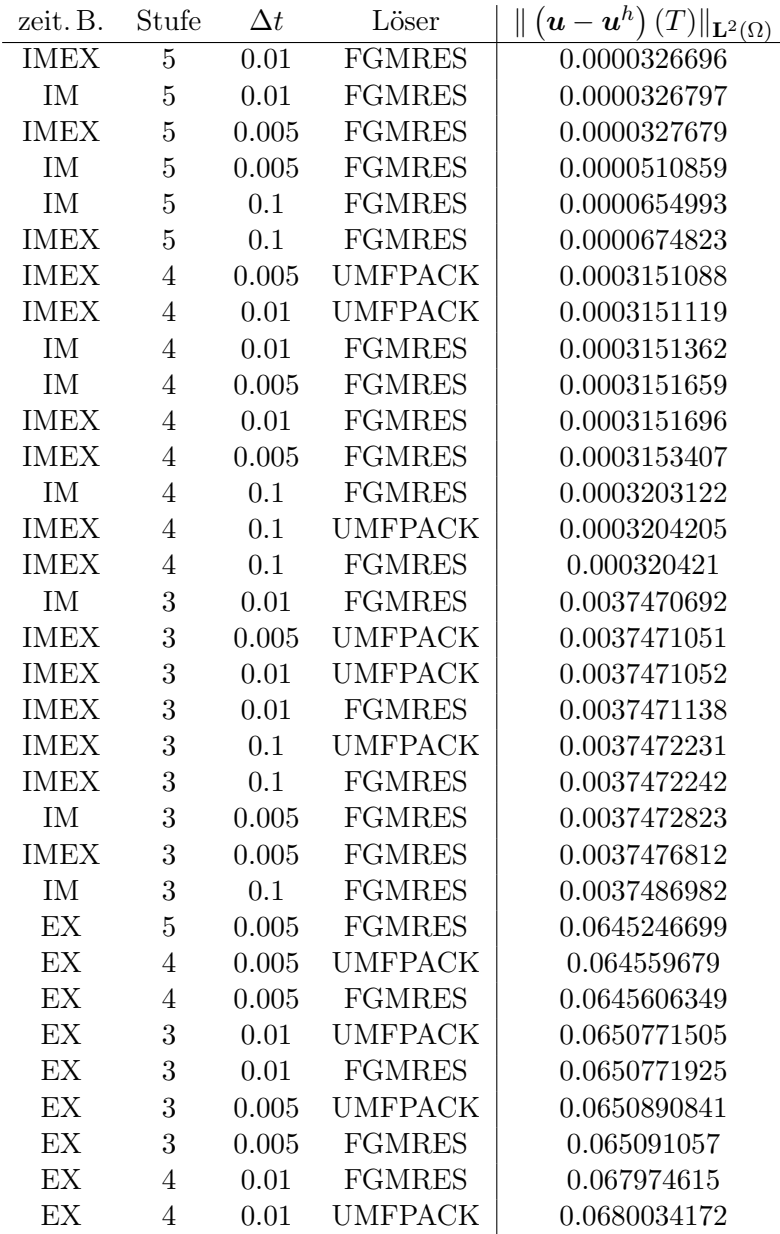

| zeit. B.    | Stufe          | $\Delta t$ | Löser          | $\ \boldsymbol{u}-\boldsymbol{u}^h\ _{\mathbf{L}^2(0,T;H^1(\Omega))}$ |
|-------------|----------------|------------|----------------|-----------------------------------------------------------------------|
| <b>IMEX</b> | $\overline{5}$ | 0.005      | <b>FGMRES</b>  | 0.0040589023                                                          |
| <b>IMEX</b> | $\overline{5}$ | 0.01       | <b>FGMRES</b>  | 0.0040595594                                                          |
| IM          | $\overline{5}$ | 0.01       | <b>FGMRES</b>  | 0.0040596684                                                          |
| IM          | $\overline{5}$ | 0.005      | <b>FGMRES</b>  | 0.0040605525                                                          |
| <b>IMEX</b> | $\overline{5}$ | 0.1        | <b>FGMRES</b>  | 0.0047952269                                                          |
| IM          | $\overline{5}$ | 0.1        | <b>FGMRES</b>  | 0.0047996264                                                          |
| IM          | $\overline{4}$ | 0.01       | <b>FGMRES</b>  | 0.0207825489                                                          |
| <b>IMEX</b> | $\overline{4}$ | 0.01       | <b>UMFPACK</b> | 0.0207828989                                                          |
| <b>IMEX</b> | $\overline{4}$ | 0.01       | <b>FGMRES</b>  | 0.0207833732                                                          |
| IM          | $\overline{4}$ | 0.005      | <b>FGMRES</b>  | 0.0207873215                                                          |
| <b>IMEX</b> | $\overline{4}$ | 0.005      | <b>UMFPACK</b> | 0.0207873689                                                          |
| <b>IMEX</b> | $\overline{4}$ | 0.005      | <b>FGMRES</b>  | 0.020788667                                                           |
| IM          | $\overline{4}$ | 0.1        | <b>FGMRES</b>  | 0.0208146023                                                          |
| <b>IMEX</b> | $\overline{4}$ | 0.1        | <b>UMFPACK</b> | 0.0208473857                                                          |
| <b>IMEX</b> | $\overline{4}$ | 0.1        | <b>FGMRES</b>  | 0.020847388                                                           |
| IM          | 3              | 0.1        | <b>FGMRES</b>  | 0.1224977872                                                          |
| <b>IMEX</b> | 3              | 0.1        | <b>FGMRES</b>  | 0.1228037785                                                          |
| <b>IMEX</b> | 3              | 0.1        | <b>UMFPACK</b> | 0.1228037827                                                          |
| IM          | 3              | 0.01       | <b>FGMRES</b>  | 0.1251050659                                                          |
| <b>IMEX</b> | 3              | 0.01       | <b>FGMRES</b>  | 0.1251093469                                                          |
| <b>IMEX</b> | 3              | 0.01       | <b>UMFPACK</b> | 0.125109389                                                           |
| IM          | 3              | 0.005      | <b>FGMRES</b>  | 0.1251713621                                                          |
| <b>IMEX</b> | 3              | 0.005      | <b>FGMRES</b>  | 0.1251718497                                                          |
| <b>IMEX</b> | 3              | 0.005      | <b>UMFPACK</b> | 0.1251722607                                                          |
| EX          | $\overline{5}$ | 0.005      | <b>FGMRES</b>  | 0.3057292579                                                          |
| EX          | $\overline{4}$ | 0.005      | <b>UMFPACK</b> | 0.3063450393                                                          |
| EX          | $\overline{4}$ | 0.005      | <b>FGMRES</b>  | 0.3063463748                                                          |
| EX          | 3              | 0.01       | <b>UMFPACK</b> | 0.3279108983                                                          |
| EX          | 3              | 0.01       | <b>FGMRES</b>  | 0.3279109736                                                          |
| EX          | 3              | 0.005      | <b>UMFPACK</b> | 0.3296419383                                                          |
| EX          | 3              | 0.005      | <b>FGMRES</b>  | 0.3296445417                                                          |
| EX          | $\overline{4}$ | 0.01       | <b>FGMRES</b>  | 0.8666957587                                                          |
| EX          | $\overline{4}$ | 0.01       | <b>UMFPACK</b> | 0.86926661                                                            |

<span id="page-68-0"></span>TABELLE A.6: Auswertung der Simulationen bezüglich  $\|\boldsymbol{u}-\boldsymbol{u}^h\|_{\mathbf{L}^2(0,T;H^1(\Omega))}$ 

| zeit. B.                        | Stufe          | $\Delta t$ | Löser          | $  p-p^h  _{\mathbf{L}^2(0,T;\mathbf{L}^2(\Omega))}$ |
|---------------------------------|----------------|------------|----------------|------------------------------------------------------|
| IM                              | $\overline{5}$ | 0.005      | <b>FGMRES</b>  | 0.0032023182                                         |
| <b>IMEX</b>                     | $\bf 5$        | 0.005      | <b>FGMRES</b>  | 0.0032342178                                         |
| $\ensuremath{\text{IM}}\xspace$ | $\overline{5}$ | 0.01       | <b>FGMRES</b>  | 0.0032816812                                         |
| <b>IMEX</b>                     | $\overline{5}$ | 0.01       | <b>FGMRES</b>  | 0.0036138477                                         |
| IM                              | $\overline{5}$ | 0.1        | <b>FGMRES</b>  | 0.0056011541                                         |
| IM                              | $\overline{4}$ | 0.005      | <b>FGMRES</b>  | 0.0128040726                                         |
| <b>IMEX</b>                     | $\overline{4}$ | 0.005      | <b>UMFPACK</b> | 0.0128155026                                         |
| <b>IMEX</b>                     | $\overline{4}$ | 0.005      | <b>FGMRES</b>  | 0.012815541                                          |
| IM                              | $\overline{4}$ | 0.01       | <b>FGMRES</b>  | 0.0131667726                                         |
| <b>IMEX</b>                     | $\overline{4}$ | 0.01       | <b>UMFPACK</b> | 0.013254081                                          |
| <b>IMEX</b>                     | $\overline{4}$ | 0.01       | <b>FGMRES</b>  | 0.0132541705                                         |
| IM                              | $\overline{4}$ | 0.1        | <b>FGMRES</b>  | 0.0187837414                                         |
| <b>IMEX</b>                     | $\overline{5}$ | 0.1        | <b>FGMRES</b>  | 0.0468367355                                         |
| <b>IMEX</b>                     | $\overline{4}$ | 0.1        | <b>UMFPACK</b> | 0.0501468825                                         |
| <b>IMEX</b>                     | $\overline{4}$ | 0.1        | <b>FGMRES</b>  | 0.050146997                                          |
| IM                              | 3              | 0.005      | <b>FGMRES</b>  | 0.052071902                                          |
| <b>IMEX</b>                     | 3              | 0.005      | <b>UMFPACK</b> | 0.0520754248                                         |
| <b>IMEX</b>                     | 3              | 0.005      | <b>FGMRES</b>  | 0.0520755426                                         |
| IM                              | 3              | 0.01       | <b>FGMRES</b>  | 0.0534602719                                         |
| <b>IMEX</b>                     | 3              | 0.01       | <b>FGMRES</b>  | 0.0534834332                                         |
| <b>IMEX</b>                     | 3              | 0.01       | <b>UMFPACK</b> | 0.0534834488                                         |
| IM                              | 3              | 0.1        | <b>FGMRES</b>  | 0.0742138683                                         |
| <b>IMEX</b>                     | 3              | 0.1        | <b>UMFPACK</b> | 0.0875708448                                         |
| <b>IMEX</b>                     | 3              | 0.1        | <b>FGMRES</b>  | 0.0875708473                                         |
| EX                              | 3              | 0.01       | <b>FGMRES</b>  | 2.2920930725                                         |
| EX                              | 3              | 0.01       | <b>UMFPACK</b> | 2.2920944778                                         |
| EX                              | $\overline{4}$ | 0.01       | <b>FGMRES</b>  | 2.2934943127                                         |
| $\mathop{\rm EX}\nolimits$      | $\overline{4}$ | 0.01       | <b>UMFPACK</b> | 2.2935061979                                         |
| EX                              | $\overline{5}$ | 0.005      | <b>FGMRES</b>  | 2.3056047245                                         |
| EX                              | $\overline{4}$ | 0.005      | <b>UMFPACK</b> | 2.3056063858                                         |
| EX                              | $\overline{4}$ | 0.005      | <b>FGMRES</b>  | 2.305606561                                          |
| EX                              | 3              | 0.005      | <b>FGMRES</b>  | 2.3058572682                                         |
| EX                              | 3              | 0.005      | <b>UMFPACK</b> | 2.3058585763                                         |

<span id="page-69-0"></span>TABELLE A.7: Auswertung der Simulationen bezüglich  $||p - p^h||_{\mathbf{L}^2(0,T;\mathbf{L}^2(\Omega))}$ 

| zeit. B.    | Stufe          | $\Delta t$ | Löser          | Rechenzeit         |
|-------------|----------------|------------|----------------|--------------------|
| <b>IMEX</b> | 3              | 0.1        | <b>FGMRES</b>  | $18.\overline{36}$ |
| <b>IMEX</b> | 3              | 0.1        | <b>UMFPACK</b> | 24.94              |
| EX          | 3              | 0.01       | <b>UMFPACK</b> | 33.88              |
| IM          | 3              | 0.1        | <b>FGMRES</b>  | 41.51              |
| EX          | 3              | 0.01       | <b>FGMRES</b>  | 57.54              |
| EX          | 3              | 0.005      | <b>UMFPACK</b> | 59.53              |
| <b>IMEX</b> | 3              | 0.01       | <b>FGMRES</b>  | 66.54              |
| EX          | 3              | 0.005      | <b>FGMRES</b>  | 103.84             |
| IM          | 3              | 0.01       | <b>FGMRES</b>  | 108.6              |
| <b>IMEX</b> | 3              | 0.005      | <b>FGMRES</b>  | 115.58             |
| IM          | 3              | 0.005      | <b>FGMRES</b>  | 214.82             |
| <b>IMEX</b> | 3              | 0.01       | <b>UMFPACK</b> | 219.12             |
| <b>IMEX</b> | $\overline{4}$ | 0.1        | <b>FGMRES</b>  | 367.42             |
| <b>IMEX</b> | 3              | 0.005      | <b>UMFPACK</b> | 546.28             |
| IM          | 4              | 0.1        | <b>FGMRES</b>  | 764.73             |
| EX          | $\overline{4}$ | 0.01       | <b>FGMRES</b>  | 860.37             |
| EX          | $\overline{4}$ | 0.01       | <b>UMFPACK</b> | 1336.52            |
| <b>IMEX</b> | $\overline{4}$ | 0.01       | <b>FGMRES</b>  | 1359.27            |
| EX          | $\overline{4}$ | 0.005      | <b>UMFPACK</b> | 1613.71            |
| <b>IMEX</b> | $\overline{4}$ | 0.005      | <b>FGMRES</b>  | 1740.84            |
| EX          | 4              | 0.005      | <b>FGMRES</b>  | 2149.35            |
| IM          | $\overline{4}$ | 0.01       | <b>FGMRES</b>  | 2527.37            |
| <b>IMEX</b> | $\overline{4}$ | 0.1        | <b>UMFPACK</b> | 3459.97            |
| IM          | $\overline{4}$ | 0.005      | <b>FGMRES</b>  | 4115.25            |
| <b>IMEX</b> | 5              | 0.1        | <b>FGMRES</b>  | 13173.54           |
| IM          | $\overline{5}$ | 0.1        | <b>FGMRES</b>  | 20765.01           |
| <b>IMEX</b> | $\overline{5}$ | 0.01       | <b>FGMRES</b>  | 21821.73           |
| EX          | 5              | 0.005      | <b>FGMRES</b>  | 23464.03           |
| <b>IMEX</b> | 5              | 0.005      | <b>FGMRES</b>  | 24295.9            |
| IM          | $\overline{5}$ | 0.01       | <b>FGMRES</b>  | 27955.46           |
| IM          | 5              | 0.005      | <b>FGMRES</b>  | 32006.61           |
| <b>IMEX</b> | 4              | 0.01       | <b>UMFPACK</b> | 32273.8            |
| <b>IMEX</b> | $\overline{4}$ | 0.005      | <b>UMFPACK</b> | 56215.85           |

<span id="page-70-0"></span>TABELLE A.8: Auswertung der Simulationen bezüglich der Rechenzeit (in Sekunden)

## Literaturverzeichnis

- R.A. Adams and J.J.F. Fournier. Sobolev Spaces. Pure and Applied Mathematics. Elsevier Science, 2003.
- <span id="page-71-0"></span>N. Ahmed, C. Bartsch, V. John, and U. Wilbrandt. An assessment of some solvers for saddle point problems emerging from the incompressible navier–stokes equations. Computer Methods in Applied Mechanics and Engineering, 331:492 – 513, 2018.
- S. Brenner and L.R. Scott. The Mathematical Theory of Finite Element Methods. Springer New York, 2002.
- P.G. Ciarlet. The Finite Element Method For Elliptic Problems. Studies in mathematics and its applications, volume 4. 1978.
- <span id="page-71-3"></span>T. A. Davis. Algorithm 832: Umfpack v4.3—an unsymmetric-pattern multifrontal method. ACM Trans. Math. Softw., 30(2):196–199, June 2004. ISSN 0098-3500.
- <span id="page-71-2"></span>H. Elman, V. Howle, J. Shadid, R. Shuttleworth, and R. Tuminaro. Block preconditioners based on approximate commutators. SIAM Journal on Scientific Computing, 27(5): 1651–1668, 2006.
- <span id="page-71-4"></span>C.R. Ethier and D.A. Steinman. Exact fully 3D Navier–Stokes solutions for benchmarking, volume 19, pages 369–375. 1994.
- Ch. Fefferman. Existence and smoothness of the navier-stokes equation. The Millennium Prize Problems, 01 2006. URL [http://www.claymath.org/sites/default/files/](http://www.claymath.org/sites/default/files/navierstokes.pdf) [navierstokes.pdf](http://www.claymath.org/sites/default/files/navierstokes.pdf).
- G.P. Galdi. An Introduction to the Navier-Stokes Initial-Boundary Value Problem, pages 1–70. Birkhäuser Basel, 2000.
- <span id="page-71-1"></span>S. Ganesan, V. John, G. Matthies, R. Meesala, S. Abdus, and U. Wilbrandt. An object oriented parallel finite element scheme for computations of pdes: Design and implementation. 2016 IEEE 23rd International Conference on High Performance Computing Workshops (HiPCW), pages 2–11, 2016.
- V. Girault and P.A. Raviart. Finite element approximation of the Navier-Stokes equations. Lecture notes in mathematics, vol 749. Springer, Berlin/New York, 1979.
- V. John. Finite element methods for incompressible flow problems. Springer, 2016.
- V. John and J. Rang. Adaptive time step control for the incompressible Navier–Stokes equations, volume 199, pages 514–524. 2010.
- N.S. Papageorgiou and P. Winkert. Applied Nonlinear Functional Analysis : An Introduction. De Gruyter, Berlin ; Boston, 2018.
- S. Rockel. Uber formen des konvektiven terms in finite–elemente–diskretisierungen der inkompressiblen navier–stokes–gleichungen. Diplomarbeit, Freie Universitat Berlin, 2013.
- Y. Saad. A flexible inner-outer preconditioned gmres algorithm. SIAM Journal on Scientific Computing, 14(2):461–469, 1993.
- M. Schäfer and S. Turek. Benchmark computations of laminar flow around a cylinder(with support by f. durst and e. krause and r. rannacher). In Flow simulation with high-performance computers II. DFG Priority research programme results 1993-1995. Vieweg, Wiesbaden, Braunschweig, Januar 1996.
- J. Serrin. The initial value problem for the Navier-Stokes equations. University of Wisconsin Press, Madison, WI, 1963.
- H. Sohr. The Navier-Stokes equations : an elementary functional analytic approach. 2001.
- R. Stenberg. On some three-dimensional finite elements for incompressible media. Computer Methods in Applied Mechanics and Engineering, 63(3):261 – 269, 1987. ISSN 0045-7825.
- R. Temam. Navier-Stokes equations: theory and numerical analysis. Studies in mathematics and its applications. North-Holland, 1984.
- U. Wilbrandt, C. Bartsch, N. Ahmed, N. Alia, F. Anker, L. Blank, A. Caiazzo, S. Ganesan, S. Giere, G. Matthies, R. Meesala, A. Shamim, J. Venkatesan, and V. John. Parmoon – a modernized program package based on mapped finite elements. Computers and Mathematics with Applications, 74:74–88, 2016.

## Eidesstattliche Erklärung

Hiermit erkläre ich, dass ich die vorliegende Arbeit selbstständig und eigenhändig sowie ohne unerlaubte fremde Hilfe und ausschließlich unter Verwendung der aufgeführten Quellen und Hilfsmittel angefertigt habe. Des Weiteren versichere ich, dass diese Arbeit in gleicher oder ähnlicher Form noch bei keiner anderen Universität als Prüfungsleistung eingereicht wurde.

Berlin, den 29.09.2019

.....................................................

Nima Sharifian